31<sup>st</sup> January 2022

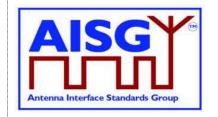

Base Standard AISG v3.0 v3.0.4.4

### Revision History

| DATE                          | ISSUE     | NOTES                 |
|-------------------------------|-----------|-----------------------|
| 31 <sup>st</sup> January 2022 | v3.0.4.4  | Fourth public release |
| 11 <sup>th</sup> June 2019    | v3.0.2.1  | Third public release  |
| 28 <sup>th</sup> May 2019     | v3.0.1.1  | Second public release |
| 5 <sup>th</sup> November 2018 | v3.0.0.10 | First public release  |

### v3.0.4.4

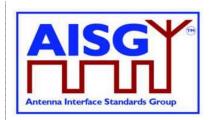

| 1. FOREWORD (Informative)                            | 10 |
|------------------------------------------------------|----|
| 1.1. New Features of AISG v3.0                       | 10 |
| 1.1.1 Platform                                       | 10 |
| 1.1.2 Improved specification                         | 10 |
| 1.1.3 Multi-primary support                          | 10 |
| 1.1.4 Site mapping                                   | 10 |
| 1.1.5 Ping                                           | 11 |
| 1.1.6 Enhanced interoperability testing              | 11 |
| 2. SCOPE (Informative)                               | 12 |
| 2.1 Interpretation (Normative)                       | 12 |
| 3. BACKWARD COMPATIBILITY WITH AISG v2 (Informative) |    |
| 4. REFERENCES                                        | 14 |
| 5. ABBREVIATIONS (Informative)                       | 15 |
| 6. TERMINOLOGY                                       | 17 |
| 7. DEFINITIONS                                       | 22 |
| 7.1. Interpretation                                  | 22 |
| 7.2. Definition of AISG coding style                 | 22 |
| 7.2.1. Keywords                                      | 22 |
| 7.2.2. Indexes                                       | 22 |
| 7.2.3. Basic data types                              | 22 |
| 7.2.4. String data types                             | 23 |
| 7.2.5. Combined data types                           | 23 |
| 7.2.6. ALD constants                                 | 24 |
| 7.2.7. Subunit information                           | 24 |
| 7.2.8. Port interconnection information              | 25 |
| 7.2.9. Version information                           | 25 |
| 7.2.10. Layer 7 command information                  | 25 |
| 7.2.11. Layer 2 information                          | 27 |
| 7.2.12. Layer 7 information                          | 27 |
| 7.2.13. Upload information                           | 28 |
| 7.2.14. Gain information                             | 28 |
| 7.2.15. DC power mode information                    | 28 |
| 7.2.16. DC power information                         | 29 |
|                                                      |    |

### v3.0.4.4

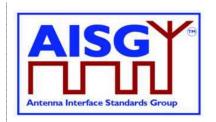

| 7.2.17 Frequency range information            | 29 |
|-----------------------------------------------|----|
| 7.3. Definition of layer 2 frame format       | 29 |
| 7.4. Definition of layer 7 message format     | 30 |
| 7.4.1. Commands                               | 30 |
| 7.4.2. Responses                              | 31 |
| 7.4.2.1. Successful execution of command      | 31 |
| 7.4.2.2. Failed execution of command          | 32 |
| 7.5. Definition of UniqueID                   | 32 |
| 8. GENERAL ASPECTS                            | 34 |
| 8.1. General                                  | 34 |
| 8.1.1. Layer 1                                | 35 |
| 8.1.2. Layer 2                                | 35 |
| 8.1.3. Layer 7                                | 35 |
| 8.1.4. SALD and MALD                          | 35 |
| 8.1.5. Subunits                               | 36 |
| 8.1.6. Subunit type                           | 36 |
| 8.1.7. Ports                                  | 36 |
| 8.1.7.1. Interconnections                     | 36 |
| 8.1.7.2. Subunit relationship                 | 37 |
| 8.1.7.3 Control condition of an AISG port     | 37 |
| 8.1.7.4 Port reset                            | 38 |
| 8.2. State models                             | 38 |
| 8.2.1. State models for layer 2               | 38 |
| 8.2.1.1. Layer 2 LinkState model of a SALD    | 38 |
| 8.2.1.2. Layer 2 LinkState model of a MALD    | 39 |
| 8.2.1.3. Layer 2 LinkState model of a primary | 40 |
| 8.2.2. State model for layer 7                | 40 |
| 8.3. Site mapping                             | 42 |
| 8.4. The Ping process                         | 43 |
| 8.4.1. High level example of the Ping process | 44 |
| 8.4.2 Details of the Ping process             | 49 |
| 8.4.3. Rules for the Ping process             | 51 |
| 8.4.4. The Ping process cycle                 | 53 |
|                                               |    |

### v3.0.4.4

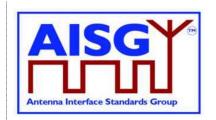

| 8.4.5. Flow diagrams               | 54 |
|------------------------------------|----|
| 8.5. MALD setup                    | 58 |
| 8.5.1. Introduction                | 58 |
| 8.5.2. MALD setup transactions     | 60 |
| 8.5.3. MALD Authority control      | 62 |
| 8.5.3.1. Subunit authorities       | 62 |
| 8.5.3.2. Subunit authorities setup | 63 |
| 8.5.3.3. MALD default setup        | 63 |
| 8.5.3.4. MALD setup security       | 64 |
| 8.6. Download                      | 65 |
| 8.7. Upload                        | 67 |
| 8.8. Resumption of operation       | 68 |
| 8.9 PrimaryID usage                | 68 |
| 8.10 RF information                | 69 |
| 8.11 Operation with v2 ALDs        | 69 |
| 9. AISG PSEUDOCODE                 | 71 |
| 9.1. Global AISG code definitions  | 71 |
| 9.1.1. Port information            | 71 |
| 9.1.2. ALD information             | 71 |
| 9.1.3. Subunit information         | 71 |
| 9.1.4. Diagnostic information      | 71 |
| 9.1.5. The Ping process            | 71 |
| 9.1.6. Array element definitions   | 71 |
| 9.1.7. File type definitions       | 72 |
| 9.1.8. PrimaryIDs                  | 72 |
| 10. LAYER 1                        | 73 |
| 10.1. General                      | 73 |
| 10.1.1. One / zero relationship    | 73 |
| 10.2. RS-485 option                | 73 |
| 10.2.1. RS-485 bus load            | 74 |
| 10.2.2. RS-485 bus termination     | 74 |
| 10.2.3. RS-485 idle state biasing  | 74 |
| 10.2.4. Bus collisions             | 75 |
|                                    |    |

### v3.0.4.4

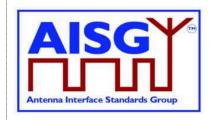

| 10.2.5. Voltages                                                 | 75 |
|------------------------------------------------------------------|----|
| 10.2.6. RS-485 timing                                            | 75 |
| 10.3. OOK Option                                                 | 75 |
| 10.3.1. Modem configurations                                     | 75 |
| 10.3.2. Modem operating frequency band                           | 76 |
| 10.3.3. Modem attenuation                                        | 77 |
| 10.3.4. DC port isolation                                        | 77 |
| 10.3.5. Modem intermodulation attenuation                        | 78 |
| 10.3.5.1. Emission requirement below noise floor                 | 79 |
| 10.3.5.2. Conversion between modulated and CW for IM measurement | 79 |
| 10.3.6. Modem impedance                                          | 79 |
| 10.3.7. Modem insertion loss in RF bands                         | 79 |
| 10.3.8. Modem power consumption                                  | 80 |
| 10.3.9. Modem RF time delay and accuracy                         | 80 |
| 10.3.10. Modem timing                                            | 80 |
| 10.3.11. Modulator characteristics                               | 80 |
| 10.3.11.1. Carrier frequency and accuracy                        | 80 |
| 10.3.11.2. Levels                                                | 80 |
| 10.3.11.3. Spectrum emission mask                                | 80 |
| 10.3.11.4. Spectrum mask and emission testing                    | 82 |
| 10.3.12. Demodulator characteristics                             | 82 |
| 10.3.12.1. Demodulator selectivity                               | 82 |
| 10.3.12.2. Duty cycle variation                                  | 83 |
| 10.3.13. OOK combiners and splitters                             | 84 |
| 10.3.14. Active regeneration of the OOK signal at ALD            | 85 |
| 10.3.15. OOK bypass in ALD                                       | 85 |
| 10.3.16. Conducted emissions                                     | 85 |
| 10.3.17. Spurious emissions at modem input                       | 86 |
| 10.4. ALD DC power supply                                        | 86 |
| 10.4.1. DC supply level                                          | 86 |
| 10.4.2. Definition of DC power modes                             | 86 |
| 10.4.3. DC power-up and steady state mode                        | 87 |
| 10.4.3.1. Allowed initial energy consumption at power-up         | 87 |
|                                                                  |    |

### v3.0.4.4

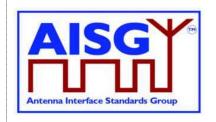

| 10.4.3.2. Allowed initial current consumption at power-up | 87  |
|-----------------------------------------------------------|-----|
| 10.4.3.3. Minimum DC input impedance at low voltages      | 87  |
| 10.4.4. ALD reset triggered by DC power cycle             | 87  |
| 10.4.5. Port reset triggered by DC cycling                | 88  |
| 10.4.6. DC connections between ALD ports                  | 88  |
| 10.4.7. Redundant DC power supply arrangement             | 88  |
| 10.4.8. Multi-pole connector                              | 88  |
| 10.4.6.1. Polarity of multi-pole connectors               | 89  |
| 10.4.6.2. Daisy chaining with multi-pole connectors       | 89  |
| 10.5. Emission and immunity requirements for ALDs         | 89  |
| 10.5.1. Noise and ripple                                  | 89  |
| 10.5.2. Conducted noise and ripple measurement            | 89  |
| 10.6. Primary DC supply                                   | 91  |
| 10.6.1. Primary DC supply for MALD                        | 91  |
| 11. LAYER 2                                               | 92  |
| 11.1. General                                             | 92  |
| 11.2. Frame receiver                                      | 92  |
| 11.3. Frame transmitter                                   | 94  |
| 11.4. Invalid reception                                   | 97  |
| 11.5. Frame lengths                                       | 97  |
| 11.6. Default address                                     | 97  |
| 11.7. Window size                                         | 97  |
| 11.8. Frame timing                                        | 97  |
| 11.9. Frame completion                                    | 97  |
| 11.10. ALD types                                          | 98  |
| 11.11. XID frames                                         | 98  |
| 11.11.1. AISG parameters                                  | 98  |
| 11.11.2. Device scan                                      | 100 |
| 11.11.3. Address assignment                               | 104 |
| 11.11.4. Reset port                                       | 108 |
| 11.11.5. Reset ALD                                        | 109 |
| 11.11.6. Trigger Ping                                     | 111 |
| 11.11.7. Ping message                                     | 112 |
|                                                           |     |

### v3.0.4.4

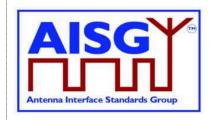

| 11.11.8. Disable OOK bypass                      | 113 |
|--------------------------------------------------|-----|
| 11.12. Link establishment                        | 114 |
| 11.13. Communication timeout                     | 115 |
| 11.14. HDLC description                          | 115 |
| 11.14.1. Basic structure                         | 115 |
| 11.14.2. All-station address                     | 116 |
| 11.14.3. No-station address                      | 116 |
| 11.14.4. Basic transparency conversion           | 116 |
| 11.14.5. Layer 2 frame types                     | 116 |
| 11.14.5.1. SNRM frame (Set Normal Response Mode) | 117 |
| 11.14.5.2. DISC frame (Disconnect)               | 117 |
| 11.14.5.3. UA frame (Unnumbered Acknowledge)     | 117 |
| 11.14.5.4. DM frame (Disconnected Mode)          | 117 |
| 11.14.5.5. RR frame (Receiver Ready)             | 117 |
| 11.14.5.6. RNR frame (Receiver Not Ready)        | 118 |
| 11.14.5.7. I-Frame (Information)                 | 118 |
| 11.14.5.8. FRMR (Frame Reject)                   | 118 |
| 11.14.6. XID frame                               | 119 |
| 11.14.7. Control field definition                | 119 |
| 11.14.8. Poll                                    | 120 |
| 12. LAYER 7                                      | 121 |
| 12.1. General                                    | 121 |
| 12.2. Integer representation in layer 7          | 121 |
| 12.3. Services expected from layer 2             | 121 |
| 12.4. Layer 7 message timing                     | 121 |
| 12.5. Alarms                                     | 121 |
| 12.6. General command handling                   | 122 |
| 12.6.1. Alarm handling                           | 122 |
| 12.6.2. Command message interpretation           | 123 |
| 12.6.2.1. Validation of subunit number and type  | 123 |
| 12.6.3. Overview of commands (informative):      | 124 |
| 12.6.4. Layer 7 timeout definitions              | 126 |
| 12.7. Parallel command handling                  | 126 |
|                                                  |     |

### v3.0.4.4

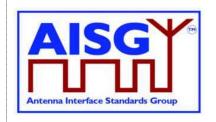

| 12.8. Common commands                       | 129 |
|---------------------------------------------|-----|
| 12.8.1. Get Alarm Status                    | 129 |
| 12.8.2. Get Information                     | 130 |
| 12.8.3. Clear Active Alarms                 | 131 |
| 12.8.4. Alarm Subscribe                     | 133 |
| 12.8.5. Alarm Indication                    | 134 |
| 12.8.6. Download Start                      | 135 |
| 12.8.7. Download File                       | 138 |
| 12.8.8. Download End                        | 140 |
| 12.8.9. Get Subunit List                    | 142 |
| 12.8.10. Get Reset Cause                    | 144 |
| 12.8.11. Get AISG Port DC Power Information | 146 |
| 12.8.12. Get Diagnostic Information         | 147 |
| 12.8.13. Set Subunit Type Standard Version  | 149 |
| 12.8.14. Get Subunit Type Standard Versions | 150 |
| 12.8.15. ALD Set Installation Info          | 152 |
| 12.8.16. ALD Get Installation Info          | 153 |
| 12.8.17. Upload Info                        | 155 |
| 12.8.18. Upload Start                       | 156 |
| 12.8.19. Upload File                        | 158 |
| 12.8.20. Upload End                         | 159 |
| 12.8.21. Send Layer 1 Test Pattern          | 160 |
| 12.8.22. Generate Test Alarm                | 162 |
| 12.8.23. Get ALD Configuration Checksum     | 163 |
| 12.8.24. Recover Factory Configuration      | 165 |
| 12.8.25. Vendor Specific Command            | 167 |
| 12.9. MALD commands                         | 168 |
| 12.9.1. MALD Download Initiated             | 168 |
| 12.9.2. MALD Get Information                | 169 |
| 12.9.3. MALD Start Setup                    | 171 |
| 12.9.4. MALD Commit Setup                   | 172 |
| 12.9.5. MALD Abort Setup                    | 175 |
| 12.9.6. MALD Reset Setup                    | 176 |
|                                             |     |

v3.0.4.4

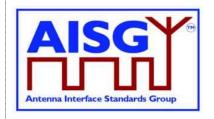

| 12.9.7. MALD Set Subunit Authority                                        | 177 |
|---------------------------------------------------------------------------|-----|
| 12.9.8. MALD Get Subunit Authority                                        | 179 |
| 12.9.9. MALD Set Security Setting                                         | 181 |
| 12.9.10. MALD Get Security Setting                                        | 183 |
| 12.10. Site mapping commands                                              | 184 |
| 12.10.1. Get Number Of Ports                                              | 184 |
| 12.10.2. Get Port Info                                                    | 185 |
| 12.10.3. Get RF Port Frequency Info                                       | 188 |
| 12.10.4. Get Port Interconnections                                        | 190 |
| 12.10.5. Set RF Path IDs                                                  | 191 |
| 12.10.6. Set RF Path ID Alias                                             | 193 |
| 12.10.7. Get RF Path IDs                                                  | 195 |
| 12.10.8. Get RF Path ID Alias                                             | 197 |
| 12.10.9. Get Connector Plate Marking Info                                 | 198 |
| 12.11. Ping commands                                                      | 200 |
| 12.11.1. Send Ping                                                        | 200 |
| 12.11.2. Monitor Ping                                                     | 202 |
| 12.11.3. Abort Ping                                                       | 204 |
| 12.12. Timers                                                             | 206 |
| 12.12.1. Ping Timer                                                       | 206 |
| 13. VERSION MANAGEMENT                                                    | 207 |
| 13.1. Base standard versions                                              | 207 |
| 13.2. Subunit type standard versions                                      | 207 |
| Annex A: Examples of frequency coding (Informative):                      | 208 |
| Annex B: Version management example (Informative):                        | 209 |
| Annex C: Ping process timing (Informative):                               | 210 |
| Annex D: Examples of ALDs with different power mode values (Informative): | 211 |

v3.0.4.4

31st January 2022

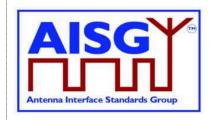

### 1. FOREWORD (Informative)

This standard has been produced by the Antenna Interface Standards Group (AISG) to introduce and define new features and enhancement of the management system for antenna line devices (ALDs) with remote control and monitoring facilities.

New functions introduced in this version of the standard include the discovery of RF cable connections and device interconnections, site mapping capabilities and the functionality necessary to control an ALD from more than one primary. These functions adhere to the AISG interoperability requirements.

This standard is independent of previous 3GPP specifications and provides a complete description of all layers of the protocol.

### 1.1. New Features of AISG v3.0

New features of AISG v3.0 include:

#### 1.1.1 Platform

A standard, unified, simplified and easily expandable platform that allows ALD vendors to create antenna line devices that contain different types of subunits which work together well and are easy to install and operate. This platform supports modern complex base station sites and easy fault finding in the field.

### 1.1.2 Improved specification

Differing AISG v2 implementations have shown the need for more detailed specification.

AISG v3.0 includes:

Definitions for the primary requirements

Extensive precise pseudocode to ensure uniform implementation by different vendors Much improved document structure

### 1.1.3 Multi-primary support

Support for ALDs that can be controlled by more than one primary. Devices supporting this feature are called Multi-primary ALDs. This feature includes the capability to set the access rights of each of the connected primaries to each of the subunits contained within the ALD. Features also include the ability to set which primaries can do this setup and which can update the software of the MALD.

### 1.1.4 Site mapping

Site Mapping provides a set of commands that allows the primary to discover the relationships between ALDs present on the AISG bus, their capabilities and their internal connections. It enables the primary to discover details such as:

- · which RET controls each array element within an antenna
- · frequency ranges supported by arrays elements within an antenna

| AISG v3.0.4.4 Page 1 | 10 of 212 |
|----------------------|-----------|
|----------------------|-----------|

v3.0.4.4

31st January 2022

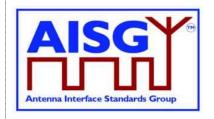

- RF port connections to array element(s) within an antenna
- relationships between sensors and array elements within an antenna
- relationships between base station RF ports and connected array elements within an antenna
- The relationship between RF paths and controlled subunits, such as RETs and TMAs.

### 1.1.5 Ping

An optional feature called Ping enables the automatic discovery of RF cable connections between ALDs and base station radios. It also enables the operators to identify RF cables that are incorrectly connected or missing.

### 1.1.6 Enhanced interoperability testing

Experience of AISG v2 shows that interoperability testing (IOT) needed to be improved. AISG v3.0 standards contain commands and hardware testing definitions to facilitate IOT to improve the quality of testing. These features ensure the devices adhere to the AISG v3.0 standards.

31st January 2022

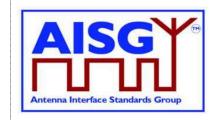

### 2. SCOPE (Informative)

AISG v3.0 specifies the interface between a primary, typically a base station, and antenna line devices (ALDs) which are manageable units, usually associated with base station antenna systems.

AISG v3.0 is divided into this base standard and several subunit type standards. This standard describes the common behaviour of antenna line devices with AISG interfaces. Type-specific functionality is defined in separate subunit type standards.

This standard defines the common behaviour of ALDs. It also specifies some recommended and some mandatory behaviour of the primary.

### 2.1 Interpretation (Normative)

The text of the standard defines explicitly what is required or permitted. Anything that is not explicitly allowed is not permitted.

All statements in this document are normative, unless indicated as informative or example.

31st January 2022

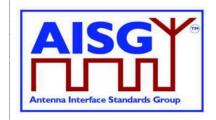

### 3. BACKWARD COMPATIBILITY WITH AISG v2 (Informative)

This standard provides tools that enable ALD vendors to build ALDs that share a bus with equipment supporting AISG v2. AISG v3.0 ALDs may be made to switch to AISG v2 mode where they can be controlled by AISG v2 primaries. AISG v3.0 ALDs operating in v3.0 mode can be used on the same bus as AISG v2 ALDs provided that the primary supports this.

Pure v2 operation is achieved by building support for AISG v2 protocol into AISG v3.0 ALDs and primaries. The v3.0 standard provides tools and methods that enable the equipment to change between AISG v2 and AISG v3.0 mode in controlled fashion.

Mixed bus operation can be achieved by separately polling v2 and v3.0 devices on a bus.

The following AISG v3.0 functionality is not available in AISG v2 mode:

Site Mapping Ping functionality MALD setup

MALD operation is not defined in AISG v2. MALDs supporting AISG v3.0 can be controlled by AISG v2 primaries but will have limited functionality.

v3.0.4.4

31st January 2022

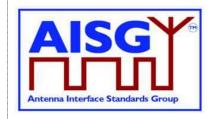

### 4. REFERENCES

This AISG Standard incorporates provisions from other publications. These are cited in the text and the referenced publications are listed below. Where references are listed with a specific version or release, subsequent amendments or revisions of these publications apply only when specifically incorporated by amendment or revision of this AISG standard. For references listed without a version or release, the latest edition of the publication referred to applies.

- 1 ISO/IEC 8482 (1993): "Information technology –Telecommunications and information exchange between systems Twisted pair multipoint interconnections"
- 2 TIA/EIA TSB-89-A 2003: "Application guidelines for TIA/EIA-485-A"
- 3 ETSI 3GPP TS137.113: "Digital cellular telecommunications system (Phase 2+); Universal Mobile Telecommunications System (UMTS); LTE; E-UTRA, UTRA and GSM/EDGE; Multi standard radio base station electromagnetic compatibility"
- 4 MIL-STD 461F 2007: "Requirement for the control of electromagnetic interference characteristics of subsystems and equipment"
- 5 IEC CISPR 16-2-1 2014: "Specification for radio disturbance and immunity measuring apparatus and methods Part 2-1: Methods of measurement of disturbances and immunity Conducted disturbance measurements"
- 6 ISO/IEC 13239 (2nd Edition, March 2000): "Information Technology Telecommunications and information exchange between systems High-level data link control (HDLC) procedures"
- 7 Vendor Codes list on http://www.aisg.org.uk
- 8 ITU-T X.733: "Data communication networks, Information Technology Open Systems Interconnection Systems management: Alarm reporting function"
- 9 RFC1549: "PPP in HDLC Framing" available from http://www.rfc-base.org
- 10 ITU(T) O.153-1992: "Basic parameters for the measurement of error performance at bit rates below the primary rate"
- 11 ISO/IEC 646:1991: "Information technology ISO 7-bit coded character set for information interchange"
- 12 ETSI 3GPP TS23.003: "Digital cellular telecommunication systems (Phase 2+); Universal Mobile Telecommunication Systems (UMTS); Numbering, addressing and identification"
- 13 AISG APCC: "Antenna Port Colour Coding"
- 14 AISG XCD: "XML for ALD Configuration Data Distribution"

v3.0.4.4

31st January 2022

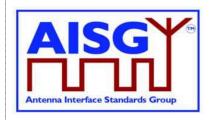

### **5. ABBREVIATIONS (Informative)**

Where abbreviations or acronyms are used in this document they have the following meanings:

ACK Acknowledgment
ADB Antenna Database
ALD Antenna Line Device
ASD Antenna Sensor Device

ANT Antenna

BER Bit Error Rate

CRC Cyclic Redundancy Check
CPM Configurable Power Monitor

CW Continuous Wave
DC Direct Current

DISC Disconnect (frame type)

DM Disconnected Mode (frame type)

FCS Frame Check Sequence

FI Format Identifier

FRMR Frame Reject (frame type)

GI Group Identifier
GL Group Length

HDLC High-Level Data Link Control

HW Hardware

I Information (frame type)

ID Identifier

IM Intermodulation

IM3 Third Order IntermodulationIM5 Fifth Order IntermodulationINFO Information (field name)

ISB Idle State Biasing MALD Multi-primary ALD

NAK Negative Acknowledgment NRM Normal Response Mode

OOK On-Off Keying

P/F Poll/Final

| AISG v3.0.4.4 | Page 15 of 212 |
|---------------|----------------|
|               |                |

v3.0.4.4

31st January 2022

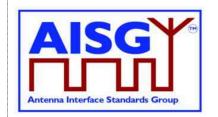

PI Parameter Identifier
PL Parameter Length
PV Parameter Value
RET Remote Electrical Tilt
RF Radio Frequency

RNR Receive Not Ready (frame type)
RR Receive Ready (frame type)

RX Receive

SALD Single-primary ALD

SNRM Set Normal Response Mode (frame type)

SW Software

TCC Time-Consuming Command
TMA Tower Mounted Amplifier

TWA Two Way Alternate

TX Transmit

UA Unnumbered Acknowledgement (frame type)

UCC Upper Camel Case

UNC Unbalanced Operation Normal Response Mode Class

XID Exchange ID (frame type)

3GPP 3<sup>rd</sup> Generation Partnership Project

v3.0.4.4

31st January 2022

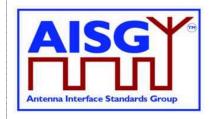

### 6. TERMINOLOGY

Where the following terms are used in this document, they have the following meanings:

AISG bus A layer 1 bus between an AISG port on a primary

and AISG port(s) on one or more ALDs. Each ALD may have one or more AISG ports connected to

the same AISG bus.

AISG port A port, either RS-485 or OOK, on a MALD, SALD

or primary. An AISG port on an ALD can only support one layer 2 link. An AISG port on a primary may support multiple layer 2 links.

Alarm An alarm is a persistent indication of a fault.

ALD An ALD controller and all its subunits.

ALD configuration The complete set of data required to configure and

ALD controller and all its subunits.

ALD controller The controlling entity of an ALD. It's addressed as

subunit 0.

ALD enclosure An ALD enclosure contains only one ALD with at

least one connectable AISG interface. Camouflage boxes are not ALD enclosures.

ALD type One octet identifying the type of an ALD as either

SALD or MALD.

Antenna line A group of logical devices associated with one or

more antenna systems, which may include antenna actuators, amplifiers and other

equipment.

Antenna line device A generic term for an addressable physical

device. An ALD can only be a SALD or MALD in

this standard.

ANT RS-485 modem External modem at the antenna end of the

antenna line (for instance a smart bias-T).

Array An array is a group of array elements supporting

a common frequency band and a common beam

shape and tilt.

Array element One or more radiating elements connected

together, forming the smallest individually

controllable element of an antenna.

Array ID A UTF-8 string identifying an antenna array as

defined in [13].

Reference Version of the 7-bit character set

defined in [11] represented as one octet.

AISG v3.0.4.4 Page 17 of 212

v3.0.4.4

31st January 2022

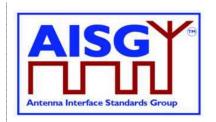

BS RS-485 modem External modem at the base station end of an

AISG RS-485 bus (for instance a smart bias-T).

Configuration The vendor-specific data required to make an ALD

or a subunit operational. This shall not include any aspect that can be controlled using AISG

commands.

Configured by design Device is designed in such a way that it neither

needs nor allows configuration with a

configuration file.

Control port An AISG port on a MALD or SALD with a layer 2

link to a primary.

DC Low Voltage below the operational voltage range of the

ALD.

DC Operable Voltage that is within the operational voltage

range of the ALD.

Download To transfer data from a primary to an ALD.

Error A deviation of a system from normal operation.

Event Something that happens which may be of interest.

For instance a fault, a change in status, crossing a threshold or an external input to the system.

Fault Lasting error or warning condition.

Frame A layer 2 HDLC frame as defined in [6].

Functional relationship A relationship between a subunit and some other

entity, where the subunit has an operational

impact on the other entity.

Intra frame gap The time interval between two consecutive octets

in an HDLC frame.

Layer 1 bus A sequence of layer 1 segments carrying the

same signal.

Layer 1 segment A direct physical connection between two ports,

using either the OOK or RS-485 option.

Layer 2 link An HDLC connection between a primary and an

ALD after a successful link establishment.

Listener An ALD or primary that listens for the layer 2 Ping

message.

Logical relationship A relationship between a subunit and some other

entity, where the subunit has no operational

impact on the other entity.

| AISG v3.0.4.4 | Page 18 of 212 |
|---------------|----------------|
|               |                |

v3.0.4.4

31st January 2022

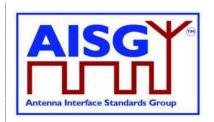

that is, the commands are either all accepted or all

rejected.

Message A layer 2 command or response, or a layer 7

command or response.

Modem A circuit providing a layer 1 conversion between

OOK and RS-485 or the internal interface of an

ALD.

Multi-primary ALD An ALD type capable of simultaneously

supporting multiple layer 2 links on different ports.

Non-volatile Data that is retained after a reset.

Octet 8 bits as used in [6].

OOK bypass Circuit that creates a path for the OOK signal

between specific RF ports of an ALD.

On-off keying (OOK) A modulation system in which the amplitude of a

carrier is switched between an on-state and an off-

state.

Operational voltage A voltage at which the ALD shall perform

according to its specifications.

Ping cycle A sequence of the commands:

ReportAndSetupPing, SendPing, TriggerPing and, Ping message. The first and last cycles of the Ping process use modified commands (SetupPing,

ReportPing).

Ping port A port capable of performing OOK Ping message

reception or transmission.

Pinging Informal term referring to the Ping process.

Ping process The cyclic succession of commands that enables

the verification of RF cabling and discovery of RF

paths.

Pingee An ALD or primary that received the layer 2 Ping

message.

Pinger An ALD that sends the layer 2 Ping message on

the requested port.

Port Number A unique 2-octet integer that identifies an RF port,

AISG port or Ping port within an ALD.

Port reset A process by which AISG port is put in the same

status that it reaches after a completed ALD reset.

Primary The entity which controls the connected ALDs

using all layers.

| AISG v3.0.4.4 | Page 19 of 212 |
|---------------|----------------|
|               |                |

v3.0.4.4

31st January 2022

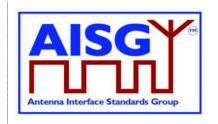

PrimaryID An unsigned 4-octet value identifying the AISG

primary. It is defined as the leftmost 8 hexadecimal digits of the SHA1 checksum of the

primary node name.

Primary node name A UTF-8 string uniquely identifying the primary in

the network. For LTE this shall be the Global eNodeB-ID (for instance enbA9F7D.enb.epc.mncEHC.mccFIN.3gppnetwo

rk.org), see [12].

RF Path RF signal path between a base station RF port

and array element(s) of an antenna. These paths are stored as a list of ALD UniqueIDs and array

element number(s) constituting each path.

RF Path ID A unique 2-octet integer identifying a specific RF

path.

RF Path ID Alias A user friendly UTF-8 string identifying a specific

RF Path ID.

Reset A process by which an ALD is put in the same

status that it reaches after a completed power-up. Reset can be caused by DC power-up, DC power cycle, communication timeout, an internally implemented ALD watchdog timeout or the layer 2

ResetALD command.

Single-primary ALD An ALD type supporting only one layer 2 link.

Site map A conceptual map of antenna lines, detailing all

discovered ALDs, their internal and external

connections, and interdependencies.

Site mapping The process by which a site map is generated.

Smart bias-T A device combining/splitting DC power and RF

signals and incorporating an OOK modem in the

RF path.

Subunit An ALD may comprise one or more functions such

as RETs and TMAs. These are referred to as subunits. Subunits are numbered from 1 to n. The

ALD controller is not considered a subunit.

Subunit type The classification of a subunit in an ALD that

describes its function, for instance RET or TMA.

Transaction A MALD setup transaction.

UniqueID A concatenation of the vendor code (2 octets) and

an exactly 17-octet long unit specific code (for instance serial number) exclusive to each ALD.

Upload To transfer data from an ALD to a primary.

AISG v3.0.4.4 Page 20 of 212

v3.0.4.4

31st January 2022

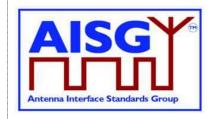

Vendor code

A unique ASCII 2-character code assigned to

each vendor in [7].

Volatile

Data that is lost after a reset.

v3.0.4.4

31st January 2022

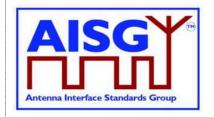

### 7. DEFINITIONS

### 7.1. Interpretation

The word *shall* indicates mandatory requirements strictly to be followed in order to conform to this standard and from which no deviation is permitted.

The phrase *shall, if supported*, indicates a mandatory requirement strictly to be followed in order to conform to this standard and from which no deviation is permitted, if an ALD supports a functionality declared as optional in this standard.

The word *should* indicates that among several possibilities, one is recommended as particularly suitable without mentioning or excluding others; or that a certain course of action is preferred but not necessarily required (*should* equals *is recommended*).

The word may is used to indicate a course of action permissible within the limits of the standard.

The word *can* is used for statements of capability.

Numbers prefixed with 0x are hexa-decimal. All other numbers are decimal.

### 7.2. Definition of AISG coding style

This section defines the coding style for primary and ALD commands and responses which is used in this standard. The AISG coding style is inspired by the C programming language, but AISG does not require that any software is programmed in the C language. When the standard states that a variable has a specific type, the mandatory requirement is only related to the described logic and data content.

### 7.2.1. Keywords

The keyword "CONSTANT" is used to define that the data cannot be changed.

The keyword "PERSISTENT" is used to define that the data is stored in non-volatile memory. It also indicates that the entity referred to is retained through a reset.

### **7.2.2. Indexes**

All indexes that are visible to the user through the AISG interfaces shall start from 1 rather than from 0. In some cases, such as subunit index, number 0 is given a special meaning (in this case the entire ALD).

### 7.2.3. Basic data types

The following simple integer data types are used:

### v3.0.4.4

31st January 2022

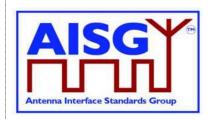

### The following floating point data types are used:

```
float // IEEE 754 32-bit floating point double // IEEE 754 64-bit floating point
```

#### The following layer 7 message data types are used:

```
TYPEDEF CommandCode_t uint16_t
TYPEDEF CommandSequence_t uint16_t
TYPEDEF DataLength_t uint16_t
TYPEDEF Subunit_t uint16_t
```

### 7.2.4. String data types

Strings are not NUL terminated. The following string data types are used:

```
TYPEDEF Char_t uint8_t
TYPEDEF TextChar_t INTEGER RANGE 0x20..0x7E
TYPEDEF UIDChar t INTEGER RANGE 0x00, 0x21..0x7E
```

### Strings are not NUL terminated. The following string data types are used:

The length of a UTF8String is specified in octets, not characters.

#### 7.2.5. Combined data types

A structure is a data type that consists of a number of parameters which may have different data types. A structure is identified by the keyword "struct" followed by its name:

```
struct Name_t {
    uint8_ parameter1
    uint8_t parameter2
    uint16_t parameter3
}
```

An enumeration is a data type that consists of a complete ordered listing of all the named integer constants, each with an explicitly assigned value. An enumeration is identified by the keyword "Enumeration" followed by its name, a colon and the data type of the integer constants.

### v3.0.4.4

31st January 2022

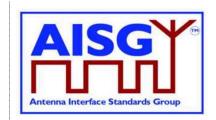

```
Enumeration Count_t : uint8_t {
    One \leftarrow 0
    Two \leftarrow 1
    Three\leftarrow 2
}
```

A bit field is a data type that consists of a complete ordered listing of all the named bits in an integer. A bit field is identified by the keyword "Bitfield" followed by its name, a colon and the data type of the integer containing the bit field. If all bits except bit number 0 are set to 0 and bit number 0 is set to 1 the integer value of the entire bit field is 1. Unused bitfield flags are reserved for future use, shall always be returned as 0 by the ALD. Attempts to modify reserved bits shall be silently ignored.

NOTE: Commands shall not respond with an error because of attempts to modify reserved bits.

```
Bitfield Bitset_t : uint8_t {
    Claudia : Bit 0
    Kari : Bit 1
    Nicolas : Bit 2
    Harri : Bit 3
    Brian : Bit 4
    Maurice : Bit 5
    Torbjorn : Bit 6
    Gerry : Bit 7
}
```

#### 7.2.6. ALD constants

The data types and constants provide information about the ALD the code is running on.

The ALDType constant is set by design to the type of the ALD that is running the pseudocode (see Section 8.1.4. "SALD and MALD").

```
CONSTANT ALDTypes t ALDType[1..MaxPort] // Port numbers start from 1 not from 0
```

The MaxPort constant is set by design to the highest port number in the ALD.

```
CONSTANT uint16 t MaxPort
```

#### 7.2.7. Subunit information

The NrOfSubunits constant is set by design to the number of subunits in the ALD (see Section 8.1.5. "Subunits").

```
uint16 t NrOfSubunits // number of subunits within the ALD
```

The SubunitType t enumeration is used to identify the type of a subunit.

```
Enumeration SubunitType_t : uint8_t { RET \leftarrow 0x01 TMA \leftarrow 0x02 ADB \leftarrow 0x03 }
```

The SubunitInfo\_t structure describes a subunit. Each subunit type is defined in the associated standard.

v3.0.4.4

31st January 2022

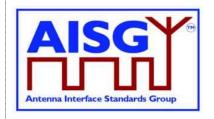

```
struct SubunitInfo_t {
         SubunitType_t Type
}
```

The Subunits array is initialised by design and describes all the subunits.

```
struct SubunitInfo t Subunits[1..NrOfSubunits]
```

The SubunitTypeListElement\_t structure describes a subunit and its type.

```
struct SubunitTypeListElement_t {
    Subunit_t Subunit
    SubunitType_t Type
}
```

#### 7.2.8. Port interconnection information

The PortInterconnection\_t structure describes an interconnection from a port by specifying the port it is connected to and the interconnection type.

### 7.2.9. Version information

The AlSGVersion\_t structure describes the release; major and minor version of AlSG base standard and AlSG subunit type standards. For the base standard major is the number b and minor is the number c as defined Section 13.1. "Base standard versions". For the subunit type standards major is the number b and minor is the number c as defined in Section 13.2. "Subunit type standard versions".

```
struct AISGVersion_t {
    uint8_t ReleaseVersion
    uint8_t MajorVersion
    uint8_t MinorVersion
}
```

The ConfiguredSubunitTypeVersion contains the currently configured subunit type standard version

```
ConfiguredSubunitTypeVersion[1..MaxPort]
```

### 7.2.10. Layer 7 command information

The ReturnCode\_t enumeration is used in layer 7 message responses to indicate success or the cause of a failure. All ReturnCode\_t values used by this AISG v3.0 standard are listed here.

```
Enumeration ReturnCode t : uint16 t {
                                         000000 →
     OK
     Busy
                                         \leftarrow 0 \times 0005
                                        \leftarrow 0x0011 // See 12.5 Alarms on how to use
     GeneralError
     PortInUse
                                        \leftarrow 0 \times 0012
     OutOfRange
                                        TransactionInProgress
                                        \leftarrow 0x0014 // Not possible to initiate MALD
                                                    // setup transaction as one is already
                                                     // started
     TransactionNotInProgress
                                        \leftarrow 0x0015 // MALD setup commands not
```

v3.0.4.4

31st January 2022

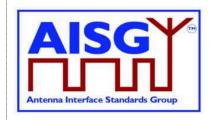

```
// accepted as MALD setup
                                               // transaction not yet started
IncorrectCommitCounter \leftarrow 0 \times 0017
                                              // MALDCommitSetupCounter
                                               // value supplied is not matching the
                                               // current CommitCounter value
UploadRejected
UnknownCommand
                                  ← 0x0020
← 0x0022
UnsupportedFileType
InvalidFileContent
InUseByAnotherPrimary
                                  // Time consuming command (TCC) al-
                                               // ready triggered by another primary
FormatError
                                 NotAuthorised
                                 ← 0x002C
NotAuthorised
InvalidSubunitNumber
InvalidPortNumber
InvalidAuthority
FileDoesNotExist
DataReadOnly
                               ← 0x002D
                                 ← 0x002E
← 0x002F
← 0x002F

DataReadOnly

UnsupportedConfiguration

InvalidSettingSource

NotPingPort

InvalidSubini+

T
InvalidSubunitType
InvalidRFPathID
IncorrectState
                                 // Ping monitor phases not sent in the
                                               // right order
InvalidSetupTargetPortNumber \leftarrow 0 \times 0049
InvalidSetupTargetSubunitNumber ← 0x004A
NotControlCapablePort \leftarrow 0 \times 004B
NoAlarmSubscription \leftarrow 0x004C DownloadFailed \leftarrow 0x004D UnsupportedValue \leftarrow 0x004E CalibrationFailed \leftarrow 0x004F
ALDConfigurationNotSupported \leftarrow 0 \times 0050
NotRFPort \leftarrow 0x0055
UnsupportedVendorCode \leftarrow 0x0056
```

The AlarmCode\_t enumeration is used in layer 7 alarm indication message to specify which alarm is being raised or cleared.

### v3.0.4.4

31st January 2022

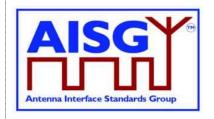

```
Enumeration AlarmCode t : uint16 t {
   AlarmMovementTimeout
                              AlarmInternalError
                               ← 0x0001
    AlarmALDNotConfigured
                               AlarmNotCalibrated

← 0x0003

    AlarmActuatorJammed
                               AlarmListenerTimeoutExpired \leftarrow 0x0007
    AlarmPingerTimeoutExpired \leftarrow 0 \times 0005
    AlarmGeneralError
                               // See 12.5 Alarms on how to use
```

The AlarmSubscribeFlag indicates which primaries have subscribed to the alarms. These flags are set for each port.

```
Boolean AlarmSubscribeFlag[1..MaxPort]
```

The PingMonitorRFPort variable is set to the number of the port the ALD was told to monitor during the Ping process (see Section 8.4.4. "The Ping process cycle").

```
uint16 t PingMonitorRFPort
```

### 7.2.11. Layer 2 information

The LinkState\_t enumeration defines the layer 2 link states of each AISG port (see Section 8.2.1. "State models for layer 2").

The LinkState variable sets the layer 2 link state of each AISG port (see Section 8.2.1. "State models for layer 2").

```
LinkState_t LinkState[1..MaxPort]
```

### 7.2.12. Layer 7 information

The ALDState\_t enumeration defines the layer 7 state of the ALD (see Section 8.2.2. "State model for layer 7").

```
Enumeration ALDState t : uint8 t {
     IdleState
                                               ← 0
                                               ∠ 1
     OperatingState
     DownloadState
     MALDSetupState
     PingerRestrictedState
     PingerRestrictedTransmitState
     PingerBroadcastWaitState
                                               ← 6
     ListenerRestrictedMonitorState
     {\tt ListenerRestrictedPreparationState}
                                               ← 8
                                               _ 9
     ListenerBroadcastWaitState
     ALDNotConfiguredState
```

The ALDState variable sets the layer 7 state of the ALD. (see Section 8.2.2. "State model for layer 7")

### v3.0.4.4

31st January 2022

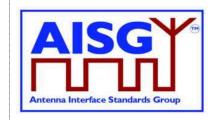

```
ALDState t ALDState
```

The ConnectionState\_t enumeration defines the layer 7 ConnectionState of each AISG port (see Section 8.2.2. "State model for layer 7").

```
Enumeration ConnectionState t : uint8 t {
                                              ← 0
    NoConnectionState
    OperatingConnectionState
                                              ← 1
    MALDSetupConnectionState
    UploadConnectionState
    DownloadConnectionState
     DownloadFailedConnectionState
    RestrictedConnectionState
     DownloadNotificationConnectionState
    OffConnectionState
                                              ← 8
                                              ← 9
     PingerConnectionState
     ListenerConnectionState
                                              ← 10
```

The ConnectionState variable sets the layer 7 connection state of each AISG port (see Section 8.2.2. "State model for layer 7").

```
ConnectionState t ConnectionState[1..MaxPort]
```

### 7.2.13. Upload information

UploadRemainingLength and UploadPosition are used during upload to keep track of what data to send next.

#### 7.2.14. Gain information

The type ddB\_t is used to represent decibel values as deci-dB (tenths of dB).

```
TYPEDEF ddB_t int16_t //dB*10
```

The type GainRange\_t is used to represent a range of gain values with a linear step size. A single gain value is represented as min and max having same value and a zero step size.

Gain ranges with nonlinear step sizes are represented by multiple GainRange\_t. Starting from the lowest unallocated gain value, the next GainRange\_t shall cover as many gain steps as possible. This allocation process shall be repeated until all gain values are allocated.

Example: 2, 4, 6, 10 shall be represented as (min 2, max 6, step size 2) and (min 10, max 10, step size 0).

```
struct GainRange_t {
    ddB_t Min
    ddB_t Max
    ddB_t StepSize
}
```

### 7.2.15. DC power mode information

DCPowerMode t enumeration is used to identify the DC power mode of each ALD

### v3.0.4.4

31st January 2022

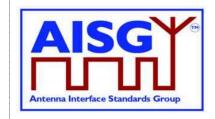

### 7.2.16. DC power information

The type dW t is used to represent power values as deci-W (tenths of W).

```
TYPEDEF dW tuint16 t //W*10
```

The maximum power representable is 6553.5W.

The type PowerModeValue\_t is used to represent the power values of power modes SteadyStatePowerMode, HighPowerMode and SleepPowerMode.

```
struct PowerModeValues_t {
    dW_t SteadyStatePower
    dW_t HighPower
    dW_t SleepPower
}
```

### 7.2.17 Frequency range information

FrequencyRange\_t is used to represent a frequency range and a link descriptor. The range is represented as a minimum and maximum frequency. The link descriptor indicates whether the frequency range is used for uplink, downlink or bidirectional operation.

When multiple ranges are used, the are listed first in ascending order by minimum frequency. When multiple ranges have the same minimum frequency, they are further ordered by the maximum frequency. The frequencies are always stated in kHz (rounded to the nearest integer).

See Appendix A for usage examples of FrequencyRange t.

### 7.3. Definition of layer 2 frame format

Frames in layer 2 are shown as data structures identified by the keyword "Frame" followed by its name. Frame names use Upper Camel Case (UCC) format. A frame issued by the primary shall be identified by the keyword "PrimaryFrame". A frame issued by the ALD shall be identified by the keyword "ALDFrame". The name of the frame is suffixed by "Command" or "Response" as appropriate.

### v3.0.4.4

31st January 2022

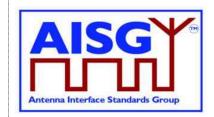

```
PrimaryFrame <Name>Command {
    uint8_t Address
    uint8_t Ctrl
    uint8_t Payload[]
    uint8_t FCS1
    uint8_t FCS2
}

ALDFrame <Name>Response {
    uint8_t Address
    uint8_t Ctrl
    uint8_t Payload[]
    uint8_t FCS1
    uint8_t FCS1
    uint8_t FCS1
```

If the frame is an I-frame, the Payload contains the layer 7 message. Otherwise, the Payload contains layer 2 frame data. The minimum Payload is 0 octets and the maximum is 264 octets.

### 7.4. Definition of layer 7 message format

There are two types of layer 7 messages: commands and responses. Layer 7 messages are defined as data structures.

Message names use UCC format. (see Section 7.4.2. "Responses").

A single layer 7 message must fit into a single layer 2 I-frame.

### 7.4.1. Commands

A command requests that the receiver executes a defined procedure and returns a response.

Commands are defined as structures.

A command issued by the primary is identified by the keyword "PrimaryCommand" and command issued by an ALD is identified by the keyword "ALDCommand".

The names of commands have the suffix "Command".

The first parameter in a command is the command code, which specifies the procedure to execute.

The second parameter in a command is a sequence number which is used as described below. It is called PrimaryCommandSequence in a PrimaryCommand and ALDCommandSequence in an ALDCommand.

NOTE: The command sequence number is totally unrelated to the layer 2 I-frame sequence number.

The third parameter is the subunit number (see Section 8.1.5. "Subunits"). Subunit number 0 refers to the ALD and subunit number 1..65535 identifies which subunit shall execute the procedure or return the response.

The fourth parameter of a command is the data length, which states the number of octets in the message data. The length of the data is 0 to 256 octets. The details of the data are specified by the message format for each command.

| AISG v3.0.4.4 Page 30 of 212 |
|------------------------------|
|------------------------------|

v3.0.4.4

31st January 2022

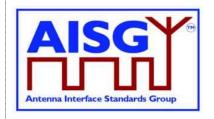

The PrimaryCommandSequence is used to match ALD responses to PrimaryCommands and is used to handle cases where the responses are processed in a different order from that in which the commands were issued. Each primary only has one wraparound PrimaryCommandSequence counter, not one per ALD.

A primary shall increment its PrimaryCommandSequence counter every time it issues a PrimaryCommand and the ALD shall copy this field unchanged into the response. The ALD shall not check or verify the PrimaryCommandSequence number in any way.

The ALDCommandSequence is used to match primary responses to ALDCommands and is used to handle cases where the responses are processed in a different order from that in which the commands were issued. Each ALD only has one ALDCommandSequence counter, not one per primary.

An ALD shall increment its ALDCommandSequence counter every time it issues an ALDCommand and the primary shall copy this field unchanged into the response. The primary shall not check or verify the ALDCommandSequence number in any way.

The maximum command message size is 264 octets.

```
PrimaryCommand <Name>Command {
    CommandCode t Command
    CommandSequence t PrimaryCommandSequence
    Subunit t
                       Subunit
    DataLength t
                       DataLength
    uint8 t
                       Data[]
}
ALDCommand <Name>Command {
    CommandCode_t Command
    CommandSequence_t ALDCommandSequence
    Subunit_t Subunit DataLength
    uint8 t
                       Data[]
}
```

### 7.4.2. Responses

A response is sent by the receiver of a command.

Responses are defined as structures. A response issued by the primary is identified by the keyword "PrimaryResponse" and response issued by an ALD is identified by the keyword "ALDResponse".

The names of responses have the suffix "Response".

The maximum response message size is 264 octets.

#### 7.4.2.1. Successful execution of command

Parameter 1 specifies the procedure that was executed.

Parameter 2 is the command sequence number which must be copied verbatim from the command.

Parameter 3 has the value OK to indicate that the procedure was successfully executed.

v3.0.4.4

31st January 2022

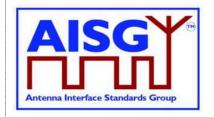

Parameter 4 is the data length, which states the number of octets in the message data for the response.

#### 7.4.2.2. Failed execution of command

Parameter 1 specifies the procedure that failed to execute.

Parameter 2 is the command sequence number which must be copied verbatim from the command.

Parameter 3 is the return code which identifies the cause of the failure.

Parameter 4 is the data length, which states the number of octets in the message data for the response.

Parameter 5 is the ALD state of the ALD.

Parameter 6 is the connection state of the port that the command was received on. The state information is provided to help identify the detailed cause of the failure.

```
PrimaryResponse <Name>Response {
    CommandCode_L
CommandSequence_t
                              Command
                              ALDCommandSequence
                              ReturnCode
     DataLength t
                             DataLength
     if (ReturnCode == OK) {
          uint8 t
                              Data[]
ALDResponse <Name>Response {
    CommandCode_t
                             Command
     CommandSequence t
                             PrimaryCommandSequence
     ReturnCode t
                             ReturnCode
     DataLength t
                              DataLength
     if (ReturnCode == OK) {
          uint8 t
                             Data[]
     } else {
         ALDState t
                             ALDState
          ConnectionState t ConnectionState
```

### 7.5. Definition of UniqueID

The UniqueID is a concatenation of the vendor code (2 octets) part and an exactly 17-octet long unit specific part containing unit specific code (for instance serial number), exclusive to each ALD, provided by the vendor to whom the vendor code is assigned. The vendor code is placed in the left-most (most significant) position of the UniqueID. The vendor, to whom the vendor code is assigned, is responsible for ensuring the uniqueness of the UniqueID for each ALD. The UniqueID shall consist of ASCII characters between 0x21 and 0x7E, inclusive. If the unit specific code is shorter than 17 octets, the unit specific code is right aligned in the unit specific part and any unused octets are filled with 0x00.

31<sup>st</sup> January 2022

**ENDFOR** 

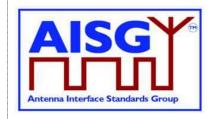

uint8\_t L ← «the length of unit specific code»

UIDString\_t U[1..L] ← «the unit specific code»

UniqueID[1..2] ← VendorCode

FOREACH N FROM 3 TO 19-L DO

UniqueID[N] ← 0x00

ENDFOR

FOREACH N FROM 1 TO L DO

UniqueID[19-N+1]  $\leftarrow$  U[N]

v3.0.4.4

31st January 2022

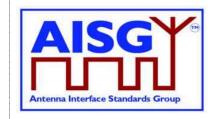

### 8. GENERAL ASPECTS

### 8.1. General

AISG v3.0 specifies the standard interface between the primary, typically a base station, and ALDs which are units close to mobile base station antennas. ALDs include one or more subunits of different subunit types such as RET, TMA and antenna sensors.

An ALD may have one or more AISG interfaces to be controlled by one or more primaries. Therefore, AISG v3.0 defines two different types of ALDs, which are termed Single-primary ALDs (SALD) and Multi-primary ALDs (MALD).

An ALD contained within an enclosure shall provide only one UniqueID. An enclosure containing more than one ALD is not allowed.

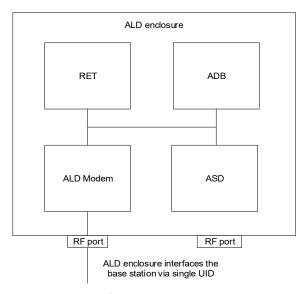

Figure 8.1-1: Example of an ALD enclosure

AISG v3.0 follows a three-layer model as a compact form of the OSI seven-layer reference model and includes only layers 1, 2 and 7:

Layer 1 (physical layer) defines the signalling levels and basic data characteristics including data rates and OOK modem parameters.

Layer 2 (data link layer) defines a specific class of the HDLC standard [6] used for signalling transport.

Layer 7 (application layer) defines the data payload format and required command set. This basic functionality of the layer 7 is described in this standard and is extended by subunit type standards.

| AISG v3.0.4.4 | Page 34 of 212 |
|---------------|----------------|
|               |                |

v3.0.4.4

31st January 2022

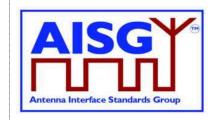

### 8.1.1. Layer 1

Layer 1 provides a multi-drop broadcast link between the primary and all ALDs. Any message transmitted will be received by all other ALDs. If two ALDs transmit at the same time, their messages may be garbled.

Layer 1 defines an additional type of port, which is called a Ping port, which has the capability to realise OOK pinging.

### 8.1.2. Layer 2

Layer 2 provides:

A data packet communication format;

An addressing scheme;

A master/slave relationship whereby the primary controls the half duplex timing;

A frame checksum scheme to detect transmission errors;

A frame sequence numbering scheme which protects layer 7 from:

- Duplicated frames;
- Deleted frames;
- Receiving frames in the wrong order;
- A flow control mechanism protecting each ALD frame receiver from being overrun by frames.

These functions provide layer 7 with a safe virtual full-duplex connection between the primary and each ALD. This virtual full-duplex connection allows both the primary and the ALD to transmit layer 7 messages between the primary and the connected ALD whenever required. Actual delivery time on layer 7 depends on the layer 2 polling frequency, which is chosen by the primary.

Each layer 2 link belongs to one primary and a primary may have multiple layer 2 links.

### 8.1.3. Layer 7

The function of the layer 7 is to support:

Control of ALD subunits (for instance RET subunit, TMA subunit)

Software and configuration download

Alarm reporting

Site mapping

OOK pinging

MALD setup.

ALD functionalities are provided by subunits, each having their own subunit type (for instance RET, TMA).

#### 8.1.4. SALD and MALD

Every AISG port of an ALD can become a control port. Any AISG port that is connected to a primary by a layer 2 link is termed a control port.

| AISG v3.0.4.4 Page 35 of 212 |
|------------------------------|
|------------------------------|

v3.0.4.4

31st January 2022

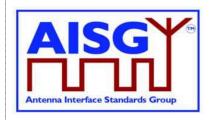

A SALD is controlled by a single primary, it can have only one control port. A SALD may have multiple AISG ports. Each port can simultaneously have an assigned ALDAddress. At any time, only one primary can establish a layer 2 link and activate layer 7 to a SALD.

A MALD shall be able to support multiple control ports, each of which is independently connected by a layer 2 link and each control port can accept layer 7 activation from one primary at any time.

For a MALD, the authority of the primaries to access subunits is defined by the MALD setup. This is used to limit access to specific ALD subunits by some primaries.

The port numbering scheme for an ALD is vendor-specific. Port numbers shall start from 1 and it is not allowed to have gaps in the port numbering sequence.

Primaries supporting AISG v3.0 (for example a handheld controller supporting AISG v3.0) can be used to setup AISG v3.0 MALDs which can then work even in scenarios that do not contain any AISG v3.0 primaries.

### 8.1.5. Subunits

The functionalities of an ALD are provided by one or more subunits. Each subunit has a subunit-type such as RET, TMA or ADB as defined in separate subunit type standards.

Subunits are identified by a unique subunit number incrementing sequentially from 1. A fully equipped ALD shall have no gaps in the subunit numbers. An ALD product version not fully equipped may omit certain subunit number in that sequence.

A MALD that has been setup may present any subset of its subunits on any AISG port. MALD setup does not renumber subunits. If a subunit is visible on multiple AISG buses, it shall have the same subunit number on each bus. All subunits are always reported to all connected primaries in the Site Mapping command responses, regardless of the setup of the MALD.

Subunit number 0 refers to the ALD controller. Subunit number 1..65535 identifies a specific subunit.

### 8.1.6. Subunit type

Each subunit has a dedicated subunit type which represents its functionality (for instance RET, TMA). Subunit types are identified by a 1-octet unsigned integer which is defined in the corresponding subunit type standard.

### 8.1.7. Ports

A port is a signal interface. Several ports may be contained in a single multi-coupling connector system. Ports are described by port properties.

An ALD shall only support link establishment on ports that supply the ALD with DC power.

#### 8.1.7.1. Interconnections

Generally, signals pass via interconnections within an ALD from one port to one or more other port(s). Some ports, for example those on antennas and sensors, may have no interconnection to any other port.

|--|

v3.0.4.4

31st January 2022

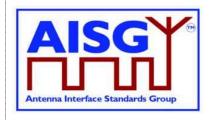

Each interconnection is between two ports. Information about all interconnections from one port to other ports and their properties can be retrieved from the ALD. This information is primarily used during site mapping.

### 8.1.7.2. Subunit relationship

A port may have a relationship with one or more subunits. A subunit may have a relationship with one or more ports.

A subunit may have a functional relationship with an interconnection. In that case the subunit has functional relationships with both ports of this interconnection. As an example, in Figure 8.1.7.2-1, TMA subunit 2 has a functional relationship with ports 2 and 6 and the interconnection between them.

A RET subunit has a functional relationship with one or more ports. As an example, in Figure 8.1.7.2-1, RET subunit 1 has a functional relationship with port 1. A RET subunit is a special case, it also has a functional relationship with array element(s).

A subunit may have a logical relationship with one or more ports. As an example, in Figure 8.1.7.2-1, ASD subunit 5 has logical relationships with ports 1 and 2.

An ADB subunit always has a logical relationship with all ports of an antenna. As an example, in Figure 8.1.7.2-1, ADB subunit 1 has logical relationships with ports 1 and 2.

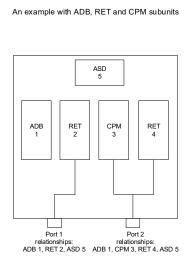

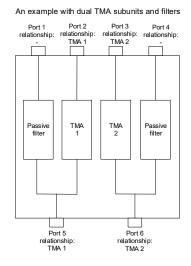

Figure 8.1.7.2-1: Subunit relationship

### 8.1.7.3 Control condition of an AISG port

The control condition of an AISG port describes the phase of link creation to a port, and it can be either undetermined, non-control or control. A reset AISG port is in undetermined condition, and it becomes non-control port after address assignment and control port after ALD is connected through this port to a primary by a layer 2 link.

| AISG v3.0.4.4 | Page 37 of 212 |
|---------------|----------------|

v3.0.4.4

31st January 2022

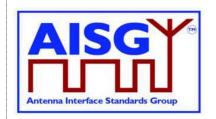

#### 8.1.7.4 Port reset

Port reset puts the AISG port to a situation where it would be after ALD reset. This may, for example, change the LinkState and the control condition of that port. Port reset can be caused by layer 2 ResetPort command on that port or by transition from DC low to DC operable on that port. For details on port reset behaviour, see 8.2.1.1 (SALD) and 8.2.1.2 (MALD).

### 8.2. State models

The state model diagrams contain only the transitions from one state to another.

### 8.2.1. State models for layer 2

### 8.2.1.1. Layer 2 LinkState model of a SALD

The layer 2 LinkState model of a SALD (one per port) is shown in Figure 8.2.1.1-1: "State model for a SALD AISG port". Events are written in italic and layer 2 and layer 7 commands are written in bold font.

The state model is valid for all AISG input ports of a SALD with the following limitations:

The control condition of any AISG input port is undetermined after an ALD reset until one SALD port enters into Connected LinkState. After a port reset is performed on the control port, the control condition of all SALD AISG ports becomes undetermined again. The port in undetermined control condition shall ignore TriggerPing and PingMessage XID commands.

The Connected LinkState only applies to the AISG input port that first received an SNRM command. Thereafter, this input port is known as the control port and all the other ports are known as non-control ports (see Figure 8.2.1.1-1: "State model for a SALD AISG port").

SNRM commands received on any non-control port shall be rejected and the response shall be DM.

SNRM commands received on the control port shall be accepted and the response shall be UA.

ResetPort and ResetALD XID commands shall be accepted:

- o On all AISG input ports while the SALD is not in Connected LinkState.
- o Only on the control port when the SALD is in Connected LinkState.
- A TriggerPing XID command shall be accepted only on the control port when the SALD control port is in Connected LInkState.
- A port enters the NoDC LinkState when its input DC level falls below the operating range for the ALD. This is relevant for multiport ALDs to which DC power is supplied but not on all ports. The port does not respond to message traffic from the Primary when in NoDC LinkState.

v3.0.4.4

31st January 2022

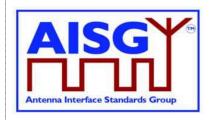

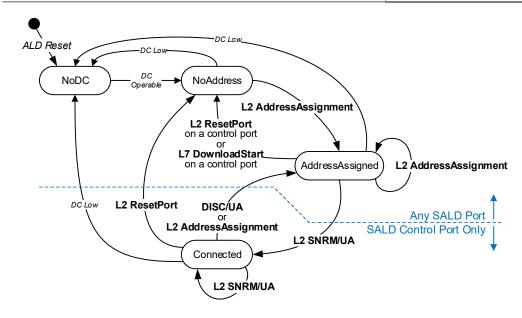

Figure 8.2.1.1-1: Link State model for a SALD AISG port

### 8.2.1.2. Layer 2 LinkState model of a MALD

The layer 2 LinkState model for a MALD is shown in Figure 8.2.1.2-1: "State model for a MALD AISG port". Each AISG port has a LinkState. Events are written in italic and layer 2 and layer 7 commands are written in bold font.

The control condition of every AISG input port is undetermined after an ALD reset. The control condition of an AISG port changes to non-control once port LinkState is AddressAssigned. This event has no impact on the control condition of other AISG ports. Ports in undetermined control condition shall ignore TriggerPing and PingMessage XID commands.

The Connected LinkState applies to any AISG input port that receives an SNRM command. Thereafter, these input ports are known as the control ports and all the other ports are known as non-control ports.

The ResetALD, ResetPort and TriggerPing XID commands shall be ignored by a non-control port.

| AISG v3.0.4.4 | Page 39 of 212 |
|---------------|----------------|
|               |                |

### v3.0.4.4

31st January 2022

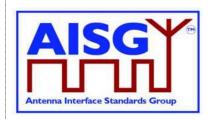

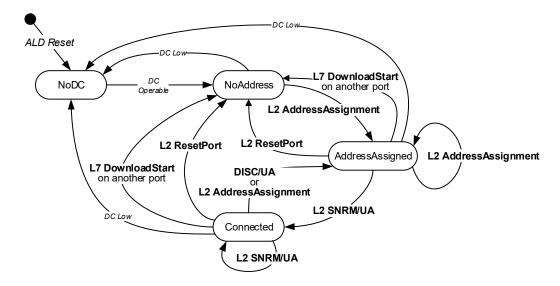

Figure 8.2.1.2-1: LinkState model for a MALD AISG port

### 8.2.1.3. Layer 2 LinkState model of a primary

The layer 2 LinkState model of a primary is not defined in this document. The behaviour of a primary shall be based on the LinkState models of the ALDs.

### 8.2.2. State model for layer 7

The state model in Figure 8.2.2-1: "ALDState state model" shows the relationship between different states of the whole ALD.

v3.0.4.4

31st January 2022

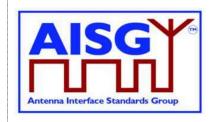

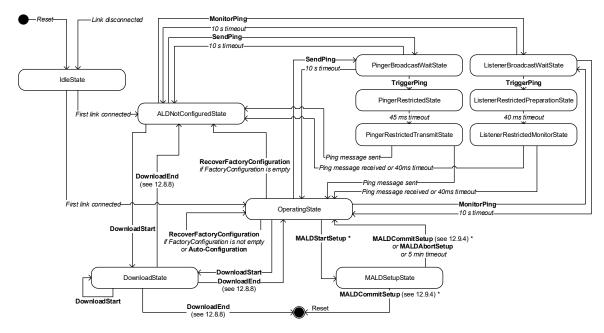

Figure 8.2.2-1 ALDState state model

The relationship between different ConnectionState states is shown in Figure 8.2.2-2: "ConnectionState state model".

Each control port has a ConnectionState.

A MALD may operate AISG v2 and AISG v3.0 simultaneously on different control ports.

This document does not define state models for ALDs in AISG v2 mode.

v3.0.4.4

31st January 2022

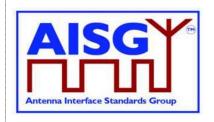

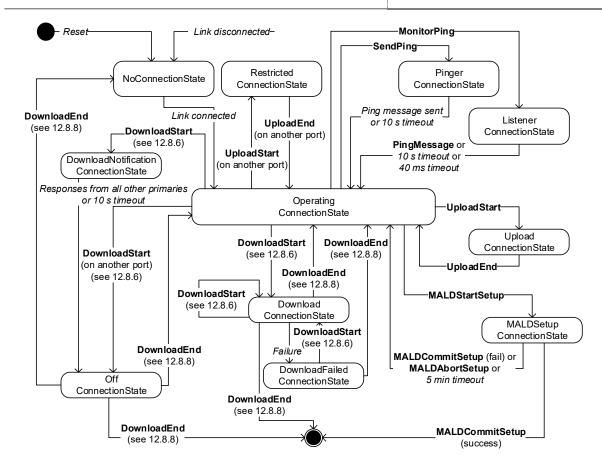

Figure 8.2.2-2: ConnectionState state model

### 8.3. Site mapping

A site map is a conceptual map of antenna lines, detailing all ALDs, their internal and external connections, and how the subunits are impacting the RF signal.

A site map is compiled by the primary using site mapping and RF cable connection information either entered manually or acquired using the Pinging process. If the site has more than one AISG primary, the entire site view may be assembled from the site maps of these primaries.

The generated site map shows the user for example which array is being tilted, the polarisation of the transmitted signal and which sensors are related to which antenna arrays.

The map shows how the different subunits along the antenna line, even within other ALDs are impacted by a change in a subunit. For example, if the subunit influences the RF path, the result of a change can be detected on the other subunit measuring the properties of the signal.

The map shows the controllable properties of a subunit influencing RF signal. For example, the user can see how the different functions on the RF path may affect the RF signal properties, like the gain adjustment range in a TMA or the tilt range of an antenna array.

|--|

v3.0.4.4

31st January 2022

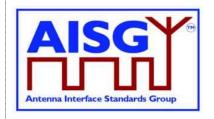

To generate the complete map, the primary requires that all ALDs support AISG 3.0 and all antennas include an Antenna Database (ADB). An ADB is a specific subunit type that contains the array element properties of an antenna. There shall exist a maximum of one ADB subunit within an ALD.

To generate a site map, the primary may execute the following steps:

- 1. For each ALD, retrieve the ALD input/output port details including subunit relationship;
- 2. For each ALD, retrieve the type of interconnection between its ports;
- 3. For each port of each antenna, retrieve the list of array element numbers connected to it.
- 4. If available, perform the Ping process to assign RF Path ID(s) to the RF ports of the ALD:
- 5. Assign RF Path ID(s) to the RF ports of the ALD and optionally the RF path ID alias(es). If pinging is not available, input this data manually;
- 6. For each array element number, retrieve position within the sector, array element position, polarisation, array element frequency range, sector ID, mechanical bearing and mechanical tilt;
- 7. For each array element number collected on the network, assign the RF Path ID;
- 8. Retrieve all additional data required to complete the site map, for example controllable parameters, sector IDs etc.

The MALD shall provide separate RF Path ID and RF Path ID Alias tables for each of its control ports. Each connected primary can only set and read its associated RF Path ID and RF Path ID Alias tables.

NOTE: Step 3 allows a primary to know how many antennas and antenna ports are in its AISG network.

NOTE: Step 4 allows a primary to count the number of RF paths in its antenna line.

Each of the writable site mapping data fields has a corresponding provenance field. This field allows the primary or user to know the source of this information and judge its reliability. There are five provenance categories: Not Set, Factory, File, Automatic and Manual. The category names describe the source of the information. The ALD maintains provenance values that match the source of the information. Only manufacturing tools in the factory can set provenance to Factory.

If an automated tool is used to generate the information to be written and automatically transfer it to the primary, the primary shall set the provenance to Automatic. Otherwise the primary shall set the provenance to Manual.

### 8.4. The Ping process

The Ping process enables discovery and/or verification of the RF-cable connections in the antenna line. The Ping process can be used to discover RF cable connections on site. It can also be used to detect improperly connected, missing, stolen or cut RF cables by comparing the detected connections with the site installation plan.

The Ping process is based on a principle that one RF port sends a Ping message and one or more RF ports previously armed to listen for the Ping message either receives the Ping or does not receive it. If the Ping message is received, there is a RF cable connection between the RF

| AISG v3.0.4.4 | Page 43 of 212 |
|---------------|----------------|
|---------------|----------------|

v3.0.4.4

31st January 2022

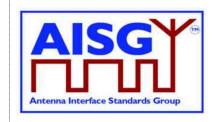

port that sent the Ping message and the RF port that received it. If the Ping message is not, there is no RF cable between those two RF ports.

Unknown RF cable connections can be discovered with Ping by going through one by one all possible RF port combinations. Known RF cable connections can be verified by sending Ping messages between RF port pairs that should have RF cable between them.

### 8.4.1. High level example of the Ping process

The following presents an imaginary use case for Ping. In this example Ping is used to discover unknown RF cable connections from a simple antenna line scenario.

The first phase of the example discovers the Ping environment. This information is needed by the primary to be able to create the Ping strategy.

#### Ping example 1: Discovering unknown RF cable connections

### Phase 0: Primary determines the Pinging environment

> Device scan (command)

(result)

→2 ALDs found (antenna and TMA)

#### GetNumberOfPorts

- → Antenna has 3 ports
- → TMA has 6 ports

#### ➢ GetPortInfo

- →Antenna has 2 RF ports and 1 RS-485 port
- →Antenna ports A1 and A2 support sending Ping
- →TMA has 4 RF ports and 2 RS-485 port
- →TMA ports T1 and T2 support receiving Ping
- →TMA ports T3 and T4 support sending Ping

### > Primary Internal Info (outside of the scope of AISG)

- → Primary has 2 RF ports and one RF-485 port
- →RF ports P1 and P2 support receiving Ping

#### Summary:

- · 4 RF ports supporting sending Ping
- · 4 RF ports capable of receiving Ping

One Ping: A selected port capable of receiving Ping is armed to receive Ping and selected port capable of sending a Ping sends it. If the Ping is received, a connection exists between these ports. In the example, Port A1 sends the Ping and connected Port T1 receives it.

The number of Pings needed to discover unknown cable connections in the example is  $4 \times 4 = 16$  Since two receivers (one in the TMA and one in the Primary) can be armed to receive simultaneously, two Pings can be performed simultaneously, so the number of Ping cycles required is 8.

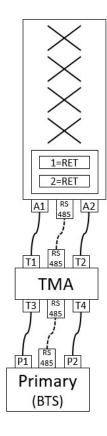

### Figure 8.4.1-1: Ping Process Example 1 — Determining the Ping environment

Figure 8.4.1-1 describes how the primary acquires information it needs to perform the Ping process. After determining the Ping environment the primary creates the Ping strategy. In this

| AISG v3.0.4.4 | Page 44 of 212 |
|---------------|----------------|
|               |                |

v3.0.4.4

31st January 2022

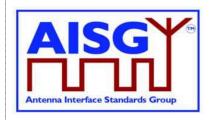

example user is requesting discovery of unknown RF cable connections (instead for example requesting a check of existing known RF cable connections or check of one particular RF cable connection).

In this example Ping will take place in two phases: In first phase Ping messages will be sent from the antenna and in the second phase from the TMA. Both of these phases will involve several Ping cycles. In each of these Ping cycles, one RF port of the TMA and one RF port of the Primary are armed to receive a Ping message at the same time, and one RF port of the antenna (in phase 1) and one RF port of the TMA (in phase 2) is armed to send a Ping frame. After the arming is done, the primary will trigger the armed sender and the armed receivers simultaneously with a trigger command. At the end of each Ping cycle the primary reads the Ping information from all of the armed receives to determine if Ping message was received by that RF port.

NOTE: The architecture of the TMA and BTS in this example does not allow simultaneous reception of Ping messages by more than one their RF port at the same time. NOTE: The standard does not specify details like the order in which Ping cycles should happen, it only provides the tools to perform Ping. Such details are left for the Ping algorithm design of the primary.

Figure 8.4.1-2 depicts the end result of the Ping cycle algorithm created by the primary before starting the Ping process.

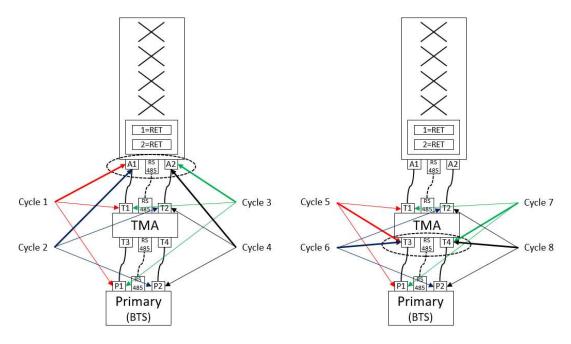

Phase 1: Antenna sends Ping messages

Phase 2: TMA sends Ping messages

Arrow styles: Thick arrows points to a Ping sender, thin arrows points to a Ping receiver Arrow colours: Cycles 1 and 5 red, cycles 2 and 6 blue, cycles 3 and 7 green, cycles 4 and 8 black

| AISG v3.0.4.4 | Page 45 of 212 |
|---------------|----------------|
|               |                |

31st January 2022

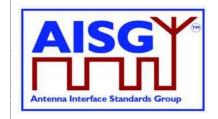

### Figure 8.4.1-2: Ping Process Example 1 — Ping strategy created by the primary

#### Ping example 1: Discovering unknown RF cable connections (1/2)

#### Phase 1: Antenna sends Ping messages

#### Ping cycle 1:

- · Primary disables all OOK bypasses in the antenna line
- · Primary arms A1 to send Ping message
- · Primary arms T1 in TMA and P1 in itself to be ready to receive Ping
- · Primary Triggers armed Ping sender and Ping receivers to act
- · Primary reads Ping results from TMA T1 and P1 in itself
- Primary enables all OOK bypasses in the antenna line
- → Ping message received by T1, no Ping message received by P1

#### Ping cycle 2:

- · Primary disables all OOK bypasses in the antenna line
- · Primary arms A1 to send Ping message
- · Primary arms T2 in TMA and P2 in itself to be ready to receive Ping
- · Primary Triggers armed Ping sender and Ping receivers
- · Primary reads Ping results from TMA T2 and P2 in itself
- · Primary enables all OOK bypasses in the antenna line
- → No Ping message received by T2 or P2

### Ping cycle 3:

- · Primary disables all OOK bypasses in the antenna line
- · Primary arms A2 to send Ping message
- · Primary arms T1 in TMA and P1 in itself to be ready to receive Ping
- Primary Triggers armed Ping sender and Ping receivers
- · Primary reads Ping results from TMA T1 and P1 in itself
- · Primary enables all OOK bypasses in the antenna line
- → No Ping message received by T1 or P1

#### Ping cycle 4:

- · Primary disables all OOK bypasses in the antenna line
- Primary arms A2 to send Ping message
- · Primary arms T2 in TMA and P2 in itself to be ready to receive Ping
- · Primary Triggers armed Ping sender and Ping receivers
- · Primary reads Ping results from TMA T2 and P2 in itself
- Primary enables all OOK bypasses in the antenna line
- → Ping message received by T2, no Ping message received by P2

### Cable connections found: A1-T1 and A2-T2

NOTE: Arming, triggering and reading the Ping receivers in the BTS are not done with AISG commands, but are internal to the primary SW.

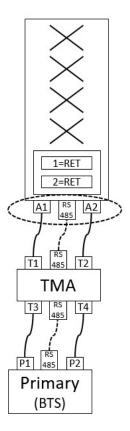

31st January 2022

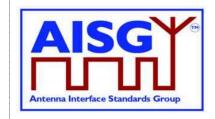

### Figure 8.4.1-3: Ping Process Example 1 — Ping messages sent from the antenna

#### Ping example 1: Discovering unknown RF cable connections (2/2)

#### Phase 2: TMA sends Ping messages

- · Ping cycle 5:
- · Primary disables all OOK bypasses in the antenna line
- · Primary arms T3 to send Ping message
- · Primary arms T1 in TMA and P1 in itself to be ready to receive Ping
- · Primary Triggers armed Ping sender and Ping receivers to act
- · Primary reads Ping results from TMA T1 and P1 in itself
- · Primary enables all OOK bypasses in the antenna line
- → No Ping message received by T1, Ping message received by P1
- Ping cycle 6:
- · Primary disables all OOK bypasses in the antenna line
- · Primary arms T3 to send Ping message
- · Primary arms T2 in TMA and P2 in itself to be ready to receive Ping
- · Primary Triggers armed Ping sender and Ping receivers
- · Primary reads Ping results from TMA T2 and P2 in itself
- · Primary enables all OOK bypasses in the antenna line
- → No Ping message received by T2 or P2
- · Ping cycle 7:
- · Primary disables all OOK bypasses in the antenna line
- · Primary arms T4 to send Ping message
- Primary arms T1 in TMA and P1 in itself to be ready to receive Ping
- · Primary Triggers armed Ping sender and Ping receivers
- · Primary reads Ping results from TMA T1 and P1 in itself
- · Primary enables all OOK bypasses in the antenna line
- → No Ping message received by T1 or P1
- · Ping cycle 8:
- · Primary disables all OOK bypasses in the antenna line
- · Primary arms T4 to send Ping message
- · Primary arms T2 in TMA and P2 in itself to be ready to receive Ping
- Primary Triggers armed Ping sender and Ping receivers
- Primary reads Ping results from TMA T2 and P2 in itself
- · Primary enables all OOK bypasses in the antenna line
- → No Ping message received by T2, Ping message received by P2

#### Cable connections found: T3-P1 and T4-P2

NOTE: Arming, triggering and reading the Ping receivers in the BTS are not done with AISG command, but are internal to the primary SW.

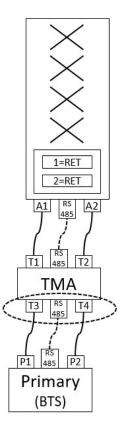

31st January 2022

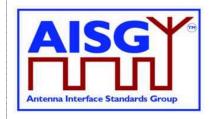

### Figure 8.4.1-4: Ping Process Example 1 — Ping messages sent from the TMA

### Ping example 1: Ping cycle in detail (1/2)

#### Ping cycle 1 details:

- > Primary sends DisableOOKBypass XID command with PI 12=1
  - · Disables all OOK bypasses in the antenna line
- > Primary sends SendPing command to arm Ping sender in A1
- > Primary sends ArmPing command to arm Ping receiver in T1 port
- > Primary arms internally Ping receiver in its P1 port
- > Primary triggers its P1 Ping receiver internally
- > Primary sends TriggerPing command to trigger all armed Ping senders and receivers
  - · Ping sender in A1 is triggered
  - · Ping receiver in T1 is triggered
- > Primary sends DisableOOKBypass XID command with PI 12=0
  - · Enables all OOK bypasses in the antenna line

NOTE: Since this is  $1^{st}$  Ping cycle in the Ping process, there is no need to read the Ping results of the previous Ping cycle. Therefore the ArmPing command is used instead of the ReportAndArmPing.

#### Ping cycle 2 details:

- > Primary sends DisableOOKBypass XID command with PI 12=1
  - · Disables all OOK bypasses in the antenna line
- Primary sends SendPing command to arm Ping sender in A1
- > Primary sends MonitorAndArmPing command to
  - · Read previous Ping result from Ping receiver in T1 port
  - Arm Ping receiver in T2 port
- ightharpoonup Primary reads internally previous Ping result from Ping receiver in its P1 port
- Primary arms internally Ping receiver in its P2 port
- > Primary triggers its P2 Ping receiver internally
- > Primary sends TriggerPing command to trigger all armed Ping senders and receivers
  - · Ping sender in A1 is triggered
  - · Ping receiver in T2 is triggered
- > Primary sends DisableOOKBypass XID command with PI 12=0
  - · Enables all OOK bypasses in the antenna line

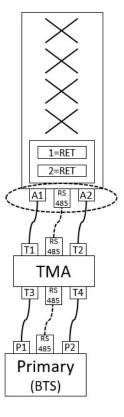

31st January 2022

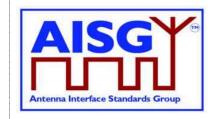

### Figure 8.4.1-5: Ping Process Example — Details of Ping cycle 1 and 2

### Ping example 1: Ping cycle in detail (2/2)

#### Ping cycle 8 details:

- > Primary sends DisableOOKBypass XID command with PI 12=1
  - · Disables all OOK bypasses in the antenna line
- > Primary sends SendPing command to arm Ping sender in T4
- > Primary sends MonitorAndArmPing command to
  - · Read previous Ping result from Ping receiver in T1 port
  - · Arm Ping receiver in T2 port
- > Primary reads internally previous Ping result from Ping receiver in its P1 port
- > Primary arms internally Ping receiver in its P2 port
- > Primary triggers its P2 Ping receiver internally
- > Primary sends TriggerPing command to trigger all armed Ping senders and receivers
  - · Ping sender in A4 is triggered
  - · Ping receiver in T2 is triggered
- > Primary reads internally Ping result from Ping receiver in its P2 port
- > Primary sends MonitorPing comment to read Ping result from Ping receiver on T2 port
- > Primary sends DisableOOKBypass XID command with PI 12=0
  - · Enables all OOK bypasses in the antenna line

NOTE: Since this is the last Ping cycle in the Ping process, there is no need to arm he Ping receivers for the next Ping cycle and there will be no next Ping cycle that would read the Ping result. Therefore an extra ReportPing command is used to read the results of the last Ping sending.

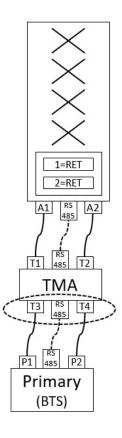

Figure 8.4.1-6: Ping Process Example — details of Ping cycle 8

### 8.4.2 Details of the Ping process

The Ping process can only detect RF cable connections, pinging RF-485 cables is not supported.

Pinging is initiated and controlled by the primary.

A Ping message does not travel through ALDs as all OOK bypasses are disabled during Ping.

A Ping message is always sent towards the BTS. For example from an antenna towards the TMA or BTS. Therefore the antenna-side RF ports of an ALD will only need to have Ping message receiving capability. Similarly, the BTS side RF ports of an ALD only need to have Ping message sending capability. If an RF port may, in some installations, face the antenna and sometimes face the BTS, (for example in a combiner, splitter or filter) it needs both Ping message sending and receiving capability.

The ALD sending the Ping message is called the pinger. The primary and the ALD(s) listening for the Ping message are called listeners.

The listener that received the Ping message is called the pingee.

|  | AISG v3.0.4.4 | Page 49 of 212 |
|--|---------------|----------------|
|--|---------------|----------------|

v3.0.4.4

31st January 2022

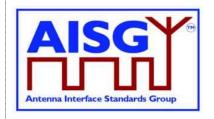

When a listener receives the Ping message, an RF cable connection has been identified between the pinger and the successful listener (the pingee).

The ping process comprises the following commands and messages:

MonitorPing: A layer 7 primary command sent to the ALDs selected to listen to the Ping message. The ALD listeners monitor the requested RF port.

SendPing: A layer 7 primary command sent to the ALD selected to be the pinger.

TriggerPing: A layer 2 primary command broadcast to the pinger and ALD listeners. Upon reception, the pinger sends the Ping message and the listeners monitor the RF port for the Ping message.

AbortPing: A layer 7 primary command sent to the pinger and ALD listeners aborting the Ping process cycle.

Ping message: A layer 2 message send by the pinger when it receives the TriggerPing command.

Only one Ping process can be active at a same time.

At any time, only one Ping sender within any ALD can be armed.

At any time, only one Ping receiver within any ALD can be armed.

Ports in two or more ALDs can be armed to receive the same Ping.

A Ping cycle consists of the following:

Disabling of the OOK bypasses with DisableOOKBypass

Arming of the Ping receivers with MonitorPing

Arming of the primary's internal Ping receivers (outside of the scope of AISG)

Arming of the Ping senders with SendPing

Triggering the Ping senders and receivers with TriggerPing

Triggering the Ping receivers within Primary (outside of the scope of AISG)

Reading the received Ping messages with MonitorPing

Enabling of the OOK bypasses with DisableOOKBypass

Before performing a Ping process, the primary must ensure that the OOK bypasses of each of the ALDs involved in the Ping cycle are disabled with the Disable OOK Bypass XID command. This prevents the incorrect discovery of RF connections through OOK bypasses.

In cases where the primary itself is the Ping receiver, parts of the Ping process are internal to the primary. Because of that certain actions are not visible on the AISG bus. For example arming and triggering the Ping receivers are not done via the AISG bus in such case.

To save time in pinging, ReportAndArmPing supports reading of the previous Ping result from a Ping receiver and arming another receiver to be ready to receive another Ping message in the next Ping process cycle.

Three commands to be used to arm and read Ping receivers:

ArmPing: Ping receiver is armed to be ready for the next Ping cycle i.e. to start listening when TriggerPing arrives. NULL data is returned as the Ping reception results as in the first MonitorPing instance of a Ping process there is no data from previous MonitorPing to read

ReportAndArmPing: Previous Ping reception results are returned. The Ping receiver is armed ready for the next Ping cycle.

| AISG v3.0.4.4 | Page 50 of 212 |
|---------------|----------------|
|---------------|----------------|

v3.0.4.4

31st January 2022

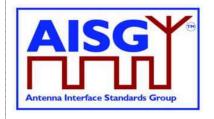

ReportPing: Previous Ping is reception results are returned, Ping receiver is not armed as this is the last step of the current Ping process.

Figure 8.4.2-1: "Pinger and listener" depicts a simple example of a single Ping process cycle where a primary uses the Ping process to identify the RF path between antenna port 6 and TMA port 4. In this case the pinger is ANT-1 and the listener is the TMA-1. The Ping message is sent from ANT-1 port labelled 6 and received on the TMA-1 port labelled 4.

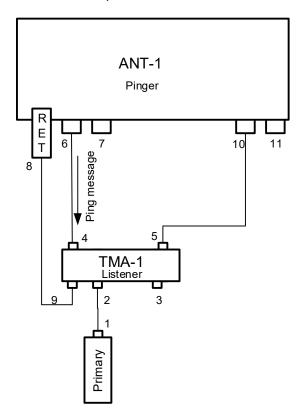

Figure 8.4.2-1: Pinger and Listener

### 8.4.3. Rules for the Ping process

The following rules shall apply to complete the Ping process:

- 1. The Ping message is transmitted from a pinger (a SALD or a MALD), and monitored by listeners (SALD, MALD or primary).
- The Ping message is transmitted towards the primary. The Ping process starts from a an antenna supporting the Ping process. The order of the ALDs can be found during the device scan.
- 3. Both OOK and Ping ports can transmit and receive Ping messages.
- 4. The Ping process can only be used:
  - o On ports without an active layer 2 link.

| AISG v3.0.4.4 | Page 51 of 212 |
|---------------|----------------|

v3.0.4.4

31st January 2022

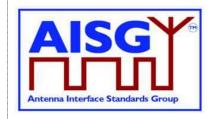

- On ports, with an active layer 2 link, that belongs to the primary running the Ping process.
- The Ping message is an OOK layer 2 message containing the 4-octet PrimaryID of the primary initiating the Ping process. The Ping message cannot be transmitted via an RS-485 connection.
- 6. During a Ping process cycle the primary shall send MonitorPing commands to all ALDs, the primary selects to listen.
- 7. During a Ping process cycle the primary shall send the SendPing command to the ALD it selects as the pinger.
- 8. During a Ping process cycle the ALD (pinger and listener(s)) shall deactivate all internal OOK paths not belonging to another primary.

NOTE: A MALD does not inform other connected primaries about the start of the Ping process cycle.

- 9. An ALD shall enter the Ping process cycle only when it is in OperatingState.
- 10. If there is a Ping process cycle in progress, a MALD shall reject any request to start a new Ping process cycle from any other primary.
- 11. If there is a Ping process cycle in progress, an ALD shall only accept the AbortPing command from the primary that started the Ping process cycle when in ListenerBroadcastWaitState and PingerBroadcastWaitState.
- 12. The pinger shall wait up to 10 seconds for the TriggerPing. If the TriggerPing has not been received within the 10 seconds, the pinger switches ALDState to OperatingState.
- 13. The listener(s) shall wait up to 10 seconds for the TriggerPing. If the TriggerPing has not been received within the 10 seconds, the ALD listener switches ALDState to OperatingState.
- 14. The primary shall broadcast the TriggerPing command.
- 15. The primary shall not send any message for 95 ms after it has broadcast TriggerPing command.
- 16. Upon receiving the TriggerPing command, the pinger shall wait 45 ms before sending the layer 2 Ping message.
- 17. The pinger switches ALDState to PingerRestrictedTransmitState immediately after queueing the Ping message for transmission.
- 18. The pinger switches ALDState to OperatingState when the transmission complete event occurs.
- 19. The listeners(s) shall switch ALDState to ListenerRestrictedTransmitState immediately after receiving the TriggerPing command and wait 40 ms before monitoring the RF port.
- 20. After the 40 ms wait, the listener switches ALDState to ListenerRestrictedMonitorState, the listener monitors the RF port for up to 40 ms.
- 21. If the listener receives the Ping message it switches ALDState to the OperatingState. It is now designated the pingee.

v3.0.4.4

31st January 2022

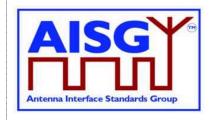

- 22. If no Ping message is received by a listener after the 40ms, it switches ALDState to the OperatingState.
- 23. If a primary receives an IncorrectState rejection (because a second primary connected to the same MALD has already initiated a Ping process) the primary shall send the AbortPing command to all other ALDs.

The primary may apply a random delay before executing another Ping process cycle. This reduces the possibility of deadlock between multiple primaries controlling the same ALD.

### 8.4.4. The Ping process cycle

The Ping process cycle steps are based on PingTimers, whose accuracy shall be better than ± 1 ms.

- 1. The primary sends a layer 7 MonitorPing command to all the listeners, specifying the port on which they shall listen.
- 2. Each listener stores the requested RF port as PingMonitorRFPort, switches ALDState to ListenerBroadcastWaitState and initiates its 10-second PingTimer.
- 3. The primary sends a layer 7 SendPing command to the pinger, specifying the port on which the Ping message shall be transmitted.
- 4. The pinger stores the requested RF port as PingSendRFPort, switches ALDState to PingerBroadcastWaitState and initiates its 10-second PingTimer.
- If a listener's PingTimer expires (after 10 seconds), it raises a AlarmListenerTimeoutExpired and switches ALDState to OperatingState.
- If a pinger's PingTimer expires (after 10 seconds), it raises a AlarmPingerTimeoutExpired and switches ALDState to OperatingState.
- 7. The primary broadcasts a layer 2 TriggerPing command and initiates a 95-ms PingTimer.
- 8. When a listener receives the layer 2 TriggerPing command, it switches ALDState to ListenerRestrictedPreparationState and initiates a 40-ms PingTimer. It selects its PingMonitorRFPort and deactivates all OOK paths associated with the primary that initiated the Ping process cycle.
- When the pinger receives the layer 2 TriggerPing command, it switches ALDState to PingerRestrictedState, initiates its 45-ms PingTimer, selects its PingSendRFPort and deactivates all OOK paths associated with the primary that initiated the Ping process cycle.
- 10. When each listener's PingTimer expires (after 40 ms), it sets its PingReceivedFlag to false, clears its receive buffer, switches ALDState to ListenerRestrictedMonitorState and initiates its 40-ms PingTimer.
- 11. When the pinger's PingTimer expires (after 45 ms), it queues a Ping message for transmission, switches ALDState to PingerRestrictedTransmitState and deactivates all OOK paths associated with the primary that initiated the Ping process cycle.
- 12. When the pinger's serial port has transmitted the stop bit of the closing flag of the Ping message, the ALD switches back to the AISG port on which it received the SendPing

| AISG v3.0.4.4 | Page 53 of 212 |
|---------------|----------------|
|---------------|----------------|

v3.0.4.4

31st January 2022

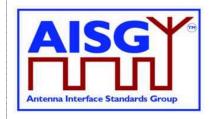

- command, switches ALDState to OperatingState and activates all previously deactivated OOK paths.
- 13. When a listener receives the Ping message, it stores the primary's ID as PrimaryID, sets its PingReceivedFlag to true, switches back to the AISG port on which it received the MonitorPing command, switches ALDState to OperatingState and activates all previously deactivated OOK paths.
- 14. If a listener's PingTimer expires, it switches back to the AISG port on which it received the MonitorPing command, switches ALDState to OperatingState and activates all previously deactivated OOK paths.
- 15. When the primary's 95-ms PingTimer expires, it may continue with the next Ping process cycle.

### 8.4.5. Flow diagrams

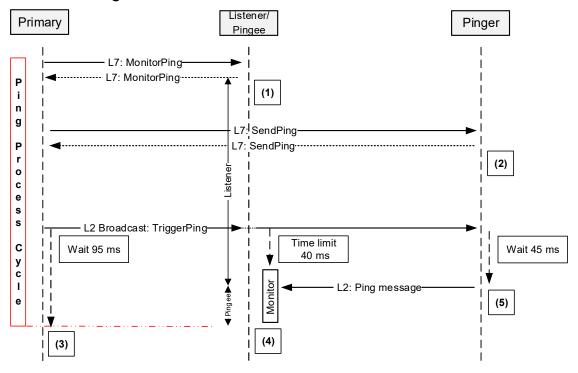

Figure 8.4.5-1: Sequence diagram for a Ping process cycle

NOTE: (1) Once the response is sent, the listener sets its ListenerBroadcastWaitState timeout to 10 seconds and switches back to OperatingState when the timer expires.

NOTE: (2) Once the response is sent, the pinger sets its PingerBroadcastWaitState timeout to 10 seconds and switches back to OperatingState when the timer expires.

NOTE: (3) Once TriggerPing is sent, the primary waits for 95 ms and may continue with the Ping process cycle.

| AISG v3.0.4.4 | Page 54 of 212 |
|---------------|----------------|
|               |                |

v3.0.4.4

31st January 2022

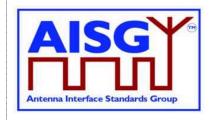

NOTE: (4) Once TriggerPing is received, the listener waits for 40 ms during which time it deactivates all OOK paths associated with the primary that initiated the Ping process cycle, monitors the port for up to 40 ms and returns to the OperatingState. (see Section 8.4.4. "Ping process cycle" item 14).

NOTE: (5) Once TriggerPing is received, the pinger waits 45 ms, sends the Ping message and returns to the OperatingState.

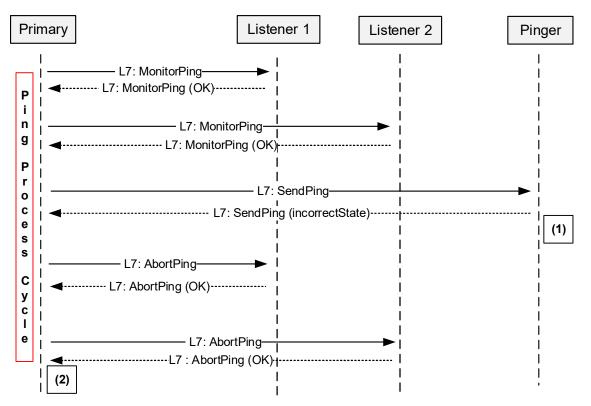

Figure 8.4.5-2: Sequence diagram when the MALD rejects the Ping Process

NOTE: (1) The MALD rejects the SendPing command with the ReturnCode\_t IncorrectState because another primary has already initiated the Ping process.

NOTE: (2) The primary may apply a random delay before retrying and start the Ping process again.

| AISG v3.0.4.4 | Page 55 of 212 |
|---------------|----------------|
|               |                |

v3.0.4.4

31st January 2022

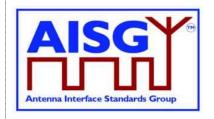

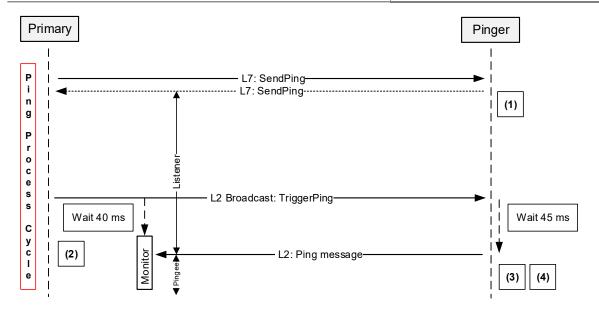

Figure 8.4.5-3: Sequence diagram when the primary receives the Ping message

NOTE: (1) Once the response is sent, the pinger sets its PingerBroadcastWaitState timeout to 10 seconds and returns to OperatingState if it expires.

NOTE: (2) Once TriggerPing is received, the primary listener waits for 40 ms and then monitors the port for up to 40 ms.

NOTE: (3) Once TriggerPing is received, the pinger waits 45 ms, sends the Ping message and switches ALDState to OperatingState.

NOTE: (4) If the primary does not receive the Ping message within 95 ms, it may continue the Ping process cycle.

v3.0.4.4

31st January 2022

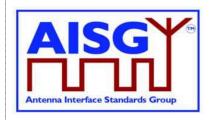

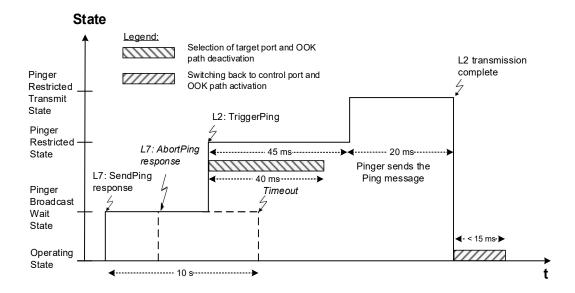

Figure 8.4.5-4: Pinger ALDState timing diagram

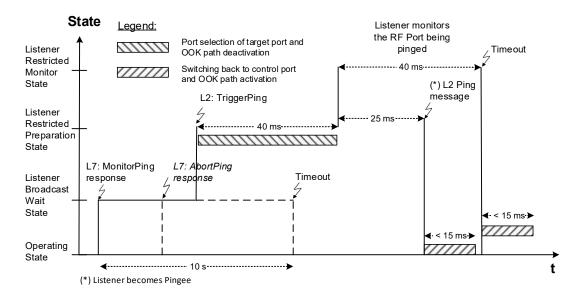

Figure 8.4.5-5: Listener ALDState timing diagram

v3.0.4.4

31st January 2022

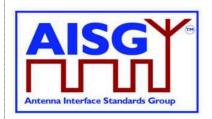

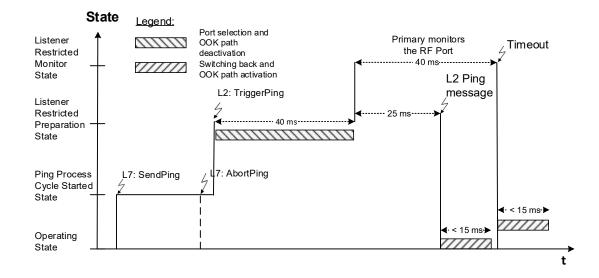

Figure 8.4.5-6: State diagram when the primary receives the Ping message

NOTE: The states in Figure 8.4.5-6: "State diagram when the primary receives the Ping message" apply to the primary only.

### 8.5. MALD setup

#### 8.5.1. Introduction

MALD setup is performed to control the authorities of the connected primaries. It assigns the control of different subunits to the primaries connected to the MALD.

The concept of MALD setup consists of two domains: MALD authority and MALD security.

MALD setup provides a method for a primary to setup the control authorities (ReadWrite, ReadOnly or NoAccess) of each primary in respect of the subunits of a MALD.

This is achieved by setting the authorities of the control ports; these ports have PortPropertiesType RS485ControlPort or RFControlPort. Any primary connected to a MALD port and having MALDSetupPermission = Allowed security setting can setup all authorities within the MALD.

v3.0.4.4

31st January 2022

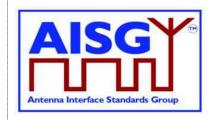

| Subunit | Control Port 1 (Primary 1) | Control Port 2 (Primary 2) |
|---------|----------------------------|----------------------------|
| 1       | ReadWrite                  | ReadOnly                   |
| 2       | ReadOnly                   | ReadWrite                  |
| 3       | NoAccess                   | ReadWrite                  |

Table 8.5.1-1: Example of authority settings in MALD setup (MALD with 3 subunits and 2 control ports)

MALD Set Security Setting command provides a method for a primary to modify the MALD security settings of each primary in respect of MALD Setup Permission and MALD SW Download Permission. These settings control which primaries are allowed to perform MALD setup and MALD SW download.

| Security type                      | Control Port 1<br>(Primary 1) | Control Port 2<br>(Primary 2) |
|------------------------------------|-------------------------------|-------------------------------|
| MALD Setup Permission              | Allowed                       | Not Allowed                   |
| <b>MALD SW Download Permission</b> | Allowed                       | Not Allowed                   |

Table 8.5.1-2: Example of MALD security settings (MALD with 2 control ports) These methods are not applicable to a SALD.

```
Enumeration Authority t : uint8 t {
    NoAccess ← 0
    ReadOnlv
                           ← 1
    ReadWrite
Enumeration SecurityType_t : uint8_t {
    MALDSetupPermission ← 0
    MALDSWDownloadPermission ← 1
Enumeration SecuritySetting_t : uint8_t {
   NotAllowed
    Allowed
                           ← 1
Enumeration SettingSource_t : uint8_t {
   Active ← 0
    Volatile
                           ← 1
struct MALDAuth t {
   Authority_t Authority[1..NrOfSubunits]
    SecurityType_t MALDSetupPermission
    SecurityType t MALDSWDownloadPermission
MALDAuth t VolatileAuth[1..MaxPort]
uint16 t VolatileCommitCounter
PERSISTENT MALDAuth t ActiveAuth[1..MaxPort]
PERSISTENT uint16 t ActiveCommitCounter
```

v3.0.4.4

31st January 2022

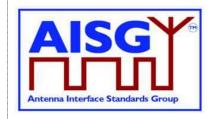

### 8.5.2. MALD setup transactions

The MALD setup and MALD security settings are modified using MALD setup transactions. These are used to prevent a second transaction from being started until the previous transaction has been completed.

All MALD setup commands belonging to the same transaction must be initiated and performed on the same AISG port. For the period of the transaction, this port shall be referred to as the transaction port.

MALDStartSetup copies the active setup to the volatile copy where it can be edited without affecting the current MALD setup or MALD security settings. It then puts the MALD into MALDSetupState and starts the 5-minute timer.

MALDAbortSetup can be used to discard the changes, end the MALD setup transaction and enter the OperatingState.

MALDSetSubunitAuthority is used to edit the MALD setup in volatile memory.

MALDSetSecuritySetting is used to edit the MALD security setting in volatile memory.

MALDCommitSetup checks the validity of the volatile copy and if it is valid, it saves the contents of the volatile copy as the active setup and finally performs a reset of the MALD (which in effect makes the MALD enter the IdleState).

The process to modify a setup is to issue a MALDStartSetup, a sequence of MALDSetSubunitAuthority commands to edit the current setup and finally a MALDCommitSetup to apply the changes.

The process to modify the MALD security settings is to issue a MALDStartSetup, a sequence of MALDSetSecuritySetting commands to edit the current MALD security settings and finally a MALDCommitSetup to apply the changes.

Both MALDSetSubunitAuthority and MALDSetSecuritySetting commands can be used within the same transaction.

MALD setup and MALD security settings are edited in the volatile copy. Changes in the volatile copy have no effect on the MALD setup or MALD security settings. Once all desired settings are completed, the content of the volatile copy is validated, and if valid it is saved as the active setup and the MALD resets (in effect applying the new setup).

The MALDSetupState has a 5-minute timeout, which is cleared every time a MALDSetSubunitAuthorty or MALDSetSecuritySetting command is sent. If the timeout expires the transaction is aborted, any uncommitted changes are discarded and the MALD enters the OperatingState.

The MALD maintains a persistent 16-bit wrap-around MALDCommitSetup counter, incremented by one on each successful commit. The counter starts with a value of 0 and wraps around from 65535 to 1 (not to 0). The counter is not allowed to wrap around to 0 since this represents the default setup. If this counter has not changed, the primaries can assume that the MALD setup has not been changed. If the MALDCommitSetup counter equals 0, the primary knows that the MALD is in the default setup.

MALDResetSetup can be used to re-initialise the MALD to its default setup (see Section 8.5.3.3. "MALD default setup"). This command also sets the MALDCommitCounter to 0.

|--|

v3.0.4.4

31st January 2022

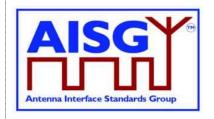

After the MALD operation has resumed, primaries can discover the reset cause using the GetResetCause command. If the reset cause is MALDSetupChanged all the previous information about the MALD setup may have become invalid and each primary should now discover the current MALD setup.

In the default setup all control ports have ReadWrite authorities for all subunits within the MALD.

NOTE: The default setup is provided to allow an AISG v2 primary to access a MALD that has never been setup.

MALDGetInformation command provides information about the physical organisation of the MALD. It provides:

setup commit counter value number of control ports within the MALD list of control port numbers number of subunits within the MALD list of subunit number and type tuples

v3.0.4.4

31st January 2022

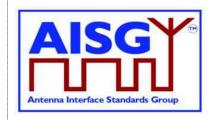

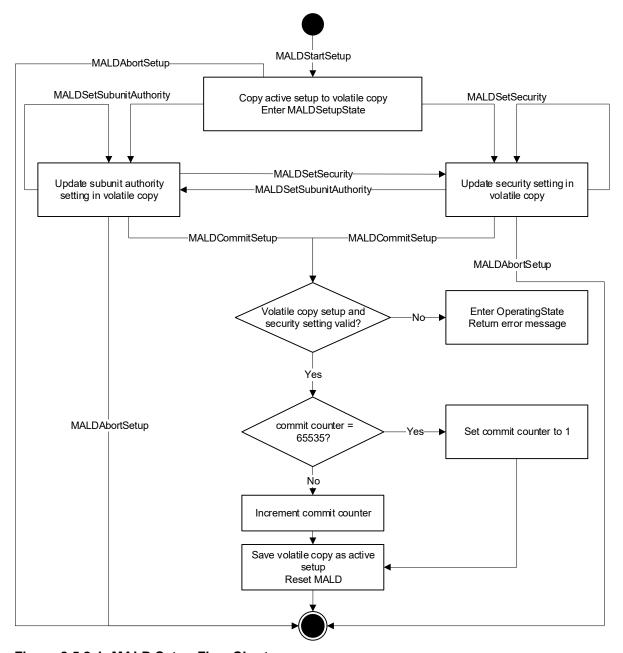

Figure 8.5.2-1: MALD Setup Flow Chart

### 8.5.3. MALD Authority control

### 8.5.3.1. Subunit authorities

Each primary has the following possible authorities: ReadWrite (RW), ReadOnly (RO) or NoAccess (NA).

|  |  | AISG v3.0.4.4 | Page 62 of 212 |
|--|--|---------------|----------------|
|--|--|---------------|----------------|

v3.0.4.4

31st January 2022

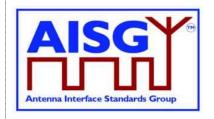

If a primary has RW authority over a subunit, that subunit shall execute all commands addressed to it from that primary.

If a primary has RO authority over a subunit, that subunit shall execute only those commands which are designated for read-only.

If a primary has NA authority over a subunit, that subunit shall not be visible from that primary on layer 7.

If a primary connected to a MALD has NA authority to all the subunits of the MALD, the MALD shall execute commands not related to subunits (for instance MALDGetInformation or GetInformation).

The setting of authority for subunit number 0 (that is the entire MALD) is not permitted. Every MALD setup command addressed to subunit number 0 shall be rejected.

Commands that may have limitation in authority are identified in this standard and relevant subunit type standards.

### 8.5.3.2. Subunit authorities setup

The authority of each primary to control or monitor the subunits within the MALD is setup using the MALD setup command set.

MALDSetSubunitAuthority edits the setup in the volatile copy.

MALDGetSubunitAuthority can be used to read the contents of the active and volatile setup. The volatile setup can only be read when a MALD is in the MALDSetupState.

The MALD setup commands are sent to subunit 0. They include parameters for the subunit whose authority is being set and to which control port this authority applies.

### 8.5.3.3. MALD default setup

Before a MALD setup is set for the first time, it is in the default setup. After the first setup transaction is successfully completed, the MALD will no longer be in the default setup. The only way to return the MALD to the default setup is to use the MALDResetSetup command.

In the MALD default setup all primaries have ReadWrite authorities over all subunits. After the MALD setup is set one primary can have ReadWrite authority over a subunit, it is also allowed to have no primary with access authority over a subunit, effectively hiding the subunit.

NOTE: The purpose of the MALD default setup is to allow a primary to control a MALD without being required to perform MALD setup. This is beneficial for AISG v2 primaries which do not support AISG v3.0, and therefore cannot perform a MALD setup. Since in default setup more than one primary can control the same subunit, a risk of conflicting commands exists (e.g. two primaries commanding different tilts to same RET subunit).

NOTE: Users must exercise extra care when using the default setup as AISG v3.0 authority control that prevents conflicting commands (for example two primaries sending two different tilt commands to the same RET subunit) is not in effect.

NOTE: Using MALD in the default setup is only recommended in situations where setup is not feasible.

| AISG v3.0.4.4 | Page 63 of 212 |
|---------------|----------------|

v3.0.4.4

31st January 2022

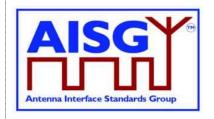

### 8.5.3.4. MALD setup security

MALD security settings define the ability of each connected primary to setup the MALD or to perform Software downloads.

The MALD security type parameter that controls the ability of the primaries connected to a MALD to setup the MALD is called MALDSetupPermission and the MALD security type parameter that controls the ability of the primaries connected to a MALD to update the MALD SW is called MALDSWDownloadPermission. These parameters can have two values, Allowed and NotAllowed.

MALDSetSecuritySetting enables editing of the MALD security settings in the volatile copy.

MALDGetSecuritySetting is used to read the security parameters from the active MALD security setting or volatile copy. The volatile MALD security settings copy can only be read when the MALD is in the MALDSetupState.

A scenario in which no primary has the right to do MALD setup is not allowed. This means that at least one primary shall have the right to setup the MALD at all times. To ensure that this is the case, the primary is not allowed to remove its right to setup the MALD.

If the right to setup the MALD needs to be transferred to another primary, the transfer of the right has to happen in two steps. In the first step the primary, that currently has the right to setup the MALD, gives the other primary the right to control the MALD by modifying the MALD security setting accordingly. In the second step, the primary that just received the right to setup the MALD then removes the right to setup the MALD from the original primary.

v3.0.4.4

31st January 2022

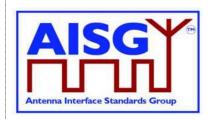

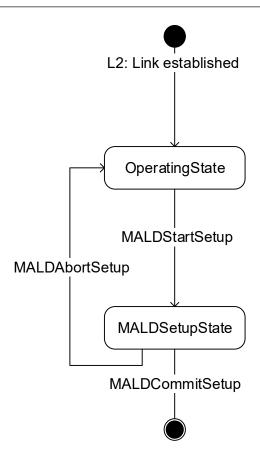

Figure 8.5.3.4-1: MALDSetupState

### 8.6. Download

The download process provides the capability of downloading files of certain file types to the ALD. The architecture allows only one file of each file type to exist within the ALD or any subunit. Since only one file per file type is permitted, there is no need for file names or indexes. Downloading a file will replace the existing file of the same file type. Download can be performed to the ALD itself, indicated by subunit number 0, or to an individual subunit. The file to be downloaded is indicated by its file type. The supported file types and their allowable destinations (ALD or subunit) are defined in Section 12.8.6. "Download Start".

The command DownloadStart selects the file type to be downloaded and starts the download process.

The file is downloaded by the primary issuing a series of DownloadFile commands. With each command a block of 256 octets in size is sent from the primary to the ALD until the complete file has been transferred. The last command in a sequence may transfer a block of less than 256 octets.

| AISG v3.0.4.4 | Page 65 of 212 |
|---------------|----------------|

v3.0.4.4

31st January 2022

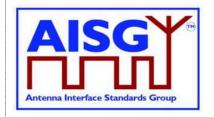

If the ALD does not support the specified file type, the UnsupportedFileType return code is returned. To indicate the successful completion of the Download process the primary sends the DownloadEnd command with the OptionCode Complete.

After a successful firmware download the ALD will restart. After a successful configuration file download the ALD will apply the changes, but not restart. After a successful information file download the ALD does not restart.

To terminate the Download prematurely the primary sends the DownloadEnd command with the OptionCode Cancel or the DownloadStart command (to re-start a new download immediately after cancelling the previous one). Regardless, the ALD does not restart.

If DownloadFile detects an invalid file or some hardware problems or is unable to store the data, it returns an error code and will reject further DownloadFile commands. The primary must cancel the download as described in previous paragraph.

Parallel execution of another download process or any other layer 7 command is not allowed even from different subunits within the same ALD. However, the ALD may send AlarmIndication commands during a download.

The data content of the DownloadFile command is vendor-specific, but it is recommended to implement an application software validation feature that prevents the risk of downloading faulty or invalid application software. After a failed SW download the ALD shall not be left into a state where it has no working software.

v3.0.4.4

31st January 2022

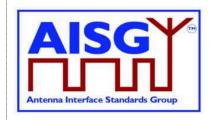

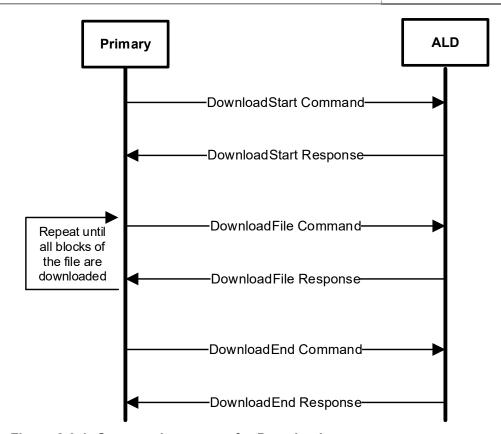

Figure 8.6-1: Command sequence for Download

### 8.7. Upload

The upload process provides the capability of uploading files of certain file types from the ALD. The architecture allows only one file of each file type to exist within the ALD or any subunit. Since only one file per file type is permitted, there is no need for file names or indexes. Upload can be performed from the ALD itself, indicated by subunit number 0, or from an individual subunit. The file to be uploaded is indicated by its file type. The supported file types and their allowable sources (ALD or subunit) are defined in Section 12.8.6. "Download Start".

Using the command UploadInfo, the primary can query the size of the file to be uploaded. The command returns the size of the file in octets. If the file does not exist, the FileDoesNotExist return code is returned. If the ALD does not support the specified file type, the UnsupportedFileType return code is returned.

The command UploadStart selects the file to be uploaded and starts the upload process.

The file is uploaded by the ALD issuing a series of UploadFile commands. With each command a block of 256 octets in size is sent from the ALD to the primary until the complete file has been transferred. The last command in a sequence may transfer a block of less than 256 octets.

The ALD will send the UploadEnd command to the primary to indicate the successful completion of the Upload process.

| AISG v3.0.4.4 | Page 67 of 212 |
|---------------|----------------|

v3.0.4.4

31st January 2022

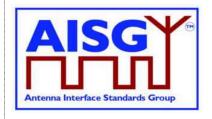

Parallel execution of another upload process or any other Layer 7 command on the same port is not allowed (even from different subunits). However, the ALD may send AlarmIndication commands during an upload.

### 8.8. Resumption of operation

The following data shall be retained after reset:

Firmware
MALD Authority settings
MALD Setup Permission settings
MALD SW Download Permission settings
RF Path IDs
RF Path ID Aliases

Each subunit type standard may have additional requirements for retaining information.

### 8.9 PrimaryID usage

PrimaryID is used to distinguish the site mapping and Ping processes initiated by different primaries.

If a BTS consists of several primaries, all those primaries shall use the same PrimaryID in address assignment on all AISG connections.

NOTE: Typical example could be a BTS with two radios, each with a dedicated AISG interface.

The PrimaryID for each port is set during address assignment and is persistently stored by the ALD as the PrimaryID of that port. The primary can query the ALD for all the currently stored port/PrimaryID pairs. The RFPathIDs and RFPathIDAliases are stored per PrimaryID. The primary can query the ALD for all RFPathIDs and RFPathIDAliases connected to a PrimaryID.

When the PrimaryID for a port is changed, the ALD shall delete all RFPathIDs and RFPathIDAliases that are not connected to any stored PrimaryID.

As a special case to support swapping of primaries, the PrimaryID can be omitted from the address assignment in order to preserve the previous site mapping information. In this special case, the primary can query the ALD for the previous primary's PrimaryID and retrieve the RFPathIDs and RFPathIDAliases connected to that PrimaryID before setting its own site mapping information.

The PrimaryID is used in the Ping process to distinguish the Ping messages from different primaries. The XID response PingMessage provides the pingee with the PrimaryID of the initiating primary.

| AISG v3.0.4.4 | Page 68 of 212 |
|---------------|----------------|
|               |                |

v3.0.4.4

31st January 2022

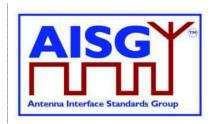

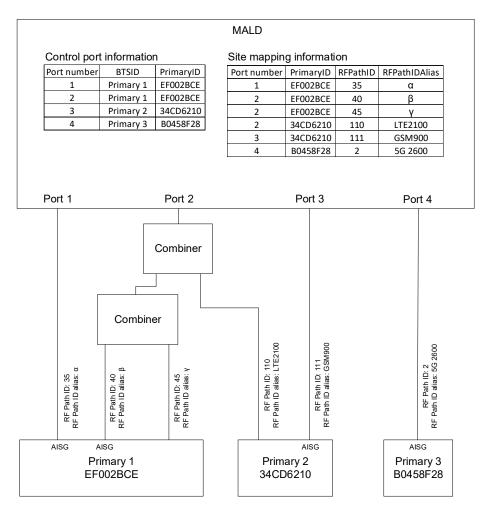

Figure 8.9-1: Example of PrimaryID, RFPathID and RFPathIDAliases information

### 8.10 RF information

An RF path or RF port is described by a series of frequency ranges and link descriptors.

If a device covers non-contiguous frequency ranges they are specified in separate ranges.

The Link Descriptor Bidirectional shall be used for devices that cover a frequency range which is for Uplink and Downlink. The descriptors Uplink and Downlink shall be used in all cases where a frequency range supports only one of those functions.

### 8.11 Operation with v2 ALDs

AISG v2 address assignment is optional for SALD and MALD. The operation of v3.0 ALDs with v2 capability has been defined in this standard following way:

AISGv2DeviceScan is executed by an ALD only if it is v2 compatible.

|--|

v3.0.4.4

31st January 2022

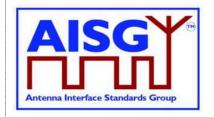

AISGv2AddrAssign is executed by an ALD only if it is v2 compatible.

AISG v2 address assignment procedure is optional for the v3.0 primary.

|             | v3.0 Primary | v2 Primary | v3.0+v2 Primary |
|-------------|--------------|------------|-----------------|
| v3.0 ALD    | v3.0         | _          | v3.0            |
| v2 ALD      | _            | v2         | v2              |
| v3.0+v2 ALD | v3.0         | v2         | v3.0            |

Table 8.11-1: AISG version used on link between the primary and the ALD

| AISG v3 0 4 4 | Page 70 of 212 |
|---------------|----------------|

v3.0.4.4

31st January 2022

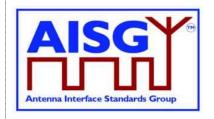

### 9. AISG PSEUDOCODE

### 9.1. Global AISG code definitions

The following definitions are required for the pseudocode environment.

#### 9.1.1. Port information

The following variables are required to provide information about the ALD ports.

```
uint16_t CurrentPort // The port number the command was received on uint16_t DownloadPort
```

#### 9.1.2. ALD information

ALDType\_t is set by design to the type of the ALD.

```
Enumeration ALDType_t {
    SALD ← 64
    MALD ← 65
}
```

#### 9.1.3. Subunit information

NrOfSubunits is initialised during start-up to the number of subunits within the ALD.

```
uint16 t NrOfSubunits // number of subunits within the ALD
```

### 9.1.4. Diagnostic information

RAISE is a function that sets the alarm severity and stores a descriptive string for an AlarmCode.

CLEAR is a function that sets the alarm severity for an AlarmCode to Cleared and sets the descriptive string to an empty string.

### 9.1.5. The Ping process

Boolean PingReceivedFlag

### 9.1.6. Array element definitions

Following a reset MaxArrayElement is set by the ALD to the highest array element number in the antenna and to zero when the ALD does not contain array elements.

```
uint16 t MaxArrayElement
```

Page 71 of 212

v3.0.4.4

31st January 2022

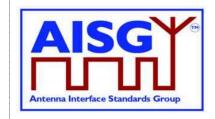

### 9.1.7. File type definitions

### 9.1.8. PrimaryIDs

PrimaryIDs contains the PrimaryID for each port.

```
uint32_t PrimaryIDs[1..MaxPort] // PrimaryID of each port
```

v3.0.4.4

31st January 2022

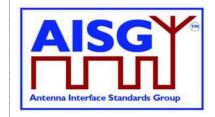

## 10. LAYER 1

## 10.1. General

There are two layer 1 connectivity options:

RS-485 option: A screened multicore cable, which supports a conventional RS-485 serial multi-drop bus.

OOK option: A coaxial cable, which is shared with DC and RF signals.

Both layer 1 options support the transmission of two-way serial data and DC power to a connected ALD. At least one of these options shall be supported by any primary or ALD.

Data rate: 9.6 kbps ±3%.

An ALD shall not communicate through an AISG port that has AISG communication but no applied DC power. The transmission and reception of layer 2 Ping messages is allowed on AISG OOK ports whether or not DC power is applied on that port.

## 10.1.1. One / zero relationship

The relationship between an idle bus, 1, 0, the RS-485 differential voltages and OOK levels shall be according to Figure 10.1.1-1: "One / zero relationship".

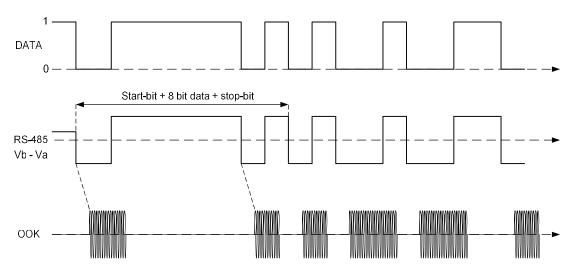

Figure 10.1.1-1: One / zero relationship

## 10.2. RS-485 option

The RS-485 bus used in AISG is a 2-wire half duplex bus supporting multi-drop. The bus shall be used together with separate wires for DC supply and DC return. The mapping of mark/space to logical one and zero as referred in [1] shall be according to Figure 10.2-1: "Format and order of transmitted data".

| AISG v3.0.4.4 | Page 73 of 212 |
|---------------|----------------|

v3.0.4.4

31st January 2022

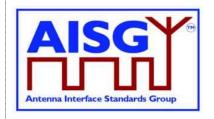

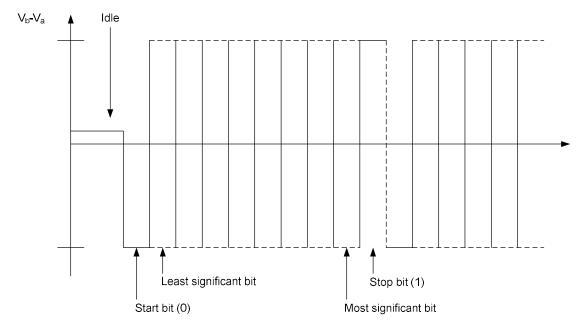

Figure 10.2-1: Framing and order of transmitted data

## 10.2.1. RS-485 bus load

An RS-485 bus interface shall present a bus load less than or equal to a unit bus load defined in [1]. One unit load is approximately 12 kohm.

## 10.2.2. RS-485 bus termination

It is not necessary to provide an external termination for the RS-485 bus.

## 10.2.3. RS-485 idle state biasing

Idle state bias is mandatory. Within one RS-485 bus only one ISB source is allowed.

Primaries and ANT RS-485 modems shall provide ISB. (see [2])

The ISB circuits shall provide approximately 120-ohm source impedance to the bus.

The polarity of the idle-state bias shall be Vb > Va.

## v3.0.4.4

31st January 2022

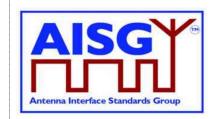

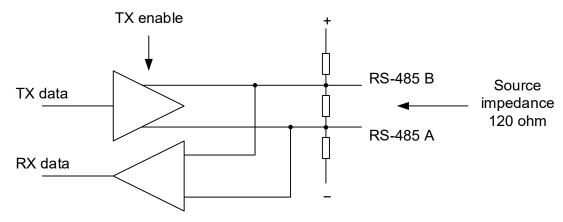

Figure 10.2.3-1: RS-485 transceiver

The ISB source shall be sufficient to guarantee at least 220 mV bias voltage when the bus is externally terminated with a 120-ohm load termination resistor.

## 10.2.4. Bus collisions

The RS-485 bus in AISG may be subject to bus data collisions. The ALD shall survive any type of bus collisions within the operating conditions allowed by [1] and [2].

## **10.2.5. Voltages**

The AISG RS-485 bus shall accommodate different bus driver voltages provided that the line voltages are within the RS-485 standard common mode voltage range [1]. The bus shall operate correctly if 3.3 volt and 5-volt RS-485 circuits are mixed on the same bus.

### 10.2.6. RS-485 timing

The RS-485 transmitter shall be set to drive the bus not later than the leading edge of the first start bit, and held active until the last stop bit is sent. The RS-485 transmitter shall stop driving the bus not later than 2 ms after the last stop bit is sent.

## 10.3. OOK Option

The OOK option is a signal connection via modems via a coaxial cable which is shared with DC supply and RF signals.

## 10.3.1. Modem configurations

The connection between a base station and an ALD is provided by 2 modems, a BS RS-485 modem or a BS modem on the primary side and an ANT RS-485 modem or an ALD modem on the secondary side. A modem is not an ALD.

A BS RS-485 modem shall be connected to the antenna connector of the BS. The BS modem is integrated in the BS.

| AISG v3.0.4.4 | Page 75 of 212 |
|---------------|----------------|
|               |                |

v3.0.4.4

31st January 2022

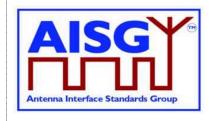

An ANT RS-485 modem is located between the antenna feeder cable and an ALD or an antenna, which in this context should be understood to contain an ALD. An ANT RS-485 modem can be integrated into an ALD or the antenna.

An ALD Modem can be integrated into an ALD. An ALD modem does not provide an RS-485 connection.

A modem may contain a Ping port for mapping of RF ports in the antenna line system. A Ping port is a special version of the RF port of an ALD or a BS modem. It is only capable of delivering RF and OOK signals. It is not capable of sourcing or consuming DC power. A Ping port is only allowed to transmit or receive the Ping messages. All specifications for an ALD or BS modem also apply to a modem with a Ping port.

Figure 10.3.1-1: "Reference planes for typical configurations at the antenna end" and Figure 10.3.1-2: "Reference planes for typical configurations at the BTS end" show different modem configurations in the antenna line. The reference planes, DC and RS-485 reference points are defined as reference points for the modem specifications. The antenna feeder cable shall transmit DC power, RF and OOK signals between the modems. In the case of an antenna with an integrated modem, the reference plane 4 is between the modem (with a Bias-T) and the antenna.

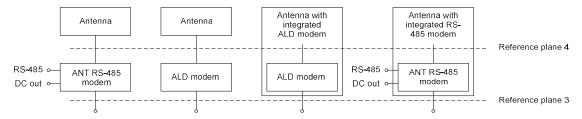

Figure 10.3.1-1: Reference planes for typical configurations at the antenna end

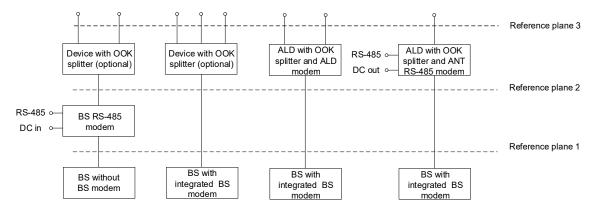

Figure 10.3.1-2: Reference planes for typical configuration options at the BS end

## 10.3.2. Modem operating frequency band

The modem is designed to operate in one or several uplink and downlink operating bands. The operating frequency bands of the BS RS-485 modem, ANT RS-485 modem or ALD modem shall be declared by the manufacturer in the datasheet. In the case of an ALD modem, the ALD shall report the operating frequency band according to structured frequency coding. The

|--|

v3.0.4.4

31st January 2022

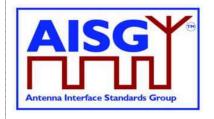

operating frequency band(s) shall be reported for all RF ports of an ALD. The reporting is detailed in Chapter 13 "Structured frequency coding".

## 10.3.3. Modem attenuation

The BS RS-485 modem shall provide less than attenuation between reference plane 2 and reference plane 1 not less than that shown in Figure 10.3.3-1: "Modem attenuation" to protect the BS from emissions of the antenna or modem.

The BS RS-485 modem emissions at reference plane 1 shall be attenuated at least as shown in Figure 10.3.3-1: "Modem attenuation" with respect to the levels specified for the modem spectrum emission mask in Figure 10.3.11.3-2: "BS RS-485 Modem spectrum emission mask at reference plane 1" to protect the BS from emissions of the BS modem.

The ANT RS-485 modem or ALD modem shall provide attenuation between reference plane 3 and reference plane 4 1 not less that shown in Figure 10.3.3-1: "Modem attenuation" to protect other radio systems from emissions of the modem.

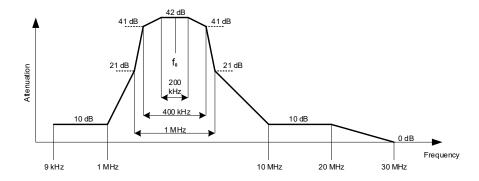

Figure 10.3.3-1: Modem attenuation

### 10.3.4. DC port isolation

For an ANT RS-485 modem the minimum isolation between the DC-out reference point and reference planes 3 and 4 shall comply with the values shown in Figures 10.3.4-1 "Isolation between DC in and RF port" and 10.3.4-2 "Detailed isolation requirement around the OOK carrier frequency".

For a BS RS-485 modem without an integrated power supply, the isolation between the DC-in reference point and reference planes 1 and 2 shall comply with the values shown in Figures 10.3.4-1 "Isolation between DC in and RF port" and 10.3.4-2 "Detailed isolation requirement around the OOK carrier frequency".

| AISG v3.0.4.4 | Page 77 of 212 |
|---------------|----------------|
|               |                |

v3.0.4.4

31st January 2022

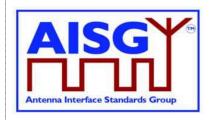

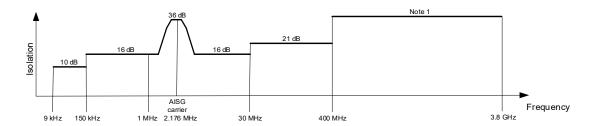

Figure 10.3.4-1: Minimum isolation between DC-in and RF port

NOTE: 38 dB, except for uplink and downlink operating bands where it is 65 dB.

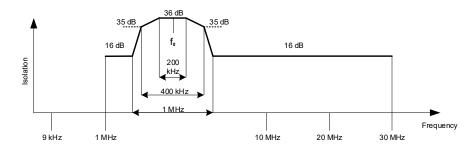

Figure 10.3.4-2: Detailed minimum isolation requirement around the OOK carrier frequency

## 10.3.5. Modem intermodulation attenuation

The modem intermodulation attenuation is specified in terms of the power in intermodulation products of WCDMA modulated carriers present at reference plane 1 or reference plane 3.

For two downlink carriers of 43 dBm the power of third order intermodulation products in the defined operating uplink frequency band for the BS RS-485 modem, ANT RS-485 modem and ALD modem shall not exceed:

- -130 dBm/100 kHz for frequencies <1 GHz
- -120 dBm/1 MHz for frequencies ≥1 GHz

For the worst input configuration of power and number of carriers declared by the modem manufacturer the power of any intermodulation product for BS RS-485 modem, ANT RS-485 modem and ALD modem shall not exceed:

-98 dBm/100 kHz

In addition, for the worst input configuration of power and number of carriers declared by the modem manufacturer the power of fifth or higher order intermodulation products in the defined operating frequency band for the BS RS-485 modem, ANT RS-485 modem and ALD modem shall not exceed:

- -135 dBm/100 kHz for frequencies <1 GHz
- –125 dBm/1 MHz for frequencies ≥1 GHz

| AISG v3.0.4.4 | Page 78 of 212 |
|---------------|----------------|
|               |                |

v3.0.4.4

31st January 2022

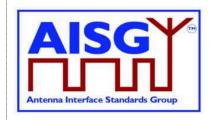

The conversion between modulated and CW signals shall be as follows:

The requirement for IM3 below 1 GHz shall be relaxed by 15 dB and tested with CW interferers at the specified levels.

The requirement for IM3 above 1 GHz shall be relaxed by 5 dB and tested with CW interferers at the specified levels.

The requirement for IM5 or higher below 1 GHz shall be relaxed by 10 dB and tested with CW interferers at the specified levels.

The requirement for IM5 or higher above 1 GHz shall be relaxed by 0 dB and tested with CW interferers at the specified levels.

## 10.3.5.1. Emission requirement below noise floor

As a general rule, the resolution bandwidth of the measuring equipment should be equal to the measurement bandwidth. However, to improve measurement accuracy and sensitivity when measuring close to or below the noise floor, the resolution bandwidth may be smaller than the measurement bandwidth. When the resolution bandwidth is smaller than the measurement bandwidth, the result should be integrated over the measurement bandwidth in order to obtain the equivalent noise bandwidth of the measurement bandwidth.

## 10.3.5.2. Conversion between modulated and CW for IM measurement

The requirement for IM3 below 1 GHz shall be relaxed by 15 dB and tested with CW interferers at the specified levels.

The requirement for IM3 above 1 GHz shall be relaxed by 5 dB and tested with CW interferers at the specified levels.

The requirement for IM5 or higher below 1 GHz shall be relaxed by 10 dB and tested with CW interferers at the specified levels.

The requirement for IM5 or higher above 1 GHz shall be relaxed by 0 dB and tested with CW interferers at the specified levels.

Example: A -130 dBm/100 kHz requirement below 1 GHz with two WCDMA-modulated carriers at 43 dBm is converted to a -115 dBm requirement with two CW carriers at 43 dBm.

## 10.3.6. Modem impedance

The RF ports of the BS RS-485, ANT RS-485 and ALD modems that support OOK signals shall provide constant impedance:

Nominal impedance Zo: 50 ohms;

Return loss at modem carrier frequency ±0.1 MHz >10 dB;

Return loss of RF ports in the defined operating frequency bands >20 dB;

DC impedance of Ping port: > 1 kohm.

### 10.3.7. Modem insertion loss in RF bands

The maximum insertion loss of the BS RS-485 and ANT RS-485 modem in the RF operating frequency bands shall be  $\leq$ 0.3dB.

|  | AISG v3.0.4.4 | Page 79 of 212 |
|--|---------------|----------------|
|--|---------------|----------------|

v3.0.4.4

31st January 2022

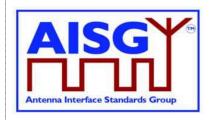

The actual insertion loss of BS RS-485 and ANT RS-485 modem shall be declared in the manufacturer's datasheet.

## 10.3.8. Modem power consumption

All modems shall be able to operate with a supply voltage range of 10 V - 30 V. The maximum power consumption of BS RS-485 and ANT RS-485 modems shall each be less than 2 W. A BS RS-485 modem shall cause a voltage drop less than 2 V between reference points DC-in and 2 An ANT RS-485 modem shall cause a voltage drop less than 2 V between reference points 2 and DC-out and less than 2 V between reference points 3 and DC-out. These voltage drops shall be measured at the declared maximum operating current.

A modem shall fulfil the DC power-up characteristics specified in Section 10.4.3 "DC power-up and steady state mode".

If a modem is integrated in an ALD, the maximum voltage drop between RF port and RS-485 port caused by the external load is undefined. The maximum current supported by the RS-485 interface and the voltage drop at that current, including the internal highest current consumption, shall be declared by the manufacturer in the datasheet.

## 10.3.9. Modem RF time delay and accuracy

The BS RS-485 and ANT RS-485 modem RF time delays and their accuracy in the operating bands, shall be declared in the manufacturer's datasheet.

## 10.3.10. Modem timing

Modem timing shall comply with the requirements of Para 10.2.6.

Modem data delay shall be less than or equal to 0.2 ms in each direction.

### 10.3.11. Modulator characteristics

### 10.3.11.1. Carrier frequency and accuracy

The following carrier frequency shall be used:

2.176 MHz ±100 ppm

### 10.3.11.2. Levels

ON-Level:  $+3 \text{ dBm } \pm 2 \text{ dB}$ OFF-Level:  $\leq$ -40 dBm

The modulator signal levels are referred to the RF port of the modem or ALD.

## 10.3.11.3. Spectrum emission mask

The modem spectrum emission mask is specified in Figure 10.3.11.3-1: "Modem spectrum emission mask". Intermediate values may be obtained by linear interpolation between the points shown. The corresponding measurement bandwidths are specified in Table 10.3.11.3-1: "Modem spectrum emission mask".

|--|

v3.0.4.4

31st January 2022

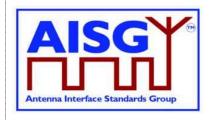

For modem configurations according to Figure 10.3.1-2: "Reference planes for typical configuration options at the BS end" the BS RS-485 modem emissions shall not exceed the limits of the spectrum emission mask at reference plane 2. For modem configurations according to Figure 10.3.1-2: "Reference planes for typical configuration options at the BS end" the modem emissions from a BS with integrated BS modem shall not exceed the limits of the spectrum emission mask at reference plane 1 for frequencies below 20 MHz. ANT RS-485 or ALD modem emissions shall not exceed the limits of the spectrum emission mask at reference planes 2 and 3 according to Figure 10.3.1-1: ": Reference planes for typical configurations at the antenna end" and Figure 10.3.1-2: "Reference planes for typical configuration options at the BS end".

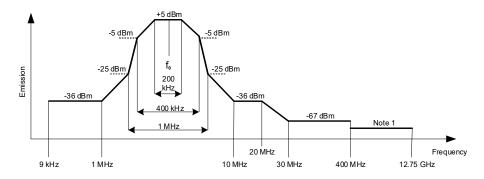

Figure 10.3.11.3-1: Modem spectrum emission mask

NOTE: For frequencies below 1 GHz the general emission limit is -108 dBm, except at modem operating band uplink frequencies where the emission limit is -135 dBm. For frequencies above 1 GHz the general emission limit is -98 dBm, except at modem operating band uplink frequencies where the emission limit is -125 dBm.

| Band              | Measurement Bandwidth |
|-------------------|-----------------------|
| 9 kHz - 150 kHz   | 1 kHz                 |
| 150 kHz - 30 MHz  | 10 kHz                |
| 30 MHz - 1 GHz    | 100 kHz               |
| 1 GHz - 12.75 GHz | 1 MHz                 |

Table 10.3.11.3-1: Modem spectrum emission mask measurement bandwidth

For modem configurations according to Figure 10.3.1-2: "Reference planes for typical configuration options at the BS end" the BS RS-485 modem emissions shall not exceed the limits of the spectrum emission mask at reference plane 1 according to Figure 10.3.11.3-2: "BS RS-485 Modem spectrum emission mask at reference plane 1".

| AISG v3.0.4.4 | Page 81 of 212 |
|---------------|----------------|

## v3.0.4.4

31st January 2022

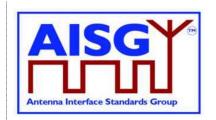

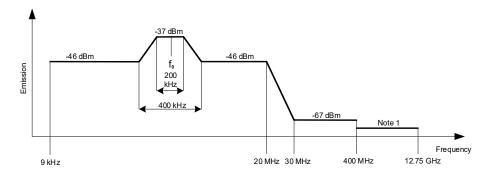

Figure 10.3.11.3-2: BS RS-485 Modem spectrum emission mask at reference plane 1

NOTE: For frequencies below 1 GHz the general emission limit is -108 dBm, except modem operating band uplink frequencies where the emission limit is -135 dBm. For frequencies above 1 GHz the general emission limit is -98 dBm, except at modem operating band uplink frequencies where the emission limit is -125 dBm.

## 10.3.11.4. Spectrum mask and emission testing

The spectrum mask and emission requirement shall be tested both with a consecutive series of "0" and an alternating sequence of "0" and "1".

### 10.3.12. Demodulator characteristics

The demodulator shall fulfil the following requirements for selectivity and duty cycle variation.

## 10.3.12.1. Demodulator selectivity

The following signals at the RF port of ALD shall not result in detection of the ON-state:

| Centre frequency of interfering CW signal            | Interfering CW signal level                                           | OOK signal level at 2.176<br>MHz |
|------------------------------------------------------|-----------------------------------------------------------------------|----------------------------------|
| 9 kHz – 1.25 MHz                                     | -13 dBm                                                               | < -18 dBm                        |
| 3.7 MHz – 12.75 GHz                                  | -13 dBm                                                               | < -18 dBm                        |
| The defined TX carrier frequency band of ALD RF port | The defined maximum acceptable TX carrier signal level of ALD RF port | < -18 dBm                        |

Table 10.3.12.1-1: The definitions of signal levels for ON-state

The following signals at the RF port of ALD shall not result in detection of the OFF-state:

| AISG v3.0.4.4 | Page 82 of 212 |
|---------------|----------------|
| AISG V3.0.4.4 | Faye 02 ULZ IZ |

v3.0.4.4

31st January 2022

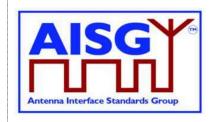

| Centre frequency of<br>interfering CW signal         | Interfering CW signal level                                           | OOK signal level at 2.176<br>MHz |
|------------------------------------------------------|-----------------------------------------------------------------------|----------------------------------|
| 9 kHz – 1.25 MHz                                     | -13 dBm                                                               | -12 dBm – +5 dBm                 |
| 3.7 MHz – 12.75 GHz                                  | -13 dBm                                                               | -12 dBm – +5 dBm                 |
| The defined TX carrier frequency band of ALD RF port | The defined maximum acceptable TX carrier signal level of ALD RF port | -12 dBm – +5 dBm                 |

Table 10.3.12.1-2: The definitions of signal levels for OFF-state

## 10.3.12.2. Duty cycle variation

For transmission through a coaxial cable, two modems are required, one converting from a bit stream to OOK and one from OOK back to a bit stream. In order to guarantee proper transmission of data bits through the processes of modulation and demodulation of BS RS-485 and ANT RS-485 modems, the following system duty cycle limits shall be met for a carrier ON-Level between +5 dBm and -12 dBm and a carrier OFF-Level less than -18 dBm. Levels between -12 dBm and -18 dBm are undefined.

ΔDCsystem = |DCRX - DCTX| ≤10 %

Where:  $\Delta DC_{SYSTEM}$  is the difference between the duty cycles of the transmitted and received bit streams,

DCTX = Duty cycle for the input bit stream, and

DCRx = Duty cycle for the output bit stream.

v3.0.4.4

31st January 2022

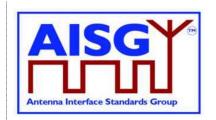

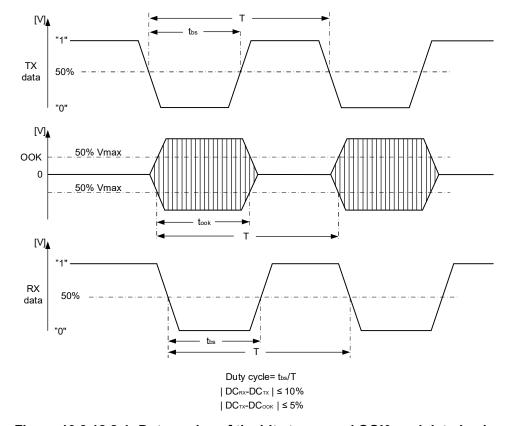

Figure 10.3.12.2-1: Duty cycles of the bit stream and OOK modulated subcarrier

For an input bit stream with a duty ratio of 50%, the cascaded modulator and demodulator shall provide an output bit stream with a duty ratio within the limits 40% - 60%, measured in each case at 0.5 times peak amplitude (see Figure 10.3.12.2-1. "Duty cycles of the bit stream and OOK modulated subcarrier").

The permitted duty cycle limit for a single BS RS-485 or ANT RS-485 modem is 45% - 55%. The duty cycle of a single modem can be measured by testing it both as modulator and demodulator, paired with another known modem. The duty cycle of a single modem can also be determined by measuring the time between the points at 50% of maximum voltage of the OOK signal (see Figure 10.3.12.2-1. "Duty cycles of the bit stream and OOK modulated subcarrier").

## 10.3.13. OOK combiners and splitters

It is permissible to combine and split the DC+RF+OOK signal.

All external inputs and outputs on splitting devices must be matched to 50 ohms, both for the OOK band and the specified RF band must meet the following requirements:

- 1. Return loss: ≥14 dB at 2.176 MHz ±100 kHz
- 2. Maximum insertion loss at 2.176 MHz ±100 kHz
  - Two-way split: 4.5 dB

| AISG v3.0.4.4 Page 84 of 212 |
|------------------------------|
|------------------------------|

v3.0.4.4

31st January 2022

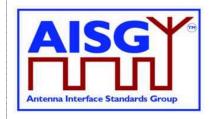

### o Three-way split: 6.3 dB

The values for the maximum voltage drop and the maximum operating current shall be declared by the manufacturer in the datasheet.

If an OOK-combiner or an OOK-splitter is integrated into an ALD, the OOK signals generated, used and by-passed by such a device are permitted to have the same level of insertion loss as is specified for an external splitting device as above.

## 10.3.14. Active regeneration of the OOK signal at ALD

It is allowed to regenerate the OOK signal at an ALD to implement a bi-directional OOK repeater. The data stream between different RF port ALD modems can be implemented by any means. The maximum OOK signal delay between RF ports of the ALD is 0.2 ms.

## 10.3.15. OOK bypass in ALD

An OOK bypass creates a path for the OOK signal between specific RF ports of the ALD. In the case of OOK combining or splitting, the ALD modem may be common to several OOK bypass paths.

If the Ping process is supported, OOK bypass paths shall provide an attenuation of at least 23 dB at the OOK frequency during the PingerRestrictedTransmitState and the ListenerRestrictedMonitorState.

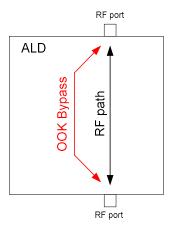

Figure 10.3.15-1: OOK bypass

### 10.3.16. Conducted emissions

The levels of generated conducted noise and ripple on DC power supply shall be within the following limits:

| AISG v3.0.4.4 Page 85 of 212 |
|------------------------------|
|------------------------------|

v3.0.4.4

31st January 2022

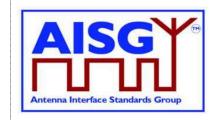

| Item                         | Limit    | Frequency   | Remarks                                                   |
|------------------------------|----------|-------------|-----------------------------------------------------------|
| ANT RS-485<br>modem, RF port | 15 mVp-p | 0.15-30 MHz | Generated noise and ripple at RF feeder (in RX mode)      |
| ANT RS-485<br>modem, DC port | 20 mVp-p | 0.15-30 MHz | Allowed noise and ripple at external DC port (in TX mode) |

Table 10.3.16-1: Noise and ripple

The noise and ripple measurement setup is defined in Section 10.5.1. "Noise and ripple".

## 10.3.17. Spurious emissions at modem input

Spurious emissions at the DC input of a BS RS-485 modem shall not generate spurious emissions, at reference plane 1, above a level that will violate the spectrum emission mask requirement according to Section 10.3.11.3. "Spectrum emission mask". The DC port isolation according to Section 10.3.4. "DC port isolation" shall be taken into account.

## 10.4. ALD DC power supply

## 10.4.1. DC supply level

An ALD shall support a DC supply operational voltage range of 10.0 – 30.0 V DC.

## 10.4.2. Definition of DC power modes

ALDs may have up to three different power modes: SteadyStatePowerMode, HighPowerMode and SleepPowerMode.

SteadyStatePowerMode is the normal operating condition of the ALD.

HighPowerMode is a specific condition requested by the primary for an ALD having higher DC power consumption compared to SteadyStateMode.

SleepPowerMode is a specific condition saving DC power.

On receipt of a GetAlSGPortDCPowerInformationCommand, the ALD shall report the DC power consumption for these modes as integers with a resolution of 0.1 watt. All stored values shall be worst case values over all specified operating conditions. If an ALD does not support certain power mode, it shall report DC power consumption of 0xFFFF for that power mode.

In the case of MALD, the stored values are for the condition when DC power is supplied by only one AISG port (OOK or RS-485).

SteadyStatePower is the maximum SteadyStatePowerMode consumption for the ALD.

HighPower is the HighPowerMode power consumption for the ALD. An ALD shall only switch into the HighPowerMode in response to a layer 2 or layer 7 command explicitly permitting the ALD to do so.

| AISG v3.0.4.4 | Page 86 of 212 |
|---------------|----------------|

v3.0.4.4

31st January 2022

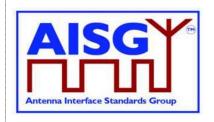

SleepPower is the SleepPowerMode consumption for the ALD. An ALD shall only switch into the SleepPowerMode in response to a layer 2 or layer 7 command explicitly permitting the ALD to do so.

Subunit type standards may optionally declare an upper limit for one or more of these values.

## 10.4.3. DC power-up and steady state mode

DC power-up requirements shall be fulfilled at start-up, after a DC power cycle defined in Section 10.4.4. "Reset triggered by DC power cycle", and at start-up after reset.

DC power-up requirements shall be fulfilled at any ALD voltage within the AISG specified operating voltage range.

DC power-up requirements shall be fulfilled for all AISG OOK and RS-485 DC input interfaces.

DC power-up requirements are verified using an ALD input voltage having a maximum rise time of 100 microseconds to 90% of the final voltage.

SteadyStatePowerMode starts 10 seconds after power is supplied to an ALD, at which time the ALD shall be ready to receive layer 2 commands. An ALD remains in SteadyStatePowerMode unless commanded to an alternative power mode. Once an alternative power mode is completed, the ALD shall return to SteadyStatePowerMode.

## 10.4.3.1. Allowed initial energy consumption at power-up

The initial consumed energy per AISG DC input port shall be less than or equal to 1 mJ during the first 0.2 milliseconds.

## 10.4.3.2. Allowed initial current consumption at power-up

The peak current consumption from 0.2 milliseconds to 50 milliseconds shall be less than or equal to the declared SteadyStatePowerMode consumption SteadyStatePower divided by 30 volts.

The peak current consumption from 50 milliseconds to 10 seconds shall be less than or equal to the declared SteadyStatePowerMode consumption SteadyStatePower divided by the ALD voltage.

## 10.4.3.3. Minimum DC input impedance at low voltages

AISG DC input ports shall provide a DC impedance ≥ 1000 ohms for voltages < 3.5 volts.

## 10.4.4. ALD reset triggered by DC power cycle

If the AISG port voltage is below 3.5V for more than 3 seconds for all its AISG ports simultaneously, an ALD shall execute reset when the port voltage of at least one of its AISG ports reaches the ALD DC supply operational voltage range.

An ALD shall be ready to receive layer 2 commands within 10 seconds after reset is initiated.

| AISG v3.0.4.4 Page 87 of 212 |
|------------------------------|
|------------------------------|

v3.0.4.4

31st January 2022

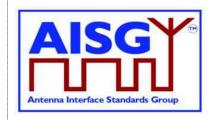

## 10.4.5. Port reset triggered by DC cycling

If the AISG port voltage falls continuously below 3.5V for at least 3 seconds on an AISG port (but not on all AISG ports), that port will be reset. Software running the layer 2 and layer 7 shall have a method to detect this in order to perform a port reset as specified in 8.2.1.

## 10.4.6. DC connections between ALD ports

If an ALD provides a layer 2 link from an AISG port in BTS direction to an AISG port in the ANT direction, then it shall also provide DC power to that ANT side port. All the DC power supplied to such ANT side port shall be drawn from the BTS side port from which the layer 2 link originates.

## 10.4.7. Redundant DC power supply arrangement

An ALD operates in redundant power supply configuration when able to source DC power from multiple primaries. SteadyStatePowerMode DC power of an ALD may be provided by any combination of AISG interface input ports. At least the difference between HighPowerMode DC power and SteadyStatePowerMode DC power shall be taken from the AISG interface port that requested HighPowerMode. A short circuit on any port shall not interfere with the operation of any other port. Replacing a primary shall be possible without an interruption of the operation of an ALD.

NOTE: When an ALD can source DC from multiple primaries, any primary may see zero DC power consumption.

## 10.4.8. Multi-pole connector

Connector type: Conforming to AISG C485.

| Pin number | Signal       | Requirement | Description     |
|------------|--------------|-------------|-----------------|
| 1          | Not used     |             | NOTE 1          |
| 2          | Not used     |             | NOTE 1          |
| 3          | RS-485 B     | Mandatory   | Line voltage Vb |
| 4          | Not used     |             | NOTE 2          |
| 5          | RS-485 A     | Mandatory   | Line voltage Va |
| 6          | 10 V-30 V DC | Mandatory   |                 |
| 7          | DC return    | Mandatory   | NOTE 3          |
| 8          | Not used     |             |                 |

## Table 10.4.6-1: RS-485 interface multi-pole connector pin-out

NOTE: 1 This pin has been used as a DC supply pin in earlier AISG versions.

NOTE: 2 This pin has been an optional RS-485 ground pin in earlier AISG versions.

NOTE: 3 DC return is preferably not grounded for any device deriving its DC power through this connector. If the DC return is grounded there is a risk of unwanted ground currents and also of higher lightning current inside the RS-485 cables. If this pin is grounded the DC

| AISG v3.0.4.4 | Page 88 of 212 |
|---------------|----------------|

v3.0.4.4

31st January 2022

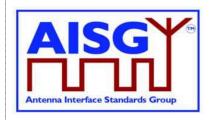

feeding circuit must be mounted close to the ALD and both must have the same ground potential.

## 10.4.6.1. Polarity of multi-pole connectors

The polarity of the multi-pole connector pins shall follow the principle that live male connector pins are not exposed at any point, for example:

Primary: Where the RS-485 interface is provided: Output

socket(s) with female pins;

ALD or antenna: When ALD or antenna contains an ANT RS-485

modem; Output socket(s) with female pins;

When ALD or antenna control is to be independent of the RF cable: One input socket with male pins and optionally a second output socket with female

pins;

Interconnecting cables: Plug with male pins at one end and plug with

female pins at the other end.

## 10.4.6.2. Daisy chaining with multi-pole connectors

At least mandatory pins shall be connected through for daisy chaining. Building a passive RS-485 splitter into an ALD is not recommended.

## 10.5. Emission and immunity requirements for ALDs

### 10.5.1. Noise and ripple

The levels of generated conducted noise and ripple on the ports of the ALD (unless other limits are defined in ALD specific standards) shall be within the following limits:

| Item         | Limit   | Frequency   | Remarks                                                            |
|--------------|---------|-------------|--------------------------------------------------------------------|
| ALD, RF port | 15 mVpp | 0.15-30 MHz | Generated noise and ripple at RF feeder (without OOK transmission) |
| ALD, DC port | 20 mVpp | 0.15-30 MHz |                                                                    |

## Table 10.5.1-1: Noise and ripple

The noise and ripple measurement setup is defined in Section 10.5.1. "Noise and ripple". The emissions and immunity for different BTS ancillary equipment ports and enclosure are defined in [3].

## 10.5.2. Conducted noise and ripple measurement

In order to achieve accurate, reproducible and comparable noise and ripple measurement results the following measurement guidelines shall be followed. Comparable test results are accomplished using an interface with a characteristic impedance of 50 ohms at the measurement port.

| AISG v3.0.4.4 | Page 89 of 212 |
|---------------|----------------|

v3.0.4.4

31st January 2022

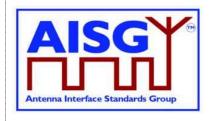

The conducted noise and ripple shall be measured with a 50-microhenry impedance stabilizing network (ISN). This device incorporates a 50-ohm impedance interface and filters the noise from the DC power supply. The conducted noise can be measured from the RF port or the RS-485 DC port of the ALD.

The measurement instrument needs to have a 50-ohm interface. The measurement instrument can be a measuring receiver, spectrum analyser or oscilloscope. The peak detector shall be used with a measuring receiver. When an oscilloscope is used, a 50-ohm shunt resistor shall be placed next to the probe and an additional low pass filter is needed to limit the measurement frequency to 30 MHz.

Test setup for the ALD port consuming DC current shall be configured as shown in Figure 10.5.2-1: "The test setup for conducted noise and ripple measurement".

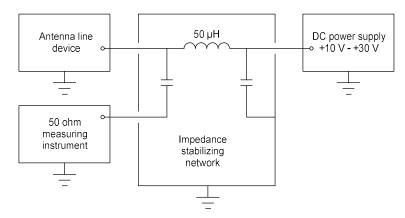

Figure 10.5.2-1: The test setup for conducted noise and ripple measurement

In the case where an ALD has RF port, the ALD power mode may be controlled by connecting the modem to the interface used by the 50-ohm measuring instrument, and disconnecting it before the noise measurement is made.

The test setup for an ALD with a DC current feed shall be as shown in Figure 10.5.2-2: "The test setup for an ALD with DC current feed".

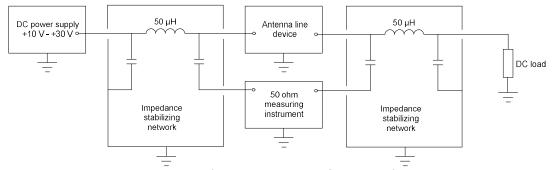

Figure 10.5.2-2: The test setup for an ALD with DC current feed

More specific information can be found in [4] and [5].

| AISG v3.0.4.4 | Page 90 of 212 |
|---------------|----------------|

31st January 2022

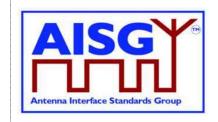

## 10.6. Primary DC supply

It is not allowed to establish a layer 2 link on any port without supplying DC-Power on that port. This requirement includes both cases OOK option and RS-485 option.

## 10.6.1. Primary DC supply for MALD

All primaries connected to MALD must be able to provide DC power simultaneously. The primary performing the MALD setup shall be able to provide all idle mode DC power.

A primary issuing a command for a HighPowerMode must be able to provide the additional power required by the HighPowerMode command.

A primary, which has a connection to a MALD port delivering power to an ANT RS-485 modem, must be able to provide all the DC power required by the devices connected to the RS-485 bus.

v3.0.4.4

31st January 2022

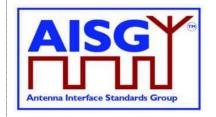

## 11. LAYER 2

### 11.1. General

Layer 2 is based on HDLC Class UNC1,15.1 TWA, according to Section 6.10. in [6].

This comprises the following subset of HDLC:

Unbalanced operation (master / slave operation)
Normal response mode (sequence numbers in data frames)
XID negotiation
Start and stop transmission with basic transparency
Two Way Alternate (TWA) (half-duplex)

NOTE: Two different data stations are defined in [6], which are called primary station and secondary station. In this standard primary stations are called primary and secondary stations are called ALD.

### 11.2. Frame receiver

The ALD frame receiver requires a set of states per port. The frame receiver is defined to be called every time a port receives a character or other serial port event.

The term framing error is used to indicate that the stop bit had the wrong value.

```
struct AISGPortRxFrameStatus t {
                                           // Assigned ALDAddress,
       uint8_t address
      // Assigned Address,
// 0 means NoAddress LinkState

Boolean in_frame // Inside a frame (between HDLC flags)

Boolean control_escape // As defined in [6]

uint16_t count // Number of received octets

uint16_t last_rx_time // Time in ms when last octet was received

uint16_t fcs // Frame_check_come
       uint16 t fcs
                                          // Frame check sum
       uint8 t buffer[0..265]
                                          // Received octets
// Per port state variable for frame receiver
AISGPortRxFrameStatus t status
ALD specification:
ON Reset DO
       status.in frame ← false
DONE
ON ReceivedEvent DO
                                                   // Serial port receive event
       uint8 t C
       uint16 t Now
       IF «framing error» THEN
                                                          // If stop bit had wrong value
              status.in frame ← false
              EXIT
       ENDIF
       C ← «received character»
       Now ← «current ms timer»
```

v3.0.4.4

31st January 2022

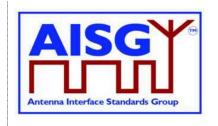

```
IF Now – status.last_rx_time > 10 THEN
                                            // Frame timeout
     status.in_frame ← false
ENDIF
status.last_rx_time ← Now
                                            // From a free running millisecond timer
IF C = 0x7E THEN
                                            // HDLC flag
     IF status.in frame = true THEN
           IF status.control escape = true THEN
                status.in_frame ← false
                                                            // HDLC abort frame
                status.control escape ← false
                EXIT
          ENDIF
          IF status.count > 3 AND status.fcs = 0xF0B8 THEN // Closing flag
                uint8 t address
                status.in frame ← false
                // Only process frames addressed to us or the all-station address
                address ← status.buffer[0]
                IF address = 0 THEN
                      EXIT
                ENDIF
                IF address = status.address OR address = 0xFF THEN
                      Queue frame for processing
                ENDIF
                EXIT
          ENDIF
     ENDIF
     status.fcs ← 0xFFFF
                                            // Opening flag
     status.count ← 0
     status.in frame ← true
     status.control_escape ← false
     EXIT
ENDIF
IF status.in_frame= false THEN
                                            // Avoids processing out of frame octets
     EXIT
ENDIF
IF C = 0x7D THEN
                                            // HDLC transparency control escape
     status.control_escape ← true
ENDIF
```

## v3.0.4.4

31st January 2022

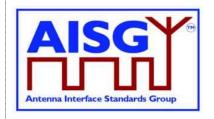

```
IF status.control escape = true THEN
           C ← C bitwise XOR 0x20
           status.control escape ← false
     ENDIF
     IF status.count >= Size of status.buffer THEN
           status.in frame ← false
                                                        // Discard the entire frame
     ELSE
           status.fcs ← pppfcs16(status.fcs, C, 1) // Calculate new FCS according to [9]
           status.buffer[status.count] ← C
                                                        // Store character
           status.count ← status.count + 1
     ENDIF
DONE
```

### 11.3. Frame transmitter

The ALD frame transmitter needs a set of states per port. The frame transmitter is defined to be called every time a port is ready to transmit a single character.

```
Enumeration AISGTxFrameState t {
     struct AISGPortTxFrameStatus t {
     AISGTxFrameState_t state // Current state of frame transmitter
     uint16_t count // Number of octets to transmit
uint16_t pos // Index of next octet to transmit
uint16_t fcs // Frame check sum
uint8_t buffer[0..265] // Octets to transmit
// Per port state variable for frame transmitter
AISGPortTxFrameStatus_t status
ALD specification:
```

```
FUNCTION SendMessage(uint8 t length, uint8 t message[0..length-1]) IS
```

```
IF length > «Size of status.buffer» THEN
     EXIT
ENDIF
«Queue message on transmit queue»
```

// Enabling port transmitter will trigger TransmitterReadyEvent if serial port is idle // Enable serial port tx // Enables RS-485 transmitter. Does nothing if transmitter is active

**END** 

v3.0.4.4

31st January 2022

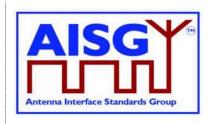

```
ON Reset DO
     status.state ← DeQueue
DONE
ON TransmitterReadyEvent DO
                     // Character to send
     uint8_t C
     CASE status.state IS
          WHEN DeQueue:
                IF «transmit queue is empty» THEN
                     «Disable serial port tx»
                                                // Disables RS-485 transmitter
                     EXIT
                ENDIF
                «Copy message to status.buffer»
                «Remove message from transmit queue»
                status.count ← «length of message»
                status.pos ← 0
                status.fcs ← 0xFFFF
                «Send 0x7E»
                                                     // Opening flag
                status.state ← SendOctet
                EXIT
          WHEN SendOctet:
                C ← status.buffer[status.pos]
                status.fcs ← pppfcs16(status.fcs, C, 1) // Calculate new FCS
                IF C = 0x7E OR C = 0x7D THEN
                     status.state ← ControlEscape
                     «Send 0x7D»
                     status.buffer[status.pos] ← C bitwise XOR 0x20
                     EXIT
                ENDIF
                «Send C»
                status.pos ← status.pos + 1
                IF status.pos = status.count THEN
                     status.state ← FCS
                ENDIF
```

v3.0.4.4

31st January 2022

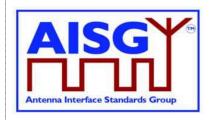

```
EXIT
WHEN ControlEscape:
     C ← status.buffer[status.pos]
     «Send C»
     status.pos ← status.pos + 1
     IF status.pos = status.count THEN
          status.state ← FCS
     ELSE
          status.state ← SendOctet
     ENDIF
     EXIT
WHEN FCS:
     status.fcs = status.fsc bitwise XOR 0xFFFF
     status.buffer[0] ← status.fcs MOD 256
     status.buffer[1] ← status.fcs DIV 256
     status.state ← FCS1
     // Fall-through to FCS1
WHEN FCS1:
     C ← status.buffer[0]
     IF C = 0x7E OR C = 0x7D THEN
          «Send 0x7D»
          status.buffer[0] ← C bitwise XOR 0x20
     ENDIF
     «Send C»
     status.state ← FCS2
     EXIT
WHEN FCS2:
     C ← status.buffer[1]
     IF C = 0x7E OR C = 0x7D THEN
          «Send 0x7D»
          status.buffer[1] ← C bitwise XOR 0x20
          EXIT
     ENDIF
     «Send C»
     status.state ← ClosingFlag
     EXIT
WHEN ClosingFlag:
     «Send 0x7E»
     status.state ← DeQueue
     EXIT
```

v3.0.4.4

31st January 2022

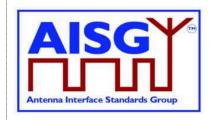

ENDCASE DONE

## 11.4. Invalid reception

Frames shall be discarded if a framing error or data overrun occurs.

## 11.5. Frame lengths

All ALDs shall support HDLC frame lengths between 4 and 268 octets.

NOTE: The maximum layer 2 frame length is 4 octets plus the maximum payload length (see Section 7.3. "Definition of layer 7 message format").

NOTE: The maximum layer 7 message size is 264 octets (see Section 7.4. "Definition of layer 7 message format").

NOTE: The opening, closing flag and transparency are excluded from the calculation of the layer 2 frame length.

## 11.6. Default address

After reset, an ALD shall use the no-device address (0x00). While it has the no-device address, it shall only respond to XID messages.

## 11.7. Window size

All ALDs shall support a window size of 1.

## 11.8. Frame timing

An ALD shall, after reception of a frame with the P bit set, start transmitting a response between 3 ms and 10 ms from the end of the stop bit of the closing flag.

A primary shall, after reception of a response with the F bit set, start transmitting a frame no sooner than 3 ms from the end of the stop bit of the closing flag. If no such response received, the primary may start transmitting after a 15-ms timeout.

Intra frame gap is not allowed for either primary or ALDs.

The data rate is specified in Section 10.1. "General".

## 11.9. Frame completion

A frame is completed after a transmitting station (either the primary or an ALD) has sent the closing flag.

Further transmission shall not be allowed for this frame after the closing flag is sent.

| AISG v3.0.4.4 Page 97 of 212 |
|------------------------------|
|------------------------------|

v3.0.4.4

31st January 2022

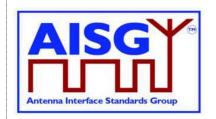

## 11.10. ALD types

Two ALD types are defined and identified by the assigned 1-octet unsigned integer in this layer.

If the ALD is a SALD it shall use the ALD type SALD, and if the ALD is a MALD it shall use the ALD type MALD.

| ALD type | 1-octet unsigned integer |
|----------|--------------------------|
| SALD     | 64                       |
| MALD     | 65                       |

## Table 11.10-1: ALD types and codes (informative)

NOTE: The subunit types, which are defined in subunit type standards (such as RET and TMA), shall not be used on layer 2.

## 11.11. XID frames

XID frames shall use the standard format (see Sections 5.5.3.1. - 5.5.3.2.3.2. in [6]). All Group Length (GL) fields have a size of 1 octet.

Any parameter 11.11.1 (AISG parameters) in an XID command shall be supported by all ALDs. XID parameters that are not defined in Section 11.11.1. "AISG parameters" shall be ignored.

The order of PIs in an XID frame is defined in the layer 2 message definition.

NOTE: In AISG v2 PIs could be sent in any order, but this not permitted in AISG v3.0.

| XID Command                | Primary   | SALD      | MALD      |
|----------------------------|-----------|-----------|-----------|
| AISG v2 Device Scan        | Optional  | Optional  | Optional  |
| AISG v3 Device Scan        | Mandatory | Mandatory | Mandatory |
| AISG v2 Address Assignment | Optional  | Optional  | Optional  |
| AISG v3 Address Assignment | Mandatory | Mandatory | Mandatory |
| Reset Port                 | Mandatory | Mandatory | Mandatory |
| ResetALD                   | Mandatory | Mandatory | Mandatory |
| Trigger Ping               | Optional  | Optional  | Optional  |
| Ping Message               | Optional  | Optional  | Optional  |
| Disable OOK Bypass         | Optional  | Optional  | Optional  |

Table 11.11-1: XID command set

NOTE: Supporting Trigger Ping, Ping Message and Disable OOK Bypass are all mandatory if the ALD supports Ping.

## 11.11.1. AISG parameters

Format Identifier (FI) shall be 0x81 and Group Identifier (GI) shall be 0xF0. Table 11.11.1-1: "HDLC parameters for ALDs" provides an overview of all Parameter Identifiers which are defined in this standard.

| AISG v3.0.4.4 | Page 98 of 212 |
|---------------|----------------|

v3.0.4.4

31st January 2022

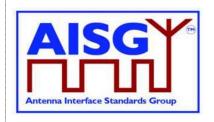

| PI | PL    | Description of PV                                                            | PV Type                     |
|----|-------|------------------------------------------------------------------------------|-----------------------------|
| 1  | 0–19  | Subset of UniqueID                                                           | UIDString_t                 |
| 2  | 1     | ALD Address                                                                  | uint8_t                     |
| 3  | 0–19  | Bit mask (for subset of UniqueID), indicates a device scan in AISG v2.0 mode | bit mask                    |
| 4  | 1     | ALD type (see Table 11.10-1: "ALD types and codes")                          | ALDType_t                   |
| 5  | 1     | Not used                                                                     | -                           |
| 6  | 2     | Vendor code as given in [7]                                                  | AsciiString_t               |
| 7  | 0     | Reset port                                                                   | -                           |
| 8  | 0-19  | Bit mask (for subset of UniqueID), indicates a device scan in AISG v3 mode   | bit mask                    |
| 9  | 1     | Reserved (by prior standard)                                                 | uint8_t                     |
| 10 | 0-2   | Port number                                                                  | uint16_t                    |
| 11 | 0-2   | Bit mask (for Port number)                                                   | bit mask                    |
| 12 | 1     | Disable OOK bypass                                                           | uint8_t                     |
| 19 | 1     | Device Scan Version                                                          | uint8_t                     |
| 22 | 3-225 | List of base standard version tuples                                         | struct AISGVersion_t[1PL/3] |
| 24 | 0     | ResetALD                                                                     | -                           |
| 25 | 0     | TriggerPing                                                                  | -                           |
| 26 | 4     | PrimaryID                                                                    | uint32_t                    |
| 27 | 1-255 | List of subunit types                                                        | SubunitType_t[1PL]          |
| 28 | 0     | PingMessage                                                                  | -                           |

## Table 11.11.1-1: HDLC parameter for ALDs

NOTE: For multi-octet integers in XID frames, the higher-order bits shall be sent in the first octet transmitted, according to Section 5.5.3.1.2. in [6].

For AsciiStrings, the left-most characters shall be transmitted first.

Bit masks which apply to AsciiStrings shall be sent in the same order as AsciiStrings.

Bit masks which apply to multi-octet integers shall be sent in the same order as multi-octet integers.

XID parameters are presented by the following struct in the following sections:

XID parameter with a parameter length is not equal to 0:

XID parameters with a parameter length is equal to 0:

v3.0.4.4

31st January 2022

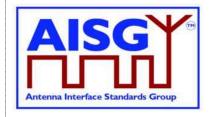

### 11.11.2. Device scan

### **Description (Informative):**

The device scan messages may be utilised by the primary to identify all ALDs in the NoAddress LinkState on an interface. For this purpose the primary may use PI = 8 to scan only AISG v3 compliant ALDs and may use PI = 3 to scan AISG v2.0 ALDs.

| AISG release | Device scan version |  |
|--------------|---------------------|--|
| 2.0          | Not applicable      |  |
| 3.0.0        | 1                   |  |

### Table 11.11.2-1: AISG releases and device scan versions

## **Command specification:**

Frame format for an AISG v3.0 device scan command:

```
PrimaryFrame AisgV3DeviceScanCommand {
    uint8 t address ← 0xFF
                                      // All-station address
    uint8 t Ctrl ← 0xBF
                                      // Control field for XID
    uint8_t FI
                  ← 0x81
                                      // Format identifier
                                      // Group identifier
    uint8_t GI
                  ← 0xF0
    uint8 t GL
                                      // Length of the following octets
    XidParameter(1, UniqueID)
    XidParameter(8, BitMaskUniqueID)
    XidParameter(10, PortNumber)
    XidParameter(11, BitmaskPort)
    XidParameter(19, DeviceScanVersion)
```

### Frame format for an AISG v2 device scan command:

### Frame format for an AISG v3.0 device scan response:

v3.0.4.4

31st January 2022

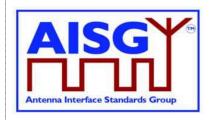

```
// List of supported AISG base standard versions
// PL must be a multiple of 3 since the size of struct AISGVersion is 3
XidParameter(22, AISGVersion_t[1..PL/3])
XidParameter(27, ListOfSubunitTypes)
```

## Frame format for an AISG v2 device scan response:

```
ALDFrame AisqV2DeviceScanResponse {
                                      // No-station address
     uint8 t address \leftarrow 0x00
    uint8_t Ctrl
                        ← 0xBF
                                      // Control field for XID
                       ← 0x81
    uint8 t FI
                                      // Format identifier
    uint8 t GI
                       ← 0xF0
                                      // Group identifier
    uint8 t GL
                                       // Number of following octets
    XidParameter(1, UniqueID)
    XidParameter(4, ALDType)
    XidParameter(6, VendorCode)
```

## **Primary specification:**

An AISG primary shall perform an AISG v3.0 device scan with DeviceScanVersion ← 1. If the primary supports AISG v2 device scan it shall then perform an AISGv2 device scan.

This ensures that all AISG v3-compliant ALDs will act in AISG v3.0 mode and not in AISG v2 backward compatible mode.

During the device scan, ALD addresses shall be assigned to all detected ALDs so that they do not respond to further device scan messages. This applies to AISG v3.0 and AISG v2 device scans.

During an AISG v2 device scan, care must be taken to ensure that the communication timeout timer does not expire, causing the ALD to perform a reset.

The device scan will utilise both PI = 10 (Port number) and PI = 1 (UniqueID). The two PIs should be considered as a 21-octet pattern by the ALD.

NOTE: It might happen that a primary is connected to several AISG ports of an ALD. In this case the ALD responds to the same UniqueID pattern on all of these ports, which will end up in a collision on the AISG bus. Considering the two PIs as a 21-octet pattern solves this by ensuring a unique response from the ALD.

### **Primary specification:**

```
«Perform an AISG v3.0 device scan with DeviceScanVersion ← 1»

IF «AISG v2 device scan is supported» THEN

«Perform an AISG v2 device scan»

ENDIF

EXIT

ALD specification:
```

```
IF the LinkState ≠NoAddress THEN EXIT ENDIF
```

v3.0.4.4

31st January 2022

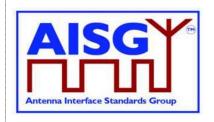

```
IF «the frame contains UniqueID (PI = 1)»
     AND «the frame contains BitmaskUniqueID (PI = 8)»
     AND «the frame contains PortNumber (PI = 10)»
     AND «the frame contains BitmaskPortNumber (PI = 11)»
     AND «the frame contains DeviceScanVersion (PI = 19)» THEN
     AISGv3DeviceScan()
ELSEIF «if the ALD implements v2 support»
     AND «the frame contains UniqueID (PI = 1)»
     AND «the frame contains Bitmask (PI = 3)» THEN
     AISGv2DeviceScan()
ENDIF
EXIT
AISGv3DeviceScan():
     uint8 t Version
     uint8 t MaskedValue[1..19]
     uint8 t Length
     uint8 t MaskLength
     uint16 t RxPortNumber
     uint8 t N
     Version ← DeviceScanVersion (PI = 19)
     IF Version ≠ 1 THEN
          EXIT
     ENDIF
     Length ← «length (PL) of PortNumber (PI = 10)»
     MaskLength ← «length (PL) of BitmaskPortNumber (PI = 11)»
     IF MaskLength ≠ Length OR Length > 2 THEN
          EXIT
     ENDIF
     RxPortNumber ← «port number on which the frame was received»
     MaskedValue[1..Length] ← «length right-most octets of RxPortNumber»
     MaskedValue ← «MaskedValue bitwise AND BitmaskPortNumber (PI = 11)»
     IF MaskedValue ≠ PortNumber (PI = 10) THEN
          EXIT
     ENDIF
     Length ← «length (PL) of UniqueID (PI = 1)»
     MaskLength ← «length (PL) of BitmaskUniqueID (PI = 8)»
     IF MaskLength ≠ Length OR MaskLength > 19 THEN
          EXIT
     ENDIF
```

v3.0.4.4

31st January 2022

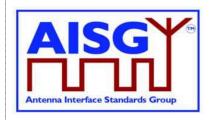

```
IF MaskLength ≥ 1 THEN
           // Compare the vendor code as follows:
           N \leftarrow \min(L,2)
           MaskedValue [1..N] ← «N left-most octets of the UniqueID»
           B[1..N] ← «N left-most octets of BitMaskUniqueID (PI = 8) »
           MaskedValue ← MaskedValue bitwise AND B
           C ← «N-left most octets of UniqueID (PI = 1)»
           IF MaskedValue ≠ C THEN
                 EXIT
           ENDIF
     ENDIF
     IF MaskLength ≥ 3 THEN
           // Compare the right-most characters of the UniqueID as follows:
           N ←MaskLength - 2
           MaskedValue [1..N] ← «the N right-most octets of the ALD UniqueID»
           B[1..N] ← «N right-most octets of BitMaskUniqueID (PI = 8) »
           MaskedValue ← MaskedValue bitwise AND B
           C ← «N right-most octets of UniqueID (PI = 1) »
           IF MaskedValue ≠ C THEN
                 EXIT
           ENDIF
     ENDIF
«Send AisgV3DeviceScanResponse with the ALD identification data in the fields PI = 1
(complete UniqueID), PI = 4 (ALD type), PI = 6 (vendor code), PI = 10 (port number), the list
of base standard versions supported by the DeviceScanVersion (PI = 22) and PI = 27
(complete list of subunit types supported by this ALD)»
EXIT
AISGv2DeviceScan():
     uint8 t K ← «the length (PL) of UniqueID (PI = 1)»
     uint8_t L ← «the length (PL) of Bitmask (PI = 3)»
     IF L ≠ K OR L > 19 THEN
           EXIT
     ENDIF
     IF L ≥ 1 THEN
           // Compare the vendor code as follows:
           uint8_t N \leftarrow min (L,2)
           uint8 t A[1..N] ← «N left-most octets of the ALD UniqueID»
           uint8 t B[1..N] ← «the N left-most octets of Bitmask (PI = 3)»
           A ← A bitwise AND B
           uint8 t C[1..N] ← «the N left-most octets of UniqueID (PI = 1)»
```

## v3.0.4.4

31st January 2022

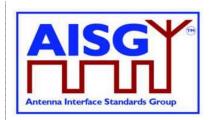

```
IF A \neq C THEN EXIT ENDIF

ENDIF

ENDIF

IF L \geqslant 3 THEN

// Compare the right-most characters of the UniqueID as follows: uint8_t N \leftarrow L-2

uint8_t A[1..N] \leftarrow «the N right-most octets of the ALD UniqueID» uint8_t B[1..N] \leftarrow «the N right-most octets of Bitmask (PI = 3)» A \leftarrow A bitwise AND B

uint8_t C[1..N] \leftarrow «N right-most octets of UniqueID (PI = 1)»

IF A \neq C THEN

EXIT

ENDIF
```

«Send AisgV2DeviceScanResponse with the ALD identification data in the fields PI = 1 (complete UniqueID), PI = 4 (ALD type) and PI = 6 (vendor code)» EXIT

NOTE: All ALDs which support AISG v3.0 and higher shall support device scan with PI = 8.

NOTE: All ALDs which support AISG v2 or lower shall support device scan with PI = 3. NOTE: The DeviceScanVersion enables future updates of the device scan process. In later releases the meaning of DeviceScanVersion greater than 1 may be defined.

NOTE: Due to different drive capabilities of individual RS-485 components, one ALD may over-power the signal from the other ALDs. In order to detect any overpowered ALDs, the primary shall perform suitable extra device scan commands.

NOTE: This message contains information which selects a subset of ALDs, therefore its P/F bit is set. (During device scan collisions are accepted.)

## 11.11.3. Address assignment

## **Description (Informative):**

The XID command AddressAssignment is used by the primary to assign an ALDAddress to an ALD.

### **Command specification:**

v3.0.4.4

31st January 2022

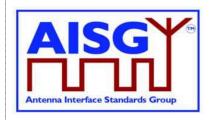

```
Optional XidParameter(1, UniqueID)
                                                               // UniqueID can be supplied
                                                               // partially
       Optional XidParameter(4, ALDType)
       Optional XidParameter(6, VendorCode)
      Optional XidParameter(10, PortNumber)
PrimaryFrame AisgV2AddrAssignCommand {
      uint8_t address \( \to \text{ 0xFF} \) // All-station address uint8_t Ctrl \( \to \text{ 0xBF} \) // Control field for XI uint8_t FI \( \to \text{ 0x81} \) // Format identifier uint8_t GI \( \to \text{ 0xFO} \) // Group identifier uint8_t GL // Number of following
                                              // Control field for XID
                                              // Format identifier
// Group identifier
// Number of following octets
      XidParameter(2, ALDAddress)
      Optional XidParameter(1, UniqueID) // UniqueID can be supplied partially
      Optional XidParameter(4, ALDType)
Optional XidParameter(6, VendorCode)
ALDFrame AisgV3AddrAssignResponse {
      uint8 t address
                                                // Assigned ALDAddress
      uint8_t Ctrl ← 0xBF
                                               // Control field for XID
      uint8_t FI ← 0x81
uint8_t GI ← 0xF0
uint8_t GL
                                              // Format identifier
// Group identifier
// Number of following octets
      XidParameter(1, UniqueID)
                                                // ALD UniqueID
      XidParameter(4, ALDType)
      XidParameter(10, PortNumber)
ALDFrame AisgV2AddrAssignResponse {
      uint8_t address // Assigned ALDAddress
uint8_t Ctrl ← 0xBF // Control field for XID
      uint8_t FI ← 0x81
uint8_t GI ← 0xF0
                                              // Format identifier
                                              // Group identifier
      uint8 t GL
                                                // Number of following octets
                                                // ALD UniqueID
      XidParameter(1, UniqueID)
      XidParameter(4, ALDType)
```

### **Primary specification:**

The primary broadcasts the XID command to which all matching ALD(s) will respond. The primary shall ensure that only one ALD matches the supplied parameter(s).

The UniqueID field can be supplied partially with a length of 1 to 19 octets. If the UniqueID field (PI = 1) is supplied partially, the right-most PL octets shall be supplied.

If the primary discovered an ALD during an AISG v2 device scan, it shall assign a unique ALDAddress to the ALD with an AisgV2AddrAssign command.

If the primary discovered an ALD during an AISG v3.0 device scan with DeviceScanVersion ← 1, it shall assign a unique ALDAddress using an AisgV3AddrAssign command, specifying the selected AISG base standard version.

It is not permitted to send more than one AISG base standard version.

v3.0.4.4

31st January 2022

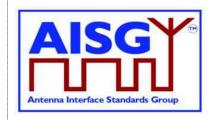

## **ALD** specification:

```
IF the «frame contains the ALDAddress (PI = 2)» THEN
     IF «the frame contains BaseStandardVersion (PI = 22) » THEN
           «Continue with AISGv3AddrAssign()»
     ELSE
           «Continue with AISGv2AddrAssign()»
ENDIF
EXIT
AISGv3AddrAssign():
uint8_t L ← «length (PL) of PrimaryID (PI=26)»
IF L \neq 4 THEN
     EXIT
ENDIF
uint8_t L ← «length (PL) of BaseStandardVersion (PI = 22)»
IF L ≠ 3 OR «BaseStandardVersion is not supported» THEN
     EXIT
ENDIF
IF «the frame contains UniqueID (PI = 1)» THEN
     uint8 t N ← «the length of the ALD UniqueID»
     uint8 t L ← «length (PL) of UniqueID (PI = 1)»
     IF L > N THEN
           EXIT
     ELSE
           uint8 t A[1..L] ← «the L right-octets of the ALD UniqueID»
           uint8 t B[1..L] ← «UniqueID (PI = 1)»
           IF A \neq B THEN
                EXIT
           ENDIF
     ENDIF
ENDIF
IF «the frame contains ALDType (PI = 4)» THEN
     uint8_t L ← «length (PL) of ALDType (PI = 4)»
     IF L \neq 1 THEN
           EXIT
     ELSE
           uint8_t A ← «the ALDType»
           uint8 t B ← «ALDType (PI = 4)»
           IF A \neq B THEN
                EXIT
           ENDIF
```

## v3.0.4.4

31st January 2022

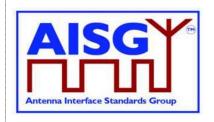

```
ENDIF
ENDIF
IF «the frame contains the VendorCode (PI = 6)» THEN
     uint8 t L ← «length (PL) of VendorCode (PI = 6)»
     IF L \neq 2 THEN
           EXIT
     ELSE
           uint8_t A[1..L] ← «the ALD Vendor code»
           uint8_t B[1..L] ← «VendorCode (PI = 6)»
           IF A \neq B THEN
                EXIT
           ENDIF
     ENDIF
ENDIF
IF «frame contains PortNumber (PI = 10)» THEN
     uint8 t L ← «length (PL) of PortNumber (PI = 10)»
     IF L ≠ 2 THEN
           EXIT
     ELSE
           uint8_t A[1..L] ← «the port number on which the frame was received»
           uint8 t B[1..L] \leftarrow PortNumber (PI = 10)
           IF A \neq B THEN
                EXIT
           ENDIF
     ENDIF
ENDIF
«Send AisqV3AddrAssignResponse with the ALD identification data in the fields PI = 1
(complete UniqueID) and PI = 4 (ALDType), and PI = 10 (PortNumber on which the request
was received)»
PrimaryIDs[CurrentPort] ← «PV of PI = 26»
SWITCH LinkState[CurrentPort] TO AddressAssigned
EXIT
AISGv2AddrAssign():
IF «frame contains the UniqueID (PI = 1)» THEN
     uint8_t variable N ← «the length of the ALD UniqueID»
     uint8 t variable L ← «the length (PL) of UniqueID (PI = 1)»
     IF L > N THEN
           EXIT
     ELSE
           uint8_t A[1..L] ← «the L right-octets of the ALD UniqueID»
           uint8_t B[1..L] ← «UniqueID (PI = 1) »
```

v3.0.4.4

31st January 2022

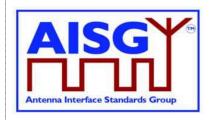

```
IF A \neq B THEN
                EXIT
           ENDIF
     ENDIF
ENDIF
IF «frame contains the ALDType (PI = 4)» THEN
     uint8_t variable L ← «the length (PL) of ALDType (PI = 4)»
     IF L \neq 1 THEN
           EXIT
     ELSE
           uint8 t A ← «the ALDType»
           uint8_t B[1..L] \leftarrow «ALDType (PI = 4)»
           IF A \neq B THEN
                EXIT
           ENDIF
     ENDIF
ENDIF
IF «frame contains the VendorCode (PI = 6)» THEN
     uint8_t L ← «the length (PL) of VendorCode (PI = 6)»
     IF L \neq 2 THEN
           EXIT
     ELSE
           uint8 t A[1..L] ← «the ALD VendorCode»
           uint8 t B[1..L] ← «VendorCode (PI = 6)»
           IF A \neq B THEN
                EXIT
           ENDIF
     ENDIF
ENDIF
«Send AisqV2AddrAssignResponse with the ALD identification data in the fields PI = 1
(complete UniqueID) and PI = 4 (ALDType)»
SWITCH LinkState[CurrentPort] TO AddressAssigned
EXIT
```

NOTE: This message contains information which selects a subset of ALDs, therefore its P/F bit is set.

## 11.11.4. Reset port

## **Description (Informative):**

The ResetPort command is used to reset the layer 2 link of the ALD and to switch an AISG port into the NoAddress LinkState.

| A100 0 0 4 4  | 100 (010        |
|---------------|-----------------|
| AISG v3.0.4.4 | Page 108 of 212 |
|               |                 |

v3.0.4.4

31st January 2022

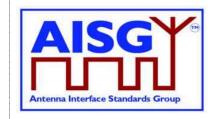

### **Command specification:**

```
PrimaryFrame ResetPortCommand {
     uint8 t address
                                          // All-station address or ALDAddress
                                          // Control field for XID
      uint8 t Ctrl ← 0xBF
     uint8_t FI \leftarrow 0x81
uint8_t GI \leftarrow 0xF0
uint8_t GL \leftarrow 0x02
                                          // Format identifier
                                          // Group identifier
      XidParameter(7)
                                          // Reset port PI
ALDFrame ResetPortResponse {
                                          // ALDAddress
     uint8 t address
     uint8_t Ctrl ← 0xBF
                                          // Control field for XID
     uint8_t FI ← 0x81
uint8_t GI ← 0xF0
uint8_t GL ← 0x02
                                          // Format identifier
                                          // Group identifier
      XidParameter(7)
                                          // Reset port PI
}
```

#### **Primary specification:**

# **ALD** specification:

IF «any other XID parameter than the ResetPort parameter is supplied in the frame» THEN EXIT

**ENDIF** 

IF «the PL value of the ResetPort field»  $\neq 0$  THEN

**ENDIF** 

IF «the XID command is received as addressed to the ALD» THEN «Send the ResetPort response»

ENDIF

SWITCH LinkState[Port] TO NoAddress // without performing a reset EXIT

NOTE: This message contains information which selects a subset of ALDs, therefore its P/F bit is set.

#### 11.11.5. Reset ALD

#### **Description (Informative):**

The ResetALD command is used to perform a reset on an ALD. This command affects the whole ALD and communication with other primaries connected to the ALD.

This command can also be broadcast to all ALDs. In such case it can be targeted to a specific ALD through the use of the UniqueID XID parameter.

If the optional parameter UniqueID, which identifies a specific ALD, is included in this message then the P/F bit is set, meaning the control field value shall be 0xBF. Otherwise the P/F bit is not set, meaning the control field value shall be 0xAF.

| AISG v3.0.4.4 | Page 109 of 212 |
|---------------|-----------------|
|---------------|-----------------|

v3.0.4.4

31st January 2022

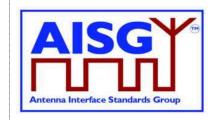

### **Command specification:**

```
PrimaryFrame ResetALDCommand {
     uint8_t address // All-station address or ALDA
uint8_t Ctrl // Control field for XID, see text above
                                      // All-station address or ALDAddress
     uint8_t FI ← 0x81 // Format identifier
uint8_t GI ← 0xFO // Group identifier
uint8_t GI // Number of file
                                      // Number of following octets
     uint8 t GL
     ALDFrame ResetALDResponse {
     uint8 t address
                                      // ALDAddress
                                    // Control field for XID
     uint8_t Ctrl ← 0xBF
    uint8_t FI ← 0x81

uint8_t GI ← 0xF0

uint8_t GL
                                      // Format identifier
                                      // Group identifier
     uint8 t GL
                                      // Number of following octets
     XidParameter(24)
                                      // ResetALD PI
     XidParameter(1, UniqueID)  // Entire ALD UniqueID
```

# **Primary specification:**

```
ALD specification:
IF «the frame contains any other XID parameters the ResetALD (PI = 24)» AND «UniqueID
     (PI = 1)» THEN
     EXIT
ENDIF
IF the «PL value of the ResetALD field» ≠ 0 THEN
     EXIT
ENDIF
IF «the frame is addressed to the all-station address»
     AND «contains the XID parameter UniqueID (PI = 1)» THEN
     uint8 t L
     uint8_t A[1..19]
     uint8 t B[1..19]
     L ← «Length (PL) of UniqueID (PL = 1)»
     IF L≠19 THEN
          EXIT
     ENDIF
     A ← «the ALD UniqueID»
     B ← «UniqueID (PL = 1)»
     IF A≠B THEN
          EXIT
     ENDIF
```

# v3.0.4.4

31st January 2022

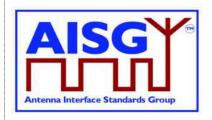

```
ENDIF

IF «the XID command is received as addressed to the ALD» THEN
    «Send the ResetALD response»

ENDIF

«Perform a reset»

EXIT
```

# 11.11.6. Trigger Ping

#### **Description (Informative):**

The XID command TriggerPing is used by the primary to synchronise the sending and monitoring of a Ping message. No TriggerPing is needed for MonitorPing phase "end".

See Section 8.4. "The Ping Process" for details.

#### **Command specification:**

IF «the XID command is not addressed to the all-station address» THEN

# **Primary specification:**

#### **ALD** specification:

```
EXIT ENDIF

IF «any other XID parameter than the TriggerPing parameter is supplied in the frame» OR «GL number of following octets» \neq 2 OR «PL value of the TriggerPing» \neq 0 THEN EXIT
```

ENDIF

```
IF ALDState = PingerBroadcastWaitState THEN
    SWITCH ALDState TO PingerRestrictedState
    «Initiate the PingTimer at 45 ms»
    «Select the PingSendRFPort RF port»

IF «the ALD is a MALD» THEN
    «Deactivate all OOK paths that do not have active layer 2 links to other primaries»

ELSE
    «Deactivate all OOK paths»

ENDIF
```

v3.0.4.4

31st January 2022

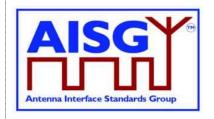

```
ELSEIF ALDState = ListenerBroadcastWaitState THEN
    SWITCH ALDState TO ListenerRestrictedPreparationState
    «Initiate the PingTimer at 40 ms»
    «Select the PingMonitorRFPort»

IF «the ALD is a MALD» THEN
    «Deactivate all OOK paths that do not have active layer 2 links to other primaries»

ELSE
    «Deactivate all OOK paths»

ENDIF

ENDIF

ENDIF
```

NOTE: This message is intended for the pre-selected Pinger and no responses to this XID message is expected, therefore its P/F bit is not set.

# 11.11.7. Ping message

#### **Description:**

The XID response PingMessage is used to detect the connected RF path between ports and provides the pingee with the primary's ID. The Ping message is sent by the Pinger when triggered by SendPing frame. The Ping message may be received by any number of ALDs that are listening.

An ALD that is in the ListenerRestrictedMonitorState and receives the Ping message shall record the PrimaryID from the Ping message and the fact that a Ping message was received. (The ALD is restored to normal operation by the Ping Timer irrespective of whether or not the Ping message received.)

NOTE: The PingMessage does not follow the concept of unbalanced data links according to [6] and is an AISG-specific exception to the HDLC standard.

# **Command specification:**

v3.0.4.4

31st January 2022

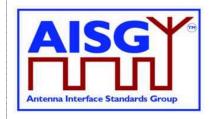

# **Primary specification:**

# **ALD** specification:

```
IF ALDState = ListenerRestrictedMonitorState THEN
    «Store PV of PI = 26 as PrimaryID»
    PingReceivedFlag ← true
ENDIF
EXIT
```

NOTE: This message is sent after the pre-selected Pinger receives the TriggerPing command. No responses to this XID message is expected, therefore its P/F bit is not set.

# 11.11.8. Disable OOK bypass

### **Description (Informative):**

The primary shall use this command to enable and disable the OOK bypasses between RF ports within an ALD. This command is used during Ping to discover the order of ALDs. The disabling of OOK bypasses stops the Ping message from being heard by other ports though the bypasses which would make the Ping results and determining the order of the ALDs unreliable.

#### **Command specification:**

### **Primary specification:**

# **ALD** specification:

```
IF «any other XID parameter than the DisableOOKBypass parameter is supplied in the frame» THEN EXIT ENDIF
```

IF «the PL value of the DisableOOKBypass field»  $\neq$  1 THEN

EXIT ENDIF

IF «the flag is 1» THEN

«Close all OOK bypasses belonging to the port at which the frame was received»

«Open all OOK bypasses belonging to the port at which the frame was received» ENDIF

v3.0.4.4

31st January 2022

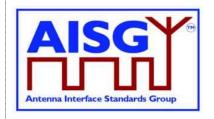

**EXIT** 

NOTE: This message contains information fpr a specific ALD to find out the order of the ALDs in the antenna line, therefore its P/F bit is set.

### 11.12. Link establishment

# **Description (Informative):**

Once the ALD has been assigned an ALDAddress via an AISG port, the primary may initiate the link establishment by sending the SNRM command frame on this AISG port.

### **Command specification:**

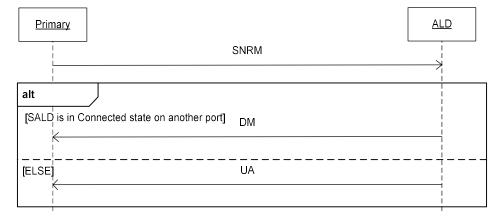

Figure 11.12-1: Sequence diagram for link establishment

# **Primary specification:**

The primary shall use this command to establish an active layer 2 link to every ALD which it can detect on the AISG bus.

NOTE: These active links are needed so that the ALD is aware of active AISG communication on these ports and associated ports and does not deactivate its internal OOK bypasses due to an ongoing Ping process started by another primary.

v3.0.4.4

31st January 2022

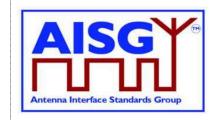

### **ALD** specification:

```
IF «the ALD is a SALD» THEN
     IF «the SALD is not in Connected LinkState»
          OR «the SALD is in Connected LinkState on
          the same port where the frame was received» THEN
          SWITCH LinkState TO Connected
          «Assign the AISG input port that received the SNRM command as
          the control port»
          «Respond with UA frame»
          EXIT
     ELSE
          «Respond with DM frame»
          EXIT
     ENDIF
ELSEIF «the ALD is a MALD» THEN
     «Change the HDLC link state to Connected LinkState»
     «Respond with UA frame»
     EXIT
ENDIF
EXIT
```

# 11.13. Communication timeout

An ALD shall implement a communication timeout timer that is common for all AISG ports, which is started immediately after reset with a timeout of 24 hours. Whenever the ALD receives a valid HDLC frame addressed to itself, or to the all-station address, on any AISG port, it shall restart the communication timeout timer with a timeout of 3 minutes.

In either case, if the communication timeout timer expires, the ALD shall perform a reset.

# 11.14. HDLC description

This is an overview of the defined HDLC Class UNC1,15.1 TWA according to [6].

In the descriptions below, station A refers to the transmitting station (a primary or an ALD) and station B refers to the receiving station (an ALD or a primary).

#### 11.14.1. Basic structure

In AISG v3.0 the primary controls the bus and a number of ALDs which are only allowed to transmit when the primary gives them permission to do so.

All frames are transmitted with the layout shown in Table 11.14.1-1: "Format of an HDLC frame".

v3.0.4.4

31st January 2022

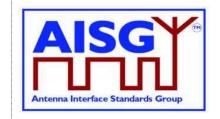

| Flag    | ADDR    | Control      | INFO            | FCS      | Flag    |
|---------|---------|--------------|-----------------|----------|---------|
| 1 octet | 1 octet | 1 octet      | N octets        | 2 octets | 1 octet |
| 0x7E    | Address | Control bits | Variable length | CRC      | 0x7E    |

#### Table 11.14.1-1: Format of an HDLC frame

All frames begin with a starting flag (0x7E) and end with a closing flag (0x7E).

Station A calculates a Frame Check Sequence (CRC16) on all octets which follow the starting flag but not including the FCS octets. The checksum is calculated using the code found in Section A.1. in [9]. The checksum is transmitted as FCS in little endian order and is followed by the closing flag.

Station B calculates the checksum using the same procedure on all octets between the flags. When it finds the closing flag it compares the checksum to 0xF0B8. If it is a match, the frame is processed otherwise it is discarded.

The address field contains the ALDAddress of the targeted ALD. The ALD shall evaluate every frame which is sent to its ALDAddress.

If the primary sends the frame, it is called a (layer 2) command and the address field contains the ALDAddress of the ALD as destination.

If the ALD sends the frame, it is called a (layer 2) response and the address field contains the ALDAddress of the ALD as source.

NOTE: ALDs cannot communicate directly with each other.

#### 11.14.2. All-station address

An ALD shall evaluate every frame which is sent to the all-station address (0xFF).

### 11.14.3. No-station address

An ALD shall send device scan responses from the no-station address (0x00).

### 11.14.4. Basic transparency conversion

Since the frame may contain 0x7E, basic transparency is used, which means that 0x7E is transmitted as 0x7D 0x5E and 0x7D is transmitted as 0x7D 0x5D. The receiving station converts back on reception.

Basic transparency conversion is performed after the checksum has been calculated and added to the frame, that is the basic transparency conversion also applies to the checksum.

# 11.14.5. Layer 2 frame types

Three different frame types are defined in the layer 2:

I-frames contain data as well as a send and receive counter

S frames contain a receive counter (RR/RNR frames)

U frames are unnumbered (XID, UA, DM, SNRM and FRMR frames)

The INFO field is only present in I-frames, XID frames and FRMR frames.

| AISG v3.0.4.4 | Page 116 of 212 |
|---------------|-----------------|

v3.0.4.4

31st January 2022

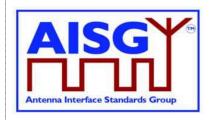

Table 11.14.5-1: "Frame types:" lists the valid frame types that may be sent by the primary and the ALDs.

| Primary         | ALD             |
|-----------------|-----------------|
| Frame type I    | Frame type I    |
| Frame type RR   | Frame type RR   |
| Frame type RNR  | Frame type RNR  |
| Frame type SNRM | Frame type UA   |
| Frame type XID  | Frame type DM   |
| Frame type DISC | Frame type XID  |
|                 | Frame type FRMR |

**Table 11.14.5-1: Frame types** 

### 11.14.5.1. SNRM frame (Set Normal Response Mode)

On reception of this command the ALD enters the Connected LinkState, re-initialise its sequence number variables and then responds with UA. If the ALD rejects the SNRM it responds with DM.

# 11.14.5.2. DISC frame (Disconnect)

On reception of this command while the ALD is in the Connected LinkState, it enters the AddressAssigned LinkState and then response with UA. Otherwise, it responds with DM.

# 11.14.5.3. UA frame (Unnumbered Acknowledge)

This response is used by the ALD to confirm that the ALD received and acted on an SNRM or DISC command.

# 11.14.5.4. DM frame (Disconnected Mode)

This response is used by the ALD to inform the primary that the ALD is disconnected or it cannot enter the Connected LinkState.

### 11.14.5.5. RR frame (Receiver Ready)

This frame is used by station A to inform station B (primary or ALD) that station A is ready to receive an I-frame, that is that it has empty buffers. This aspect is used for flow control.

The RR frame also contains the sequence number of the next frame station A expects to see. This works both as an ACK and a NAK depending on the value of the transmitted sequence number.

If a station does not receive an ACK in the defined timeout (see Section 11.8. "Frame timing"), it shall retransmit the frame with the same sequence number.

| AISG v3.0.4.4 | Page 117 of 212 |
|---------------|-----------------|
|               |                 |

v3.0.4.4

31st January 2022

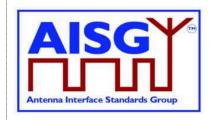

# 11.14.5.6. RNR frame (Receiver Not Ready)

This frame is used by station A to inform station B (primary or ALD) that station A is not ready to receive an I-frame, for instance because it has no empty buffers. Station B shall then stop transmitting I-frames. This aspect is used for flow control.

An ALD shall have at least two I-frame buffers for each primary that it can support.

The RNR frame also contains the sequence number of the next frame that station A expects to see. This works both as an ACK and a NAK depending on the value of the transmitted sequence number.

If a station does not receive an ACK in the defined timeout (see Section 11.8. "Frame timing"), it shall retransmit the frame with the same sequence number.

NOTE: At some point the primary may give up and report an alarm.

# 11.14.5.7. I-Frame (Information)

This frame is used to transfer a block of data together with its sequence number. The frame also includes the sequence number of the next frame station A expects to see. This way, it works as an RR. Like RR, it enables transmission of I-frames from station B.

If a station does not receive an ACK in the defined timeout (see Section 11.8. "Frame timing"), it shall retransmit the frame with the same sequence number.

The INFO field in an I-frame contains the layer 7 messages.

#### 11.14.5.8. FRMR (Frame Reject)

This response is used by the ALD to indicate an error condition in the following cases:

If the ALD receives an invalid layer 2 command (not one of those in Table 11.14.5-1), then set bit w to 1.

If the ALD receives a layer 2 command containing an information field, where no information field is permitted, then set bit x to 1 and bit w to 1.

If the ALD receives an I-frame or XID-frame with an information field which exceeds the maximum information field length, then set bit y to 1.

If the ALD receives an invalid N(R) which identifies an I-frame which has previously been transmitted and acknowledged or an I-frame which has not been transmitted and is not the next sequential I-frame awaiting transmission, then set be First bit transmitted

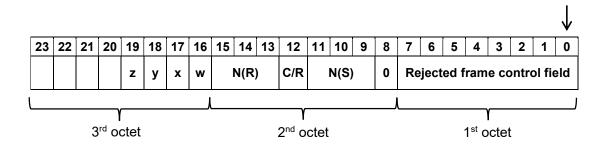

| AISG v3.0.4.4 Page 118 of 212 |
|-------------------------------|
|-------------------------------|

v3.0.4.4

31st January 2022

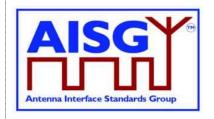

#### Table 11.14.5.8-1: Format of the INFO field of an FRMR frame

### 11.14.6. XID frame

XID frames are used to scan the AISG bus, to negotiate AISG parameters and to broadcast commands from the primary to all ALDs or from one ALD to the primary.

XID frames use the following format in the INFO field to transfer parameters:

|--|

#### Table 11.14.6-1: Format of the INFO field of an XID frame

The parameters are identified by a one octet Format Identifier (FI) code and a one octet Group Identifier (GI) code. The Group Length (GL) is a one octet unsigned integer giving the length in octets of the parameters following it.

A parameter consists of a sequence of PI/PL/PV values. The Parameter Identifier (PI) is a one octet code identifying the parameter. Parameter Length (PL) is a one octet unsigned integer giving the length in octets of the Parameter Value (PV).

The parameter order is defined for every AISG XID command.

#### 11.14.7. Control field definition

Table 11.14.7-1: "Definition of control fields" defines the control field for every layer 2 frame type.

| Control field format for |   |      | ( | Control | field bit | s    |   | Ψ |
|--------------------------|---|------|---|---------|-----------|------|---|---|
|                          | 7 | 6    | 5 | 4       | 3         | 2    | 1 | 0 |
| I-frame                  |   | N(R) |   | P/F     |           | N(S) | - | 0 |
| RR frame                 |   | N(R) |   | P/F     | 0         | 0    | 0 | 1 |
| RNR frame                |   | N(R) |   | P/F     | 1         | 0    | 0 | 1 |
| UA frame                 | 0 | 1    | 1 | P/F     | 0         | 0    | 1 | 1 |
| SNRM frame               | 1 | 0    | 0 | P/F     | 0         | 0    | 1 | 1 |
| FRMR frame               | 1 | 0    | 0 | P/F     | 0         | 1    | 1 | 1 |
| DM frame                 | 0 | 0    | 0 | P/F     | 1         | 1    | 1 | 1 |
| XID frame                | 1 | 0    | 1 | P/F     | 1         | 1    | 1 | 1 |

First bit transmitted

Table 11.14.7-1: Definition of control fields

NOTE: N(S) = transmitting send sequence number (bit 1 = low-order bit) N(R) = transmitting receive sequence number (bit 5 = low-order bit)

| 1 g - 1 g - 1 g - 1 g - 1 g - 1 g - 1 g - 1 g - 1 g - 1 g - 1 g - 1 | AISG v3.0.4.4 | Page 119 of 212 |
|---------------------------------------------------------------------|---------------|-----------------|
|---------------------------------------------------------------------|---------------|-----------------|

31st January 2022

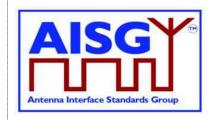

#### 11.14.8. Poll

A poll is a frame from the primary where the P/F (Poll / Final) bit in the control field is set to 1. This informs the ALD that it is allowed to transmit a response frame.

All I-frames, S-frames and U-frames except XID from the ALD shall have the P/F bit set. For XID messages this is defined in the message description. For U-frames P/F bit depends on the message XID.

U-frames require a specific U-frame response (for instance an SNRM/UA exchange).

When the ALD receives an I-frame or S-frame, it shall transmit the oldest queued I-frame, if any; otherwise it shall transmit an S-frame.

NOTE: In general, a broadcast frame does not have the P/F bit set to avoid collisions due to responses from multiple ALDs. However, some messages contain information that selects the target and avoids multiple responses, which is why for those cases the P/F bit is set.

v3.0.4.4

31st January 2022

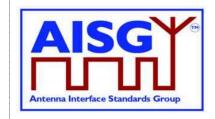

# **12. LAYER 7**

# 12.1. General

Layer 7 defines the commands and responses for direct communication between a primary and an ALD.

This section outlines and defines commands that are common and applicable to all ALDs, while subunit type-specific commands and functionality are defined in subunit type standards.

# 12.2. Integer representation in layer 7

Multi-octet integer values are transmitted in little endian order. Signed integers are represented as 2-complement values.

# 12.3. Services expected from layer 2

Layer 7 requires an assured in-sequence delivery service from layer 2. Layer 7 must be informed by layer 2 if the assured in-sequence delivery service is no longer available.

# 12.4. Layer 7 message timing

ALD commands shall, unless otherwise specified, provide a response message within 1 second. Commands declared as Time-Consuming Commands (TCC) have a longer maximum response time.

The response time is measured from the time the message frame was received by layer 2 to the time the response message is ready for transfer by layer 2.

# 12.5. Alarms

In some situations, a command may cause a change of operating conditions; for instance, a SetTilt command might cause a RET subunit to discover that an actuator is jammed or that a previously jammed actuator works again. In these cases, an AlarmIndication reporting the change of operating conditions shall be issued in addition to the response message to those primaries that have subscribed to alarms.

An alarm informs the receiver of a fault. There is no response to an alarm. Alarms are cleared when the cause of the fault has ceased.

Response code GeneralError is a special response for the ALD vendor to provide more information about the issue ALD is having. When using response code GeneralError, the ALD shall provide meaningful additional information about the reason why GeneralError was issued by using the GetDiagnosticInformation command.

| AISG v3.0.4.4 | Page 121 of 212 |
|---------------|-----------------|
|               |                 |

v3.0.4.4

31st January 2022

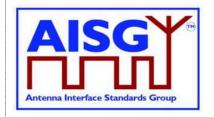

# 12.6. General command handling

This section defines the general behaviour of ALDs.

The primary shall support all return codes listed both in this document and in subunit type standards that it supports.

# 12.6.1. Alarm handling

An ALD shall have an array LinkAlarms which contains the current alarm state (both common alarms and subunit alarms) for every layer 2 link.

The Alarm severity state is defined in [8]. Severity Indeterminate, defined in [8], is not used in this standard.

```
struct AlarmState_t {
    AlarmCode_t Alarm
    Severity_t Severity
}
struct SubunitAlarmStates_t {
    AlarmState_t Alarms[1..NrOfSubunitAlarms]
}
struct LinkAlarmStates_t {
    AlarmState_t CommonAlarms[1..NrOfCommonAlarms]
    SubunitAlarmStates_t SubunitAlarms[1..NrOfSubunits]
}
LinkAlarmStates t LinkAlarms[1..NrOfLinks]
```

The table CommonAlarms contains all alarms relevant for the whole ALD and the tables SubunitAlarms contain all subunit-specific alarms. NrOfSubunitAlarms specifies the number of defined subunit alarm types. It is subunit type-specific and defined in the relevant subunit type standard. All the tables shall be initialised with Severity = Cleared for every Alarm during the start-up of the ALD.

After a reset, all alarm states shall be cleared.

```
IF «the ALD responds with an error message»
```

AND «the ReturnCode\_t is also an AlarmCode» THEN

«Set the corresponding alarm state to 1 in the corresponding tables»

ELSEIF «the ALD detects a fault, which is valid for the whole ALD» THEN

«Set the corresponding alarm state to 1 in CommonAlarms for every layer 2 link»

ELSEIF «the ALD detects that a fault no longer exists» THEN

«Set the corresponding alarm state to 0 in the corresponding tables»

**ENDIF** 

**EXIT** 

v3.0.4.4

31st January 2022

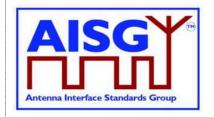

# 12.6.2. Command message interpretation

The following rules shall be used if an ALD receives a command.

The following conditions shall be checked before the parsing of command-specific behaviour.

IF «the command is shorter than 4 octets» THEN

**EXIT** 

ELSEIF «the command has a length inconsistent with its "Number of data octets" field value» THEN

RETURN FormatError

ELSEIF «the command is undefined for this ALD type»

OR «the command is undefined for this subunit type»

OR «the command is optional and not supported for this ALD type»

OR «the command is optional and not supported for this subunit type» THEN

**RETURN UnknownCommand** 

ELSEIF «the command has a length inconsistent with the defined message length in the command definition» THEN

RETURN FormatError

**ENDIF** 

**EXIT** 

# 12.6.2.1. Validation of subunit number and type

The following condition for subunit number and type shall be checked before parsing of command-specific behaviour for all commands specified in Subunit Type Standards:

IF UpperOctet(Cmd.Command) ≠ 0 THEN

IF Cmd.Subunit NOT IN RANGE 1..NrOfSubunits THEN RETURN InvalidSubunitNumber EXIT

**ENDIF** 

v3.0.4.4

31st January 2022

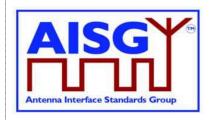

IF Subunits[Cmd.Subunit].Type ≠ UpperOctet(Cmd.Command) THEN
RETURN InvalidSubunitType
EXIT
ENDIF

**ENDIF** 

# 12.6.3. Overview of commands (informative):

The table below shows an overview of all commands used in this standard.

The following abbreviations are used in the Table 12.6.3-1: "Commands for ALDs":

- M Mandatory
- O Optional
- Not applicable
- RF Mandatory if the ALD has RF ports, otherwise not applicable
- P Mandatory if the ALD supports pinger functionality, otherwise not applicable
- L Mandatory if the ALD supports listener functionality, otherwise not applicable
- P/L Mandatory if the ALD supports pinger or listener functionality, otherwise not applicable

|                                    |        |           |         |         |     | Ма      | ndat<br>for: | ory  |                             | 70                         |                          | oad                            |
|------------------------------------|--------|-----------|---------|---------|-----|---------|--------------|------|-----------------------------|----------------------------|--------------------------|--------------------------------|
|                                    | Code   | Initiator | Subunit | Timeout | TCC | Primary | SALD         | MALD | Changes the ConnectionState | Minimum required authority | MALD Setup<br>Permission | MALD SW Download<br>Permission |
| Common commands                    | 1      |           | 1       | _       |     |         |              | 1    |                             |                            |                          |                                |
| Get Alarm Status                   | 0x0004 | Primary   | any     | 1 s     | no  | 0       | М            | М    | no                          | RO                         | _                        | _                              |
| Get Information                    | 0x0005 | Primary   | 0       | 1 s     | no  | 0       | М            | М    | no                          | -                          | _                        | _                              |
| Clear Active Alarms                | 0x0006 | Primary   | any     | 1 s     | no  | 0       | М            | М    | no                          | RW                         | _                        | _                              |
| Alarm Subscribe                    | 0x0012 | Primary   | 0       | 1 s     | no  | 0       | М            | М    | no                          | _                          | _                        | _                              |
| Alarm Indication                   | 0x0007 | ALD       | any     | _       | _   | 0       | М            | М    | no                          | RO                         | _                        | _                              |
| Download Start                     | 0x0040 | Primary   | 0       | 21 s    | yes | М       | М            | М    | yes                         | _                          | _                        | yes                            |
| Download File                      | 0x0041 | Primary   | 0       | 1 s     | no  | М       | М            | М    | no                          | _                          | _                        | yes                            |
| Download End                       | 0x0042 | Primary   | 0       | 10 s    | yes | М       | М            | М    | yes                         | _                          | _                        | yes                            |
| Get Subunit List                   | 0x0008 | Primary   | 0       | 1 s     | no  | 0       | М            | М    | no                          | l                          | _                        | _                              |
| Get Reset Cause                    | 0x0009 | Primary   | 0       | 1 s     | no  | 0       | М            | М    | no                          |                            | _                        | _                              |
| Get AISG Port DC Power Information | 0x001D | Primary   | 0       | 1 s     | no  | 0       | М            | М    | no                          |                            |                          | _                              |
| Get Diagnostic Information         | 0x000B | Primary   | any     | 1 s     | no  | 0       | М            | М    | no                          | RO                         | _                        |                                |
| Set Subunit Type Standard Versions | 0x000C | Primary   | 0       | 1 s     | no  | М       | М            | М    | no                          | _                          | _                        | _                              |
| Get Subunit Type Standard Versions | 0x000D | Primary   | 0       | 1 s     | no  | М       | М            | М    | no                          | _                          | _                        | _                              |

| of 212 | AISG v3.0.4.4 Page 124 of 2 |  |
|--------|-----------------------------|--|
| ۱      | AISG V3.0.4.4   Page 124    |  |

31st January 2022

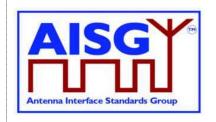

|                                |                      |           |         |         |     | Ма      | ndat<br>for: | ory  |                             | 7                          |                          | oad                            |
|--------------------------------|----------------------|-----------|---------|---------|-----|---------|--------------|------|-----------------------------|----------------------------|--------------------------|--------------------------------|
|                                | Code                 | Initiator | Subunit | Timeout | TCC | Primary | SALD         | MALD | Changes the ConnectionState | Minimum required authority | MALD Setup<br>Permission | MALD SW Download<br>Permission |
| ALD Set Installation Info      | 0x0010               | Primary   | 0       | 1 s     | no  | М       | М            | М    | No                          | _                          | _                        | —                              |
| ALD Get Installation Info      | 0x0011               | Primary   | 0       | 1 s     | no  | М       | М            | М    | No                          | _                          | _                        | _                              |
| Upload Info                    | 0x003C               | Primary   | 0       | 1 s     | no  | М       | М            | М    | no                          | _                          | _                        | _                              |
| Upload Start                   | 0x003D               | Primary   | 0       | 2 s     | no  | М       | М            | М    | yes                         | _                          |                          | _                              |
| Upload File                    | 0x003E               | ALD       | 0       | 1 s     | no  | М       | М            | М    | no                          | _                          | _                        | _                              |
| Upload End                     | 0x003F               | ALD       | 0       | 2 s     | no  | М       | М            | М    | yes                         | _                          |                          | _                              |
| Send Layer 1 Test Pattern      | 0x00B1               | Primary   | 0       | 1 s     | no  | 0       | М            | М    | no                          | _                          | _                        | _                              |
| Generate Test Alarm            | 0x00B2               | Primary   | any     | 1 s     | no  | 0       | М            | М    | no                          | _                          | _                        | _                              |
| Get ALD Configuration Checksum | 0x002B               | Primary   | 0       | 1 s     | no  | М       | М            | М    | no                          | _                          | _                        | _                              |
| Vendor Specific Command        | 0x0090               | Primary   | any     |         |     | 0       | 0            | 0    | no                          | _                          | _                        | _                              |
| Recover Factory Configuration  | 0x002A               | Primary   | 0       | 1 s     | no  | М       | 0            | 0    | no                          | _                          | _                        | _                              |
|                                | MALD S               | Setup Co  | mma     | ands    |     |         |              |      |                             |                            |                          |                                |
| MALD Download Initiated        | 0x0013               | ALD       | 0       | 1 s     | no  | М       | _            | М    | yes                         | _                          | _                        | _                              |
| MALD Get Information           | 0x0014               | Primary   | 0       | 1 s     | no  | 0       | _            | М    | no                          | _                          |                          | _                              |
| MALD Start Setup               | 0x0018               | Primary   | 0       | 2 s     | no  | 0       | _            | М    | yes                         | _                          | yes                      | _                              |
| MALD Commit Setup              | 0x0019               | Primary   | 0       | 2 s     | no  | 0       | _            | М    | yes                         | _                          | yes                      | _                              |
| MALD Abort Setup               | 0x001A               | Primary   | 0       | 2 s     | no  | 0       | _            | М    | yes                         | _                          | yes                      | _                              |
| MALD Reset Setup               | 0x0017               | Primary   | 0       | 2 s     | no  | 0       | _            | М    | yes                         | _                          | yes                      | _                              |
| MALD Set Subunit Authority     | 0x0015               | Primary   | 0       | 1 s     | no  | 0       | _            | М    | no                          | _                          | yes                      | _                              |
| MALD Get Subunit Authority     | 0x0016               | Primary   | 0       | 1 s     | no  | 0       | _            | М    | no                          | _                          | _                        | _                              |
| MALD Set Security Setting      | 0x001B               | Primary   | 0       | 1 s     | no  | 0       | _            | М    | no                          | _                          | _                        | _                              |
| MALD Get Security Setting      | 0x001C               | Primary   | 0       | 1 s     | no  | 0       | _            | М    | no                          | _                          | _                        | _                              |
|                                | Site Ma <sub>l</sub> | oping Co  | omm     | ands    |     |         |              |      |                             |                            |                          |                                |
| Get Number Of Ports            | 0x001E               | Primary   | 0       | 1 s     | no  | 0       | М            | М    | no                          | _                          | _                        | _                              |
| Get Port Info                  | 0x001F               | Primary   | 0       | 1 s     | no  | 0       | М            | М    | no                          | _                          | _                        | _                              |
| Get RF Port Frequency Info     | 0x0025               | Primary   | 0       | 1 s     | no  | 0       | RF           | RF   | no                          |                            |                          |                                |
| Get Port Interconnections      | 0x0020               | Primary   | 0       | 1 s     | no  | 0       | М            | М    | no                          | _                          | _                        |                                |
| Set RF Path IDs                | 0x0021               | Primary   | 0       | 1 s     | no  | 0       | М            | М    | no                          | _                          | _                        |                                |
| Set RF Path ID Alias           | 0x0022               | Primary   | 0       | 1 s     | no  | 0       | М            | М    | no                          | _                          | _                        |                                |
| Get RF Path IDs                | 0x0023               | Primary   | 0       | 1 s     | no  | 0       | М            | М    | no                          | _                          | _                        |                                |
| Get RF Path ID Alias           | 0x0024               | Primary   | 0       | 1 s     | no  | 0       | М            | М    | no                          |                            | _                        | _                              |

| AISG v3.0.4.4 Page 1 | 25 of 212 |
|----------------------|-----------|
|----------------------|-----------|

v3.0.4.4

31st January 2022

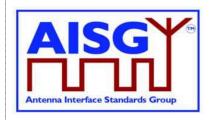

|                                  |        |           |         |         |     | Ма      | ndat<br>for: | ory  |                             | 7                          |                          | oad                            |
|----------------------------------|--------|-----------|---------|---------|-----|---------|--------------|------|-----------------------------|----------------------------|--------------------------|--------------------------------|
|                                  | Code   | Initiator | Subunit | Timeout | TCC | Primary | SALD         | MALD | Changes the ConnectionState | Minimum required authority | MALD Setup<br>Permission | MALD SW Download<br>Permission |
| Get Connector Plate Marking Info | 0x0029 | Primary   | 0       | 1 s     | no  | 0       | М            | М    | no                          | _                          | _                        |                                |
| Ping Commands                    |        |           |         |         |     |         |              |      |                             |                            |                          |                                |
| Send Ping                        | 0x0026 | Primary   | 0       | 2 s     | no  | 0       | Р            | Р    | yes                         | _                          | _                        | _                              |
| Monitor Ping                     | 0x0027 | Primary   | 0       | 2 s     | no  | 0       | L            | L    | yes                         | _                          | _                        | _                              |
| Abort Ping                       | 0x0028 | Primary   | 0       | 2 s     | no  | 0       | P/L          | P/L  | yes                         | _                          | _                        | _                              |

Table 12.6.3-1: Commands for ALDs

### 12.6.4. Layer 7 timeout definitions

If a command is rejected then the error response must be transmitted within 1 second.

If a command is accepted the maximum response time is specified in Table 12.6.3-1: "Commands for ALDs".

If a command changes the ConnectionState, this change may require up to 1 second for other commands to finish. This time is included in the maximum response time specified in Table 12.6.3-1: "Commands for ALDs".

# 12.7. Parallel command handling

Parallel execution of primary commands on the same layer 2 link is not permitted and the second command will be rejected with Busy. In the case of a MALD, parallel execution of TCCs on multiple layer 2 links is not allowed and the second command will be rejected with InUseByAnotherPrimary.

A MALD will wait for all non-TCCs on other layer 2 link(s) to be completed before executing a command which changes any ConnectionState.

A MALD running a TCC may execute a non-TCC command on another layer 2 link provided the command does not change any ConnectionState.

#### Global variables

```
Mutex StateLock  // Mutual exclusion
uint16_t CommandCount  // The number of Commands running
Boolean ActiveTCC  // Shows if a TCC-Command is running
Boolean PendingConnectionStateChange // Shows if the ALD waits to change state(s)
```

v3.0.4.4

**END** 

31st January 2022

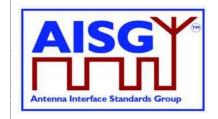

```
Variables for each command
Boolean IsTCC[CommandCode]
                                     // True if this Command is a TCC
Variables for each layer 2 link
Boolean ActiveCommand[MaxPort]
                                     // Shows if a command is running for a layer 2
                                     // link
struct StateAllowed t {
     Boolean allowed
     ReturnCode t code
FUNCTION IsCommandAllowed(ConnectionState t AcceptedStates[],CommandCode t
CurrentCommand, uint16_t CurrentPort) RETURNING StateAllowed_t result IS
     uint8 t L
     LOCK StateLock
     result.allowed ← false
     L ← «length of AcceptedStates»
     FOREACH N FROM 0 TO L-1 DO
          IF AcceptedStates[N] = ConnectionState[CurrentPort] THEN
                result.allowed ← true
          ENDIF
     ENDFOR
     IF NOT result.allowed THEN
          result.code ← IncorrectState
     ELSEIF ActiveCommand[CurrentPort] THEN
          result.allowed ← false
          result.code ← Busy
     ELSEIF PendingConnectionStateChange THEN
          result.allowed \leftarrow false
          result.code ← InUseByAnotherPrimary
     ELSE
          IF IsTCC[CurrentCommand] THEN
                IF ActiveTCC THEN
                     result.allowed \leftarrow false
                     result.code ← InUseByAnotherPrimary
                ELSE
                     ActiveTCC ← true
                ENDIF
          ENDIF
          IF result.allowed THEN
                CommandCount \leftarrow CommandCount + 1
                ActiveCommand[CurrentPort] ← true
          ENDIF
     ENDIF
     UNLOCK StateLock
```

v3.0.4.4

31st January 2022

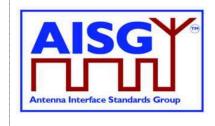

```
FUNCTION IsStateChangeAllowed(ConnectionState t AcceptedStates[],CommandCode t
CurrentCommand, uint16 t CurrentPort) RETURNING StateAllowed t result IS
     LOCK StateLock
     uint8 t L
     result.allowed ← false
     L ← «length of AcceptedStates»
     FOREACH N FROM 0 TO L-1 DO
          IF AcceptedStates[N] = ConnectionState[CurrentPort] THEN
               result.allowed ← true
          ENDIF
     ENDFOR
     IF NOT result.allowed THEN
          result.code ← IncorrectState
     ELSEIF ActiveCommand[CurrentPort] THEN
          result.allowed ← false
          result.code ← BUSY
     ELSEIF PendingConnectionStateChange THEN
          result.allowed \leftarrow false
          result.code ← InUseByAnotherPrimary
     ELSEIF ActiveTCC THEN
          result.allowed ← false
          result.code ← InUseByAnotherPrimary
     ELSE
          PendingConnectionStateChange ← true
          IF CommandCount > 0 THEN
               UNLOCK StateLock
               WAIT UNTIL CommandCount = 0
               LOCK StateLock
          ENDIF
          CommandCount ← CommandCount + 1
          ActiveCommand[CurrentPort] ← true
          ActiveTCC ←IsTCC[CurrentCommand]
     ENDIF
     UNLESS result.allowed THEN
          UNLOCK StateLock
     ENDIF
END
FUNCTION CommandExit(CommandCode_t CurrentCommand, uint16_t CurrentPort) IS
     LOCK StateLock
     IF ActiveCommand[CurrentPort] THEN
          CommandCount ← CommandCount – 1
          ActiveCommand[CurrentPort] ← false
          ActiveTCC ← false
     ENDIF
```

v3.0.4.4

31st January 2022

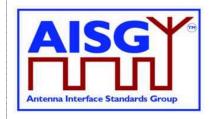

UNLOCK StateLock END

# 12.8. Common commands

### 12.8.1. Get Alarm Status

#### **Description (Informative):**

On successful completion of GetAlarmStatus command, the ALD returns the AlarmCode and severity of all active alarms.

# Message format:

```
PrimaryCommand GetAlarmStatusCommand {
       CommandCode_t Command ← 0x0004
CommandSequence_t PrimaryCommandSequence
Subunit_t Subunit
DataLength_t DataLength ← 0
ALDResponse GetAlarmStatusResponse {
      CommandCode_t Command ← 0x0004
CommandSequence_t PrimaryCommandSequence
      ReturnCode_t ReturnCode
DataLength_t DataLength
       if (ReturnCode == OK) {
              uint8_t NrOfActiveAlarms
AlarmState_t ActiveAlarms[1..NrOfActiveAlarms]
       }
       else {
              ALDState_t ALDState
ConnectionState t ConnectionState
Enumeration ReturnCode t {
       FormatError
       Busy
       IncorrectState
       InvalidSubunitNumber
       NotAuthorised
```

### **Primary pseudocode:**

(This section is intentionally left blank)

# ALD pseudocode:

```
IF Cmd.Subunit = 0 THEN
RETURN OK «and CommonAlarms for this layer 2 link»
EXIT
ELSEIF Cmd.Subunit NOT IN RANGE 1..NrOfSubunits THEN
RETURN InvalidSubunitNumber
EXIT
ENDIF
```

# v3.0.4.4

31st January 2022

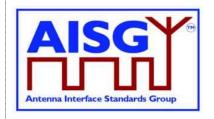

```
IF ALDType = MALD
     AND ActiveAuth[CurrentPort].Authority[Cmd.Subunit] = NoAccess THEN
     RETURN NotAuthorised
     EXIT
ENDIF
result ← IsCommandAllowed( LIST{
                                    OperatingConnectionState,
                                    RestrictedConnectionState},
                                    Cmd.Command, CurrentPort)
UNLESS result.allowed THEN
     RETURN result.code
     EXIT
ENDIF
RETURN OK and SubunitAlarms for requested subunit
CommandExit(Cmd.Command, CurrentPort)
EXIT
```

#### 12.8.2. Get Information

### **Description (Informative):**

On successful completion of GetInformation command, the ALD returns its product number, serial number, hardware version and software version.

#### Message format:

```
PrimaryCommand GetInformationCommand {
      CommandCode\_t \qquad Command \leftarrow 0x0005
      CommandSequence_t PrimaryCommandSequence
     Subunit_t Subunit \leftarrow 0
DataLength_t DataLength \leftarrow 0
ALDResponse GetInformationResponse {
     CommandCode\_t \qquad Command \leftarrow 0x0005
     CommandSequence t PrimaryCommandSequence
     ReturnCode t ReturnCode DataLength DataLength
      if (ReturnCode == OK) {
            uint8 t LengthOfProductNumber
            UTF8String_t ProductNumber
            uint8_t LengthOfSerialNumber
UTF8String_t SerialNumber
uint8_t LengthOfHwVersion
            UTF8String_t HwVersion
uint8_t LengthOfSWVersion
            UTF8String t SWVersion
      else {
            ALDState_t
                                   ALDState
            ConnectionState t ConnectionState
```

v3.0.4.4

31st January 2022

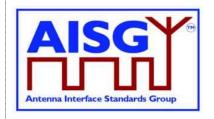

```
Enumeration ReturnCode_t {
    OK
    FormatError
    Busy
    IncorrectState
    InvalidSubunitNumber
}
```

# Primary pseudocode:

(This section is intentionally left blank)

### ALD pseudocode:

UNLESS Cmd.Subunit = 0 THEN
RETURN InvalidSubunitNumber
EXIT
ENDIF

result ← IsCommandAllowed( LIST{

OperatingConnectionState, RestrictedConnectionState, MALDSetupConnectionState}, Cmd.Command, CurrentPort)

UNLESS result.allowed THEN RETURN result.code EXIT

**ENDIF** 

RETURN OK, length(ProductNumber), ProductNumber, length(SerialNumber), SerialNumber, length(HwVersion), HwVersion, length(SWVersion), SWVersion CommandExit(Cmd.Command, CurrentPort)

EXIT

#### 12.8.3. Clear Active Alarms

### **Description (Informative):**

On successful completion of the ClearActiveAlarms command, the ALD clears all stored alarm states and diagnostic information, including all test alarms.

#### Message format:

v3.0.4.4

**ENDIF** 

31st January 2022

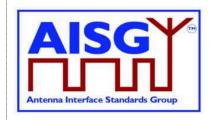

```
ALDResponse ClearActiveAlarmsResponse {
     CommandCode_t Command - 0x0006
CommandSequence_t PrimaryCommandSequence_t ReturnCode
DataLength t DataLength
                                PrimaryCommandSequence
ReturnCode
DataLength
     DataLength t
     if (ReturnCode == OK) {
     else {
           ALDState t
                                 ALDState
           ConnectionState t ConnectionState
Enumeration ReturnCode t {
     OK
     FormatError
     Busy
     IncorrectState
     InvalidSubunitNumber
     NotAuthorised
Primary pseudocode:
(This section is intentionally left blank)
ALD pseudocode:
IF Cmd.Subunit = 0 THEN
     «Clear all CommonAlarms for this layer 2 link»
     RETURN OK
     EXIT
ENDIF
IF Cmd.Subunit NOT IN RANGE 1...NrOfSubunits THEN
     RETURN InvalidSubunitNumber
     EXIT
ENDIF
IF ALDType = MALD
     AND ActiveAuth[CurrentPort].Authority[Cmd.Subunit] ≠ ReadWrite THEN
     RETURN NotAuthorised
     EXIT
ENDIF
result ← IsCommandAllowed( LIST{
                                        OperatingConnectionState,
                                        RestrictedConnectionState},
                                        Cmd.Command, CurrentPort)
UNLESS result.allowed THEN
     RETURN result.code
     EXIT
```

v3.0.4.4

31st January 2022

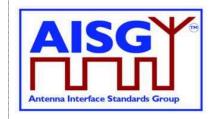

«Clear all SubunitAlarms for the requested subunit for this layer 2 link» RETURN OK CommandExit(Cmd.Command, CurrentPort) EXIT

#### 12.8.4. Alarm Subscribe

# **Description (Informative):**

On successful completion of the AlarmSubscribe command, the ALD starts reporting alarms to the primary by sending AlarmIndication commands to the primary.

NOTE: The reason alarms are not reported before the primary subscribes to alarms is that the primary may not be ready to receive them.

### Message format:

#### Primary pseudocode:

(This section is intentionally left blank)

#### **ALD** pseudocode:

UNLESS Cmd.Subunit = 0 THEN
RETURN InvalidSubunitNumber
EXIT

**ENDIF** 

result ← IsCommandAllowed( LIST{

OperatingConnectionState, RestrictedConnectionState}, Cmd.Command, CurrentPort)

v3.0.4.4

31st January 2022

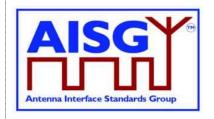

```
UNLESS result.allowed THEN
RETURN result.code
EXIT

ENDIF

AlarmSubscribeFlag[CurrentPort] ← true
RETURN OK

IF «at least one Alarm in LinkAlarms for this layer 2 link is raised» THEN
«Send AlarmIndication»

ENDIF

CommandExit(Cmd.Command, CurrentPort)

EXIT
```

#### 12.8.5. Alarm Indication

# **Description (Informative):**

The ALD issues the AlarmIndication command to report alarm state changes to the primary.

NOTE: This command is only issued if the primary has subscribed to alarms since the ALD reset.

### **Message format:**

### ON «LinkAlarms change for a subunit»

```
FOREACH layer 2 link DO
```

IF «AlarmSubscribeFlag for this layer 2 link is not set» THEN CONTINUE

**ENDIF** 

FOR every subunit

IF «SubunitAlarms for this subunit has changed» AND
ActiveAuth[CurrentPort].Authority[Cmd.Subunit] ≠ NoAccess THEN
«Send AlarmIndication with subunit number and all alarm
states changes that have not been reported for this layer 2 link»

ENDIF

**ENDFOR** 

IF «the table CommonAlarms for this layer 2 link has changed» THEN «Send AlarmIndication with subunit number 0 and all changes in CommonAlarms that have not been reported for this layer 2 link»

**ENDIF** 

v3.0.4.4

31st January 2022

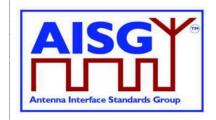

ENDFOR DONE

#### 12.8.6. Download Start

# **Description (Informative):**

The DownloadStart command initiates the download process for data or firmware files.

The supported file types defined in this standard are listed in Table 12.8.6-1: "Description of the file types". Additional file types may be defined by subunit type standards. The file types not listed in any AISG standard are not supported.

Usage of the file types for download and upload is defined in Table 12.8.6-2: "Usage of the file types". A download or upload to the ALD is indicated by specifying subunit 0 to the DownloadStart and UploadStart command.

| Name               | Description                                                  |
|--------------------|--------------------------------------------------------------|
| Firmware File      | Contains the executable binary of the ALD                    |
| Configuration File | Configuration data for the ALD and all subunits              |
| Log File           | For diagnostic use                                           |
| Information File   | Contains data that have no operational impact within the ALD |

Table 12.8.6-1: Description of the file types

| Name               | Download to ALD | Download to subunit | Upload from ALD | Upload from subunit |
|--------------------|-----------------|---------------------|-----------------|---------------------|
| Firmware File      | X               |                     |                 |                     |
| Configuration File | X               |                     |                 |                     |
| Log File           |                 |                     | Х               | Х                   |
| Information File   | X               |                     | X               |                     |

# Table 12.8.6-2: Usage of the file types

A firmware file is used to update the firmware of the ALD by downloading it to the ALD. The format of the firmware file is vendor-specific.

A configuration file is a file that is used to configure the ALD. The format of the configuration file is vendor-specific. Configuration files are downloaded to the ALD. Data contained in the file is transferred internally to the target subunit or to the ALD based on vendor-specific instructions contained within the file.

A log file provides a method to record the history of internal events and errors for analysis. It is possible to upload log files from both the ALD itself and from any subunit. Log file contents and logging behaviour are vendor-specific.

An information file allows the storage and retrieval of data that have no operational impact on the ALD. For example, the storage of a read.me file or information related to the installation of the device.

### Message format:

// Number of MALD ports waiting for a response
uint16 t MALDDownloadInitiatedResponseCounter

| AISC v2.0.4.4 | Dogg 125 of 212 |
|---------------|-----------------|
| AISG v3.0.4.4 | Page 135 of 212 |

PrimaryCommand DownloadStartCommand {

v3.0.4.4

31st January 2022

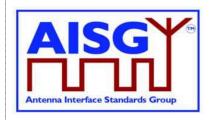

```
CommandCode_t Command ← 0x0040
CommandSequence_t PrimaryCommandSequence
Subunit_t Subunit ← 0
DataLength_t DataLength ← 1
FileType_t FileType
ALDResponse DownloadStartResponse {
     CommandCode_t Command ← 0x0040
CommandSequence_t PrimaryCommandSequence
ReturnCode_t ReturnCode
DataLength_t DataLength
      if (ReturnCode == OK) {
      else {
            ALDState t
                                    ALDState
            ConnectionState_t ConnectionState
}
Enumeration ReturnCode t {
      FormatError
      Busy
      UnsupportedFileType
      IncorrectState
      NotAuthorised
      InvalidSubunitNumber
Primary pseudocode:
(This section is intentionally left blank)
ALD pseudocode:
UNLESS Cmd.Subunit = 0 THEN
      RETURN InvalidSubunitNumber
      EXIT
ENDIF
IF «Cmd.FileType is not supported» THEN
      RETURN UnsupportedFileType
      EXIT
ENDIF
IF ALDType = MALD AND Cmd.FileType = FirmwareFile
      AND ActiveAuth[CurrentPort].MALDSWDownloadPermission = NotAllowed THEN
      RETURN NotAuthorised
      EXIT
ENDIF
result ← IsStateChangeAllowed( LIST{ OperatingConnectionState,
                                            DownloadConnectionState,
                                            DownloadFailedConnectionState},
```

Cmd.Command, CurrentPort)

v3.0.4.4

31st January 2022

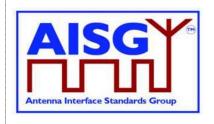

```
UNLESS result.allowed THEN
     RETURN result.code
     EXIT
ENDIF
SWITCH ConnectionState[CurrentPort] TO DownloadConnectionState
SWITCH ALDState TO DownloadState
ReceivedFileType ← Cmd.FileType
DownloadPort ← CurrentPort
MALDDownloadInitiatedResponseCounter ← 0
FOREACH PORT FROM 1 TO MaxPort DO
     NEXT IF PORT = DownloadPort
     IF ALDType = MALD AND LinkState[PORT] = Connected THEN
          SWITCH ConnectionState[PORT] TO DownloadNotificationConnectionState
          «Queue MALDDownloadInitiatedCommand for transmission on port PORT»
          MALDDownloadInitiatedResponseCounter \leftarrow
          MALDDownloadInitiatedResponseCounter +1
     ELSE // It is a SALD's non-control port or MALD's port without Laver 2 link
          SWITCH ConnectionState[PORT] TO OffConnectionState
          SWITCH LinkState[PORT] TO NoAddress
          «Disable serial port PORT»
     ENDIF
ENDFOR
IF MALDDownloadInitiatedResponseCounter = 0 THEN
     SWITCH ConnectionState[DownloadPort] TO DownloadConnectionState
     PendingConnectionStateChange ← false
     UNLOCK StateLock
     RETURN OK
     CommandExit(Cmd.Command, CurrentPort)
     EXIT
ELSE
     «Initialise DownloadInitialDelayTimer at 10 seconds»
ENDIF
EXIT
ON DownloadInitialDelayTimer OR StartDownloadEvent DO
     UNLESS MALDDownloadInitiatedResponseCounter = 0 THEN
          FOREACH PORT FROM 1 TO MaxPort DO
               IF ConnectionState[PORT] = DownloadNotificationConnectionState THEN
                    SWITCH ConnectionState[PORT] TO OffConnectionState
                    SWITCH LinkState[PORT] TO NoAddress
                    «Disable serial port PORT»
               ENDIF
          ENDFOR
     ENDIF
```

# v3.0.4.4

31st January 2022

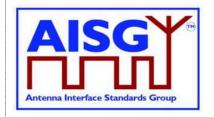

SWITCH ConnectionState[CurrentPort] TO DownloadConnectionState PendingConnectionStateChange ← false UNLOCK StateLock RETURN OK on DownloadPort CommandExit(Cmd.Command, DownloadPort)

#### **DONE**

NOTE: The list of file type codes may be extended by subunit type standards.

NOTE: To prevent simultaneous downloads the DownloadPort is stored, so a second attempt to download on a different port can be rejected.

### 12.8.7. Download File

# **Description (Informative):**

This command is used once or several times to transfer data from the primary to the ALD.

All blocks except the last shall be 256 octets. The last block may not be 0 octets.

# Message format:

```
PrimaryCommand DownloadFileCommand {
       CommandCode_t Command ← 0x0041

CommandSequence_t PrimaryCommandSequence

Subunit t
       Subunit_t Subunit - 0
DataLength_t DataLength
uint8_t Block[1..DataLength]
}
ALDResponse DownloadFileResponse {
       CommandCode_t Command ← 0x0041
CommandSequence_t PrimaryCommandSequence
ReturnCode_t ReturnCode
DataLength_t DataLength
       if (ReturnCode == OK) {
       else {
              ALDState_t ALDState
ConnectionState_t ConnectionState
Enumeration ReturnCode t {
       FormatError
       Busy
       IncorrectState
       InvalidFileContent
       InvalidSubunitNumber
       DownloadFailed
       GeneralError
}
```

v3.0.4.4

31st January 2022

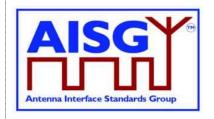

### Primary pseudocode:

(This section is intentionally left blank)

### ALD pseudocode:

UNLESS Cmd.Subunit = 0 THEN
RETURN InvalidSubunitNumber
EXIT

**ENDIF** 

result ← IsCommandAllowed( LIST{

DownloadConnectionState, DownloadFailedConnectionState}, Cmd.Command, CurrentPort)

UNLESS result.allowed THEN RETURN result.code EXIT

**ENDIF** 

IF ConnectionState[CurrentPort] = DownloadFailedConnectionState THEN RETURN DownloadFailed

CommandExit(Cmd.Command, CurrentPort)

**EXIT** 

**ENDIF** 

«Collect data and verify the data format and size»

IF «the ALD detects invalid data» THEN RETURN InvalidFileContent

**ELSE** 

«Store data to memory»

IF «the ALD detects a hardware error during storing data» THEN

// Replace "Hardware error" with descriptive text to be read using

// GetDiagnosticInformation

RAISE AlarmGeneralError SEVERITY Major ON ALD, "Hardware error"

RETURN GeneralError

**ELSE** 

**RETURN OK** 

**ENDIF** 

**ENDIF** 

IF Response.ReturnCode ≠ OK

LOCK StateLock

SWITCH ConnectionState[CurrentPort] TO DownloadFailedConnectionState UNLOCK StateLock

**ENDIF** 

CommandExit(Cmd.Command, CurrentPort)

**EXIT** 

v3.0.4.4

31st January 2022

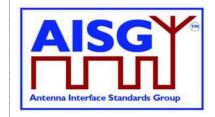

#### 12.8.8. Download End

#### **Description (Informative):**

This command signals the end of a multi-message data transfer to the ALD.

### Message format:

```
Enumeration OptionCode t : uint8 t {
     Complete \leftarrow 0
     Cancel
               ← 1
PrimaryCommand DownloadEndCommand {
    ALDResponse DownloadEndResponse {
     CommandCode_t Command ← 0x0042
CommandSequence_t PrimaryCommandSequence
    ReturnCode t ReturnCode
DataLength t DataLength
     if (ReturnCode == OK) {
     else {
          ALDState t
                              ALDState
          ConnectionState t ConnectionState
Enumeration ReturnCode t {
     OK
     FormatError
     IncorrectState
     InvalidFileContent
     DownloadFailed
    OutOfRange
     InvalidSubunitNumber
     UnsupportedConfiguration
     GeneralError
```

### Primary pseudocode:

(This section is intentionally left blank)

# ALD pseudocode:

```
UNLESS Cmd.Subunit = 0 THEN
RETURN InvalidSubunitNumber
EXIT
```

**ENDIF** 

v3.0.4.4

31st January 2022

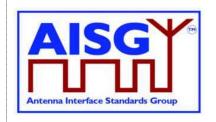

```
UNLESS result.allowed THEN
     RETURN result.code
     EXIT
ENDIF
UNLESS Cmd.Option = Complete THEN
     IF Cmd.Option = Cancel THEN
          RETURN OK
     ELSE
          RETURN OutOfRange
     ENDIF
     SWITCH ALDState TO OperatingState
     SWITCH ConnectionState[CurrentPort] to OperatingConnectionState
     PendingConnectionStateChange ← false
     FOREACH PORT FROM 1 TO MaxPort DO
          NEXT IF PORT = CurrentPort
          SWITCH ConnectionState[PORT] TO NoConnectionState
          «Enable serial port PORT»
     ENDFOR
     UNLOCK StateLock
     CommandExit(Cmd.Command, CurrentPort)
     EXIT
ENDIF
IF ConnectionState[CurrentPort] = DownloadFailedConnectionState THEN
     RETURN DownloadFailed
     CommandExit(Cmd.Command, CurrentPort)
     EXIT
ENDIF
«Verify the whole downloaded file»
IF «the ALD detects a hardware error» THEN
     // Replace "Hardware error" with descriptive text to be read using
     // GetDiagnosticInformation
     RAISE AlarmGeneralError SEVERITY Major ON ALD, "Hardware error"
     RETURN GeneralError
     SWITCH ALDState TO OperatingState
     SWITCH ConnectionState[CurrentPort] TO OperatingConnectionState
     PendingConnectionStateChange ← false
     FOREACH PORT FROM 1 TO MaxPort DO
          NEXT IF PORT = CurrentPort
          SWITCH ConnectionState[PORT] TO NoConnectionState
          Enable serial port PORT
     ENDFOR
```

v3.0.4.4

31st January 2022

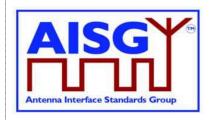

```
UNLOCK StateLock
     CommandExit(Cmd.Command, CurrentPort)
     EXIT
ENDIF
IF «the ALD detects a corrupted file» THEN
     RETURN InvalidFileContent
     SWITCH ALDState TO OperatingState
     SWITCH ConnectionState[CurrentPort] TO OperatingConnectionState
     PendingConnectionStateChange ← false
     FOREACH PORT FROM 1 TO MaxPort DO
          NEXT IF PORT = CurrentPort
          SWITCH ConnectionState[PORT] TO NoConnectionState
          Enable serial port PORT
     ENDFOR
     UNLOCK StateLock
     CommandExit(Cmd.Command, CurrentPort)
     EXIT
ENDIF
RETURN OK
// If the FileType is InformationFile do nothing, since it is already stored
IF ReceivedFileType = FirmwareFile THEN
     «Select the new firmware as the active firmware»
     «Wait for layer 2 acknowledgement (RR) from the primary»
     «Immediately perform a reset»
ELSEIF ReceivedFileType = ConfigurationFile THEN
     IF «verify that configuration file is valid» THEN
          «Select the new configuration as the active configuration»
          CLEAR AlarmALDNotConfigured ON ALD
     ELSE
          RETURN UnsupportedConfiguration
          SWITCH ALDState TO ALDNotConfiguredState
     ENDIF
ENDIF
CommandExit(Cmd.Command, CurrentPort)
EXIT
```

### 12.8.9. Get Subunit List

### **Description (Informative):**

The ALD returns the number of subunits for which it has ReadWrite or ReadOnly authority. In the case of a SALD, every subunit is reported.

| AISG v3.0.4.4 Pag | ge 142 of 212 |
|-------------------|---------------|
|-------------------|---------------|

v3.0.4.4

31st January 2022

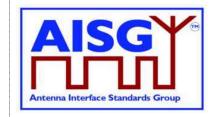

### Message format:

```
PrimaryCommand GetSubunitListCommand {
      CommandCode_t Command ← 0x0008
CommandSequence_t PrimaryCommandSequence
      Subunit_t Subunit \leftarrow 0
DataLength_t DataLength \leftarrow 0
ALDResponse GetSubunitListResponse {
      CommandCode_t Command ← 0x0008
CommandSequence_t PrimaryCommandSequence
      ReturnCode_t ReturnCode
DataLength_t DataLength
      if (ReturnCode == OK) {
             uint16 t
                                            NrOfVisibleSubunits
             SubunitTypeListElement t Subunits[1..NrOfVisibleSubunits]
      }
      else {
             ALDState_t ALDState
ConnectionState_t ConnectionState
Enumeration ReturnCode t {
      FormatError
      Busy
      IncorrectState
      InvalidSubunitNumber
```

# Primary pseudocode:

(This section is intentionally left blank)

# ALD pseudocode:

```
uint8_t I
UNLESS Cmd.Subunit = 0 THEN
RETURN InvalidSubunitNumber
EXIT
ENDIF
```

Cmd.Command, CurrentPort)

UNLESS result.allowed THEN
RETURN result.code
EXIT
ENDIF

# v3.0.4.4

31st January 2022

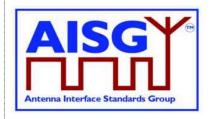

```
I ← 0

FOREACHSUBUNIT FROM 0 TO NrOfSubunits − 1 DO

IF ALDType = MALD

AND ActiveAuth[CurrentPort].Authority[SUBUNIT] = NoAccess THEN NEXT

ENDIF

Response.Subunits[I].Subunit ← SUBUNIT

Response.Subunits[I].SubunitType ← Subunits[SUBUNIT].Type

I ← I + 1

ENDFOR

Response.NrOfVisibleSubunits ← I

CommandExit(Cmd.Command, CurrentPort)

EXIT
```

#### 12.8.10. Get Reset Cause

# **Description (Informative):**

The ALD returns the cause of the last executed reset.

#### **Message format:**

v3.0.4.4

31st January 2022

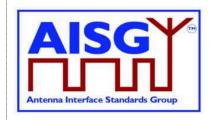

```
ALDResponse GetResetCauseResponse {
     CommandCode_t Command \leftarrow 0x0009
     CommandSequence_t PrimaryCommandSequence
     ReturnCode_t ReturnCode
DataLength_t DataLength
     if (ReturnCode == OK) {
          ResetCause t ResetCause
          If (ResetCause = PowerUp
                OR ResetCause = Layer2Reset
                OR ResetCause = SWUpdate
                OR ResetCause = MALDSetupChanged) {
                uint16 t PortNumber
           }
     else {
                               ALDState
          ALDState t
          ConnectionState t ConnectionState
Enumeration ReturnCode t {
     FormatError
     Busy
     IncorrectState
     InvalidSubunitNumber
Primary pseudocode:
(This section is intentionally left blank)
```

#### ALD pseudocode:

UNLESS Cmd.Subunit = 0 THEN
RETURN InvalidSubunitNumber
EXIT

**ENDIF** 

result ← IsCommandAllowed( LIST{

OperatingConnectionState, RestrictedConnectionState}, Cmd.Command, CurrentPort)

UNLESS result.allowed THEN RETURN result.code EXIT

**ENDIF** 

IF «the last reset was due to a power on» THEN

RETURN OK, «Reset Cause ← PowerUp and the port number at which the power on was processed»

ELSEIF «the last reset was due to a SW Update» THEN

RETURN OK, «Reset Cause — SWUpdate and the port number at which the download was processed»

ELSEIF «the last reset was due to layer 2 reset sent by a primary» THEN RETURN OK, «Reset Cause ← Layer2Reset and the port number at which the layer 2 reset was sent»

v3.0.4.4

31st January 2022

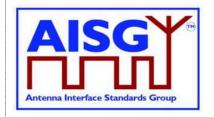

ELSEIF «the last reset was due to internal error» THEN
RETURN OK, «Reset Cause ← InternalError»

ELSEIF «the last reset was due to MALDSetupChanged» THEN
RETURN OK, «Reset Cause ← MALDSetupChanged and the port number at which MALD setup was initiated»

ELSEIF «the last reset was due to communication timeout» THEN
RETURN OK, «Reset Cause ← Layer2Timeout»

ENDIF

CommandExit(Cmd.Command, CurrentPort)

NOTE: The list of reset causes may be extended by subunit type standards.

#### 12.8.11. Get AISG Port DC Power Information

#### **Description (Informative):**

The ALD returns its DC power consumption information according to Section 10.4.2. "Definition of power modes".

#### Message format:

```
PowerModeValues t PowerModeValues
PrimaryCommand GetAISGPortDCPowerInformationCommand {
      \begin{array}{ll} {\tt CommandCode\_t} & {\tt Command} \leftarrow {\tt 0x001D} \\ {\tt CommandSequence\_t} & {\tt PrimaryCommandSequence} \end{array}
      Subunit_t Subunit ← 0
DataLength_t DataLength ← 0
ALDResponse GetAISGPortDCPowerInformationResponse {
      CommandCode_t Command ← 0x001D
CommandSequence_t PrimaryCommandSequence
      ReturnCode_t ReturnCode
DataLength_t DataLength
       if (ReturnCode == OK) {
              uint16_t SteadyStatePower
              uint16 t HighPower
              uint16 t SleepPower
       }
       else {
              ALDState_t ALDState ConnectionState_t ConnectionState
Enumeration ReturnCode t {
       FormatError
       Busy
       IncorrectState
       InvalidSubunitNumber
```

#### Primary pseudocode:

(This section is intentionally left blank)

v3.0.4.4

31st January 2022

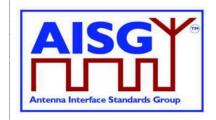

## ALD pseudocode:

```
UNLESS Cmd.Subunit = 0 THEN
     RETURN InvalidSubunitNumber
     EXIT
ENDIF
result ← IsCommandAllowed( LIST{
                                    OperatingConnectionState,
                                    RestrictedConnectionState},
                                    Cmd.Command, CurrentPort)
UNLESS result.allowed THEN
     RETURN result.code
     EXIT
ENDIF
RETURN OK, PowerModeValues
                                         // As defined in Section 10.4.2. "Definition
                                          // of DC power modes" and section 7.2.15 "DC
                                          // power information"
CommandExit(Cmd.Command, CurrentPort)
EXIT
```

## 12.8.12. Get Diagnostic Information

### **Description (Informative):**

The response to this command shall provide useful additional vendor-specific information about the cause of the active alarm. Providing such additional information is mandatory for the General Error and optional for all other alarms.

#### Message format:

v3.0.4.4

31st January 2022

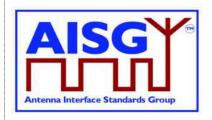

```
Enumeration ReturnCode t {
     OK
     FormatError
     Busy
     IncorrectState
     InvalidSubunitNumber
     NotAuthorised
     OutOfRange
Primary pseudocode:
(This section is intentionally left blank)
ALD pseudocode:
IF Cmd.Subunit NOT IN RANGE 0.. NrOfSubunits THEN
     RETURN InvalidSubunitNumber
     EXIT
ENDIF
IF ALDType = MALD
     AND ActiveAuth[CurrentPort].Authority[Cmd.Subunit] = NoAccess THEN
     RETURN NotAuthorised
     EXIT
ENDIF
result ← IsCommandAllowed( LIST{
                                    OperatingConnectionState,
                                    RestrictedConnectionState,
                                    MALDSetupConnectionState,
                                    UploadConnectionState,
                                    DownloadConnectionState},
                                    Cmd.Command, CurrentPort)
UNLESS result.allowed THEN
     RETURN result.code
     EXIT
ENDIF
IF «the requested AlarmCode is not supported» THEN
     RETURN OutOfRange
```

ELSEIF «the requested AlarmCode is not raised for the requested subunit» THEN

RETURN OK, « The LengthOfDiagnosticString and the corresponding

RETURN OK, « LengthOfDiagnosticString = 0»

DiagnosticString»

**ENDIF** 

v3.0.4.4

31st January 2022

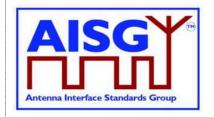

CommandExit(Cmd.Command, CurrentPort) EXIT

### 12.8.13. Set Subunit Type Standard Version

### **Description (Informative):**

The ALD sets one common subunit type standard version (numbers a, b and c according to Chapter 14) for all subunits of the requested subunit type visible on a port.

Subunits do not have a default subunit type standard version, therefore the primary needs to set the subunit type standard version after every restart to get access to the subunits.

### Message format:

```
PrimaryCommand SetSubunitTypeStandardVersionCommand {
       CommandCode_t Command \( \infty 0x000C \)
CommandSequence_t PrimaryCommandSequence
       Subunit_t Subunit \( \in 0 \)

DataLength_t DataLength \( \in 4 \)

SubunitType_t SubunitType

AISGVersion_t Version
}
ALDResponse SetSubunitTypeStandardVersionResponse {
       CommandCode_t Command ← 0x000C
CommandSequence_t PrimaryCommandSequence
ReturnCode_t ReturnCode
DataLength_t DataLength
       if (ReturnCode == OK) {
        else {
               ALDState_t ALDState
ConnectionState_t ConnectionState
Enumeration ReturnCode t {
       OK
       FormatError
       InvalidSubunitType
       UnsupportedProtocolVersion
        IncorrectState
        InvalidSubunitNumber
```

#### Primary pseudocode:

(This section is intentionally left blank)

#### **ALD** pseudocode:

UNLESS Cmd.Subunit = 0 THEN
RETURN InvalidSubunitNumber
EXIT
ENDIF

v3.0.4.4

31st January 2022

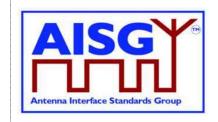

```
OperatingConnectionState,
result ← IsCommandAllowed( LIST{
                                   RestrictedConnectionState},
                                   Cmd.Command, CurrentPort)
UNLESS result.allowed THEN
     RETURN result.code
     EXIT
ENDIF
FOREACH SUBUNIT FROM 1 TO NrOfSubunits DO
     IF Subunits[SUBUNIT].Type = Cmd.SubunitType THEN
          IF «the requested subunit type standard version is not supported» THEN
               RETURN UnsupportedProtocolVersion
          ELSE
               ConfiguredSubunitTypeVersion[Cmd.CurrentPort] ← Cmd.Version
               RETURN OK
          ENDIF
          CommandExit(Cmd.Command, CurrentPort)
          EXIT
     ENDIF
ENDFOR
RETURN InvalidSubunitType
CommandExit(Cmd.Command, CurrentPort)
EXIT
```

## 12.8.14. Get Subunit Type Standard Versions

#### **Description (Informative):**

The ALD returns currently configured subunit type standard version information (variables a, b and c according to Section 13.2. "Subunit type standard versions") for the subunit types visible on the port on which the command was received. These versions are used by all subunits of the same type.

#### Message format:

CommandExit(Cmd.Command, CurrentPort)

**EXIT** 

v3.0.4.4

31st January 2022

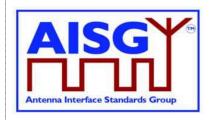

```
ALDResponse GetSubunitTypeStandardVersionsResponse {
     CommandCode_t Command ← 0x000D
CommandSequence_t PrimaryCommandSequence
     ReturnCode_t ReturnCode
DataLength_t DataLength
     if (ReturnCode == OK) {
           AISGVersion_t ConfiguredVersion
unit8_t NrOfSupportedVersions
AISGVersion_t SupportedVersions[1..NrOfSupportedVersions]
     else {
           ALDState t
                                 ALDState
           ConnectionState t ConnectionState
Enumeration ReturnCode t {
     FormatError
     Busy
     InvalidSubunitType
     InvalidSubunitNumber
     IncorrectState
Primary pseudocode:
(This section is intentionally left blank)
ALD pseudocode:
UNLESS Cmd.Subunit = 0 THEN
     RETURN InvalidSubunitNumber
ENDIF
result ← IsCommandAllowed( LIST{
                                         OperatingConnectionState,
                                         RestrictedConnectionState},
                       Cmd.Command, CurrentPort)
UNLESS result.allowed THEN
     RETURN result.code
     EXIT
ENDIF
IF «the requested SubunitType is not supported» THEN
     RETURN InvalidSubunitType
ELSE
     Response.ConfiguredVersion ← ConfiguredSubunitTypeVersion[Cmd.CurrentPort]
     Set Response. Supported Versions TO «the list of supported
     standard versions for the requested subunit type»
     RETURN OK «and the list of currently configured subunit standard version(s) of the
     subunit types(s) visible on the port that the command was received on»
ENDIF
```

v3.0.4.4

31st January 2022

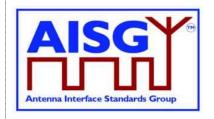

#### 12.8.15. ALD Set Installation Info

#### **Description (Informative):**

On the receipt of this command the ALD stores installation data in the non-volatile memory. The ALD stores this information separately for each port.

#### Message format:

```
PrimaryCommand ALDSetInstallationInfoCommand {
                           CommandSequence_t
Subunit_t
Subunit_t
DataLength_t
uint8_t
TextString_t
Provenance_t
uint8_t
TextString_t
BaseStationID
Provenance_t
uint8_t
TextString_t
TextString_t
TextString_t
TextString_t
TextString_t
TextString_t
TextString_t
TextString_t
TextString_t
TextString_t
TextString_t
TextString_t
TextString_t
TextString_t
TextString_t
TextString_t
TextString_t
TextString_t
TextString_t
TextString_t
TextString_t
TextString_t
TextString_t
TextString_t
TextString_t
TextString_t
TextString_t
TextString_t
TextString_t
TextString_t
TextString_t
TextString_t
TextString_t
TextString_t
TextString_t
TextString_t
TextString_t
TextString_t
TextString_t
TextString_t
TextString_t
TextString_t
TextString_t
TextString_t
TextString_t
TextString_t
TextString_t
TextString_t
TextString_t
TextString_t
TextString_t
TextString_t
TextString_t
TextString_t
TextString_t
TextString_t
TextString_t
TextString_t
TextString_t
TextString_t
TextString_t
TextString_t
TextString_t
TextString_t
TextString_t
TextString_t
TextString_t
TextString_t
TextString_t
TextString_t
TextString_t
TextString_t
TextString_t
TextString_t
TextString_t
TextString_t
TextString_t
TextString_t
TextString_t
TextString_t
TextString_t
TextString_t
TextString_t
TextString_t
TextString_t
TextString_t
TextString_t
TextString_t
TextString_t
TextString_t
TextString_t
TextString_t
TextString_t
TextString_t
TextString_t
TextString_t
TextString_t
TextString_t
TextString_t
TextString_t
TextString_t
TextString_t
TextString_t
TextString_t
TextString_t
TextString_t
TextString_t
TextString_t
TextString_t
TextString_t
TextString_t
TextString_t
TextString_t
TextString_t
TextString_t
TextString_t
TextString_t
TextString_t
TextString_t
TextString_t
TextString_t
TextString_t
TextString_t
TextString_t
TextString_t
TextString_t
TextString_t
TextString_t
TextString_t
TextString_t
TextString_t
TextString_t
TextString_t
TextString_t
TextString_t
TextString_t
TextString_t
TextString_t
TextString_t
TextString_t
TextString_t
TextString_t
TextString_t
TextString_t
TextString_t
TextString_t
TextStr
ALDResponse ALDSetInstallationInfoResponse {
                           \begin{array}{lll} {\tt CommandCode\_t} & {\tt Command} \leftarrow 0 {\tt x00010} \\ {\tt CommandSequence\_t} & {\tt PrimaryCommandSequence} \end{array}
                           ReturnCode t ReturnCode
DataLength t DataLength \( \in \)
                            if (ReturnCode == OK) {
                            else {
                                                        ALDState_t ALDState
ConnectionState_t ConnectionState
Enumeration ReturnCode t {
                            FormatError
                            UnknownCommand
                           Busy
                           InvalidSubunitNumber
                           IncorrectState
                            InvalidProvenance
                             GeneralError
```

### Primary pseudocode:

(This section is intentionally left blank)

#### **ALD** pseudocode:

UNLESS Cmd.Subunit = 0 THEN
RETURN InvalidSubunitNumber
EXIT
ENDIF

v3.0.4.4

31st January 2022

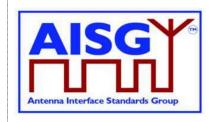

```
// Factory provenance is reserved to be used by
                                // production equipment and is never allowed
                                // in the field commanded by the primary
IF InstallersIDProvenance IN (Factory, File)
     OR BaseStationIDProvenance IN (Factory, File) THEN
     RETURN InvalidProvenance
     EXIT
ENDIF
result ← IsCommandAllowed( LIST{
                                     OperatingConnectionState,
                           RestrictedConnectionState },
                     Cmd.Command, CurrentPort)
UNLESS result.allowed THEN
     RETURN result.code
     EXIT
ENDIF
«Store the data for Cmd.PortNumber to non-volatile memory including the provenances»
IF «the ALD detects a hardware error» THEN
     // Replace "Hardware error" with descriptive text to be read using
     // GetDiagnosticInformation
     RAISE AlarmGeneralError SEVERITY Major ON ALD, "Hardware error"
     RETURN GeneralError
ELSE
     RETURN OK
ENDIF
CommandExit(Cmd.Command, CurrentPort)
EXIT
```

#### 12.8.16. ALD Get Installation Info

### **Description (Informative):**

On the receipt of this command the ALD returns the installation data from the non-volatile memory.

### Message format:

```
\begin{tabular}{llll} PrimaryCommand & ALDGetInstallationInfoCommand & CommandCode_t & Command & 0x0011 \\ & CommandSequence_t & PrimaryCommandSequence \\ & Subunit_t & Subunit & 0 \\ & DataLength_t & DataLength & 0 \\ \end{tabular}
```

v3.0.4.4

**ENDIF** 

31st January 2022

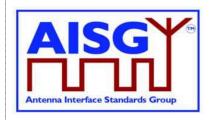

```
ALDResponse ALDGetInstallationInfoCommand {
      \begin{array}{lll} {\tt CommandCode\_t} & {\tt Command} \leftarrow 0 {\tt x00011} \\ {\tt CommandSequence\_t} & {\tt PrimaryCommandSequence} \end{array}
      ReturnCode_t ReturnCode
DataLength_t DataLength
      if (ReturnCode == OK) {
             uint8_t LengthOfInstallersID
                                                                 // max 32 octets
             TextString_t InstallersID
Provenance_t InstallersIDProvenance
             uint8_t LengthOfBaseSt
TextString_t BaseStationID
                                 LengthOfBaseStationID
                                                                 // max 32 octets
             Provenance_t BaseStationIDProvenance
uint8_t LengthOfInstallationDate // max 32 octets
TextString_t InstallationDate
Provenance_t InstallationDateProvenance
      else {
             ALDState t
                                      ALDState
             ConnectionState t ConnectionState
Enumeration ReturnCode t {
      FormatError
      UnknownCommand
      Busy
      InvalidSubunitNumber
      IncorrectState
      GeneralError
Primary pseudocode:
(This section is intentionally left blank)
ALD pseudocode:
UNLESS Cmd.Subunit = 0 THEN
      RETURN InvalidSubunitNumber
      EXIT
ENDIF
result ← IsCommandAllowed( LIST{
                                               OperatingConnectionState
                                 RestrictedConnectionState,
                                 MALDSetupConnectionState},
                                 Cmd.Command, CurrentPort)
UNLESS result.allowed THEN
      RETURN result.code
      EXIT
```

## v3.0.4.4

31st January 2022

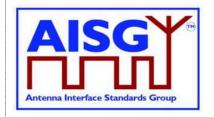

```
«Retrieve the data for Cmd.PortNumber from the non-volatile memory»
IF «the ALD detects a hardware error» THEN
// Replace "Hardware error" with descriptive text to be read using
// GetDiagnosticInformation
RAISE AlarmGeneralError SEVERITY Major ON ALD, "Hardware error"
RETURN GeneralError
ELSE
RETURN OK
ENDIF
CommandExit(Cmd.Command, CurrentPort)
EXIT
```

## 12.8.17. Upload Info

#### **Description (Informative):**

The UploadInfo command requests information about the uploadable files available within the ALD.

### Message format:

```
PrimaryCommand UploadInfoCommand {
                            CommandCode_t Command \( \int 0 \times 0 \times 
ALDResponse UploadInfoResponse {
                            CommandCode_t Command ← 0x003C
CommandSequece_t PrimaryCommandSequence
ReturnCode_t ReturnCode
DataLength_t DataLength
                              if (ReturnCode == OK) {
                                                            uint32 t
                                                                                                                                                                                     FileLength
                               else {
                                                                                                                                           ALDState
                                                            ALDState t
                                                            ConnectionState_t ConnectionState
 }
Enumeration ReturnCode_t {
                              FormatError
                              Busy
                               IncorrectState
                               InvalidSubunitNumber
                              UnsupportedFileType
                               FileDoesNotExist
```

#### Primary pseudocode:

(This section is intentionally left blank)

v3.0.4.4

31st January 2022

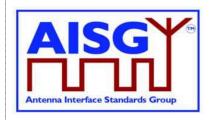

#### ALD pseudocode:

```
IF «Cmd.FileType is not supported» THEN
     RETURN UnsupportedFileType
     EXIT
ENDIF
result ← IsCommandAllowed( LIST{
                                    OperatingConnectionState},
                                     Cmd.Command, CurrentPort)
UNLESS result.allowed THEN
     RETURN result.code
     EXIT
ENDIF
IF «the file does not exist» THEN
     RETURN FileDoesNotExist
ENDIF
RETURN OK «and the file FileLength of the requested file type»
CommandExit(Cmd.Command, CurrentPort)
EXIT
```

NOTE: Upload Info Command cannot be used while Upload is already started.

## 12.8.18. Upload Start

## **Description (Informative):**

The UploadStart command initiates the upload process of the requested file type from the ALD.

The supported file types defined in this standard are listed in Table 12.8.6-1: "Description of the file types". Additional file types may be defined by subunit type standards.

How the file types may be used in download and upload is defined in Table 12.8.6-2: "Usage of the file types".

#### Message format:

v3.0.4.4

31st January 2022

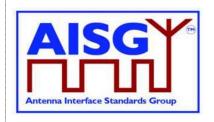

```
ALDResponse UploadStartResponse {
     \begin{array}{ll} \mbox{CommandCode\_t} & \mbox{Command} \leftarrow \mbox{0x003D} \\ \mbox{CommandSequence\_t} & \mbox{PrimaryCommandSequence} \end{array}
     ReturnCode_t ReturnCode
DataLength_t DataLength
     if (ReturnCode == OK) {
           uint32 t
                                  FileLength
     else {
           ALDState t
                                 ALDState
           ConnectionState_t ConnectionState
}
Enumeration ReturnCode_t {
     FormatError
     Busy
     IncorrectState
     UnsupportedFileType
     InvalidSubunitNumber
     FileDoesNotExist
Primary pseudocode:
(This section is intentionally left blank)
ALD pseudocode:
IF Cmd.FileType = InformationFile AND Cmd.Subunit \neq 0 THEN
     RETURN InvalidSubunitNumber
     EXIT
ENDIF
UNLESS Cmd.FileType = InformationFile OR Cmd.FileType = LogFile THEN
     RETURN UnsupportedFileType
ENDIF
IF «if the file does not exist» THEN
     RETURN FileDoesNotExist
     EXIT
ENDIF
result ← IsStateChangeAllowed( LIST{ OperatingConnectionState},
                                         Cmd.Command, CurrentPort)
UNLESS result.allowed THEN
     RETURN result.code
     EXIT
ENDIF
FOREACH PORT FROM 1 to MaxPort DO
     NEXT IF PORT = CurrentPort
     SWITCH ConnectionState[PORT] TO RestrictedConnectionState
ENDFOR
```

## v3.0.4.4

31st January 2022

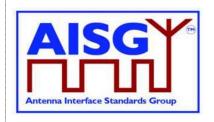

SWITCH ConnectionState[CurrentPort] TO UploadConnectionState
PendingConnectionStateChange ← false
UNLOCK StateLock
UploadRemainingLength[CurrentPort] ← length(requested file)
UploadPosition[CurrentPort] ← 0
RETURN OK
SIGNAL UploadFileEvent(CurrentPort)
CommandExit(Cmd.Command, CurrentPort)
EXIT

NOTE: The list of file type codes may be extended by subunit type standards.

#### 12.8.19. Upload File

### **Description (Informative):**

The UploadFile command transfers a block of file from the ALD to the primary.

All blocks except the last shall be 256 octets. The last block may not be 0 octets.

#### Message format:

#### Primary pseudocode:

IF «primary detects any problem storing the upload file block» THEN RETURN UploadRejected ENDIF

#### ALD pseudocode:

```
ON UploadFileEvent(uint16_t PORT, UploadStatus_t Status)
Cmd.result ← Event.Status
LOCK StateLock
```

v3.0.4.4

31st January 2022

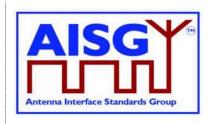

```
UNLESS ConnectionState[PORT] = UploadConnectionState THEN
     // This is for the case when there is no upload in progress.
     SIGNAL UploadEndEvent(PORT, failed)
     UNLOCK StateLock
     EXIT
ENDIF
UNLOCK StateLock
IF «UploadFileResponse(PORT) is out of sequence» THEN
     SIGNAL UploadEndEvent(PORT, failed)
ENDIF
IF UploadRemainingLength[PORT] = 0 THEN
     SIGNAL UploadEndEvent(PORT, success)
     EXIT
ENDIF
IF UploadRemainingLength[PORT] > 256 THEN
     «Store 256 octets from UploadPosition[PORT] in file in Cmd.Block»
     «Queue UploadFileCommand for transmission on port PORT»
     UploadPosition[PORT] ← UploadPosition[PORT] + 256
     UploadRemainingLength[PORT] ← UploadRemainingLength[PORT] - 256
ELSE
     «Store UploadRemainingLength[PORT] octets from
          UploadPosition[PORT] in file in Cmd.Block»
     «Queue UploadFileCommand for transmission on port PORT»
     UploadRemainingLength[PORT] ← 0
ENDIF
```

## DONE

## 12.8.20. Upload End

#### **Description (Informative):**

This command indicates successful completion of the upload process.

#### Message format:

v3.0.4.4

31st January 2022

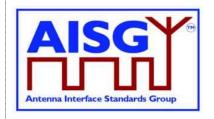

#### Primary pseudocode:

**RETURN OK** 

#### ALD pseudocode:

```
ON UploadEndEvent(PORT) DO
```

```
UNLESS ConnectionState[PORT] = UploadConnectionState THEN
// This is for the case when there is no upload in progress
SIGNAL UploadEndEvent(PORT, failed)
UNLOCK StateLock
EXIT
ENDIF

IF UploadRemainingLength[PORT] = 0 THEN
```

UploadSuccessful ← true

ELSE

UploadSuccessful ← false

OpioadSuccessiui — iaise

**ENDIF** 

**END** 

Queue «UploadEnd for transmission on port PORT» LOCK StateLock

PendingConnectionStateChange ← true

IF CommandCount > 0 THEN
 UNLOCK StateLock
 WAIT UNTIL CommandCount = 0
 LOCK StateLock

SWITCH ConnectionState[PORT] TO OperatingConnectionState PendingConnectionStateChange ← false UNLOCK StateLock

**DONE** 

#### 12.8.21. Send Layer 1 Test Pattern

#### **Description (Informative):**

The SendLayer1TestPattern command is used to transmit test patterns for the specified time so that the signal levels, emission levels and BER on the OOK and the RS-485 ports can be measured.

While the ALD is transmitting the test pattern it shall ensure that the communication timeout timer does not expire.

During the test transmission period regular AISG communication on the AISG bus is not possible. The only way to interrupt the test transmission is to perform DC power cycle.

Concurrent execution of SendLayer1TestPattern is allowed on more than one AISG port.

| AISG v3.0.4.4 | Page 160 of 212 |
|---------------|-----------------|
|               |                 |

v3.0.4.4

31st January 2022

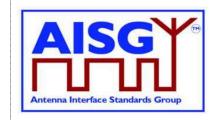

## Message format:

```
Enumeration Pattern t : uint8 t {
      CW \leftarrow 0 // This test signal is not useful for RS-485 Octet \leftarrow 1
       PseudoRandomCode
PrimaryCommand SendLayer1TestPatternCommand {
       \begin{array}{ll} {\tt CommandCode\_t} & {\tt Command} \leftarrow {\tt 0x00B1} \\ {\tt CommandSequence\_t} & {\tt PrimaryCommandSequence} \end{array}
      Subunit_t Subunit ← 0

DataLength_t DataLength

PatternType_t Type

uint32_t Time // Up to ca 49710 days
       if (Type == CW) {
       elseif (Type == Octet) then {
             uint8 t
                             TestPattern
       elseif (Type == PseudoRandomCode) then {
             uint16 t Seed
ALDResponse SendLayer1TestPatternResponse {
       \begin{array}{ll} {\tt CommandCode\_t} & {\tt Command} \leftarrow 0 {\tt x000B1} \\ {\tt CommandSequence\_t} & {\tt PrimaryCommandSequence} \end{array}
      ReturnCode_t ReturnCode
DataLength_t DataLength
       if (ReturnCode == OK) {
       else {
             ALDState t
                                         ALDState
              ConnectionState t ConnectionState
       }
}
Enumeration ReturnCode t {
      OK
      FormatError
      Busy
       IncorrectState
       InvalidSubunitNumber
```

### Primary pseudocode:

(This section is intentionally left blank)

### ALD pseudocode:

```
UNLESS Cmd.Subunit = 0 THEN
RETURN InvalidSubunitNumber
EXIT
ENDIF
```

result ← IsCommandAllowed( LIST{ OperatingConnectionState}, Cmd.Command, CurrentPort)

## v3.0.4.4

31st January 2022

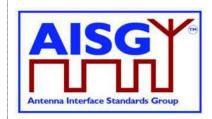

```
UNLESS result.allowed THEN
RETURN result.code
EXIT

ENDIF

RETURN OK

IF Type = CW THEN
«Send continuous logical 0 for Time seconds»

ELSEIF Type = Octet THEN
«Send a continuous stream of TestPattern octets for Time seconds»

ELSE
«Send the pseudorandom test pattern generated from Seed for Time seconds according to [10] Section 2.1.»

ENDIF

CommandExit(Cmd.Command, CurrentPort)

EXIT
```

#### 12.8.22. Generate Test Alarm

### **Description (Informative):**

The ALD generates a test alarm when it receives this command with an alarm severity other than Cleared.

When an ALD receives this command with alarm severity Cleared, the ALD will clear the alarm indicated by the AlarmCode.

The test alarm works exactly the same way as a real alarm, except that alarms do not clear automatically. Normal alarm behaviour is defined in Section 12.6.1. "Alarm handling"

NOTE: ClearActiveAlarms command cancels all alarms.

#### Message format:

#### The Alarm severity state is defined in [8].

```
PrimaryCommand GenerateTestAlarmCommand {
     CommandCode\_t \qquad Command \leftarrow 0x00B2
     CommandSequence t
                          PrimaryCommandSequence
     Subunit t
                          Subunit
     DataLength t
                          DataLength
     AlarmCode_t
                          AlarmCode
     Severity_t
                          Severity
     uint8 t
                          Length
     UTF8String t
                          Text
                                     // Updates GetDiagnosticInformationCommand text
```

ALDResponse GenerateTestAlarmResponse {

v3.0.4.4

31st January 2022

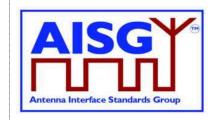

```
CommandCode_t Command ← 0x00B2
CommandSequence_t PrimaryCommandSequence
     ReturnCode_t ReturnCode
DataLength_t DataLength
     if (ReturnCode == OK) {
     else {
           ALDState_t ALDState
ConnectionState_t ConnectionState
           ALDState t
}
Enumeration ReturnCode t {
     OK
     FormatError
     Busy
     InvalidSubunitNumber
     IncorrectState
     NoAlarmSubscription
Primary pseudocode:
(This section is intentionally left blank)
ALD pseudocode:
IF Cmd.Subunit NOT IN RANGE 0...NrOfSubunits THEN
     RETURN InvalidSubunitNumber
     EXIT
ENDIF
RETURN OK
IF AlarmSubscribeFlag[CurrentPort] = true THEN
     IF Cmd.Severity = Cleared THEN
           CLEAR Cmd.AlarmCode ON Cmd.Subunit
           RAISE Cmd.AlarmCode SEVERITY Cmd.Severity ON Cmd.Subunit, Cmd.Text
     ENDIF
```

## 12.8.23. Get ALD Configuration Checksum

RETURN NoAlarmSubscription

#### **Description (Informative):**

**ELSE** 

ENDIF EXIT

This command is used to read the SHA1 checksum of the ALD configuration, which uniquely identifies the ALD configuration used.

If the ALD is not configured, this command returns an empty string. Otherwise it returns the 40-character SHA1 checksum of the vendor code, product number and ALD configuration data.

v3.0.4.4

31st January 2022

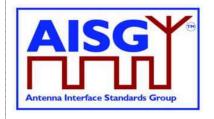

The ALD configuration checksum has no meaning except to verify that two devices from the same vendor have the same device configuration, or that the device is not configured. The vendor should provide the checksum together with configuration file in the AISG XCD file (see [14]).

The ALD configuration checksum can be used to verify that an ALD already uses a specific configuration.

### **Message format:**

```
PrimaryCommand GetALDConfigurationChecksumCommand {
     CommandCode t Command \leftarrow 0x002B
     CommandSequence_t PrimaryCommandSequence
     ALDResponse GetALDConfigurationChecksumResponse {
     \texttt{CommandCode\_t} \qquad \qquad \texttt{Command} \leftarrow \texttt{0x002B}
     CommandSequence_t PrimaryCommandSequence
ReturnCode_t ReturnCode
DataLength_t DataLength
     if (ReturnCode == OK) {
          uint8 t ChecksumLength // 0 or 40
          AsciiString_t Checksum
     }
     else {
          ALDState t
                               ALDState
           ConnectionState t ConnectionState
}
Enumeration ReturnCode t {
     FormatError
     UnknownCommand
     Busv
     InvalidSubunitNumber
```

#### Primary pseudocode:

(This section is intentionally left blank)

#### ALD pseudocode:

```
UNLESS Cmd.Subunit = 0 THEN
RETURN InvalidSubunitNumber
EXIT
ENDIF
IF ALDState = ALDNotConfiguredState THEN
RETURN OK, 0, ""
```

**ELSE** 

RETURN OK, «SHA1 checksum of vendor code, product number and ALD configuration data and the length of the checksum string)» ENDIF

EXIT

v3.0.4.4

31st January 2022

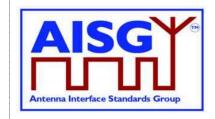

### 12.8.24. Recover Factory Configuration

#### **Description (Informative):**

This command is used to replace the the present configuration of the ALD with the configuration it had when delivered from the factory. This applies both to the configuration of the ALD, and to all of its subunits.

If the ALD was delivered from the factory not configured, this command deletes any present configuration, puts the ALD back to ALDNotConfiguredState and raises the AlarmALDNotConfigured alarm.

If the ALD was delivered from the factory configured, this command replaces the current configuration with the configuration the ALD had when deliverd from the factory.

NOTE: For this to work the ALD has to have a copy of the the factory configuration stored within it.

ALDs that do not support downloading of file type ConfigurationFile, i.e. are configured by design, shall return ALDConfigurationNotSupported when the RecoverFactoryConfiguration command is executed.

The command RecoverFactoryConfiguration is not required before downloading file type ConfigurationFile.

If the factory configuration is changed (using some vendor-specific method), the ALD configuration checksum representing the configuration shall be updated.

#### Message format:

v3.0.4.4

31st January 2022

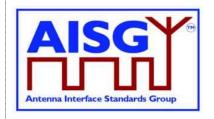

```
Enumeration ReturnCode_t {
    OK
    FormatError
    UnknownCommand
    Busy
    InvalidSubunitNumber

IncorrectState
    ALDConfigurationNotSupported
}
```

## Primary pseudocode:

(This section is intentionally left blank)

### ALD pseudocode:

UNLESS Cmd.Subunit = 0 THEN
RETURN InvalidSubunitNumber
EXIT

**ENDIF** 

result ← IsCommandAllowed( LIST{

OperatingConnectionState, RestrictedConnectionState}, Cmd.Command, CurrentPort)

UNLESS result.allowed THEN
RETURN result.code
EXIT

**ENDIF** 

v3.0.4.4

31st January 2022

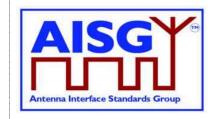

```
IF Capabilities.ConfiguredByDesign THEN
     RETURN ALDConfigurationNotSupported
ELSE
     IF «the ALD contains a factory configuration» THEN
          «Copy the factory configuration to the active configuration»
     ELSE
               «Erase the activeconfiguration»
     ENDIF
     IF «active configuration is a valid configuration» THEN
          SWITCH ALDState TO OperatingState
          CLEAR AlarmALDNotConfigured ON ALD
     ELSE
          SWITCH ALDState TO ALDNotConfiguredState
          RAISE AlarmALDNotConfigured SEVERITY Warning ON ALD
     ENDIF
     RETURN OK
ENDIF
CommandExit(Cmd.Command, CurrentPort)
EXIT
```

### 12.8.25. Vendor Specific Command

#### **Description (Informative):**

This command code is reserved to allow the addition of vendor-specific functionality (for example production testing). Only the structure of the command is defined here. Vendor-specific commands shall not be used to work around possible problems within this standard. In particular, the vendor should check the subunit and (if applicable) the MALD setup authority.

NOTE: The ALD may support vendor-specific commands defined by other vendor(s).

v3.0.4.4

31st January 2022

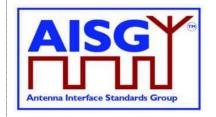

#### Message format:

## Primary pseudocode (Informative):

IF Cmd.Subunit NOT IN RANGE 0..NrOfSubunits THEN test

// Substitute with appropriate

RETURN InvalidSubunitNumber EXIT

**ENDIF** 

IF Cmd.VendorCode NOT IN ListOfSupportedVendorCodes

RETURN UnsupportedVendorCode

**EXIT** 

**ENDIF** 

This pseudo-code above describes the global checks, the behaviour during processing of the vendor-specific part of this command is defined by the vendor.

#### 12.9. MALD commands

#### 12.9.1. MALD Download Initiated

#### **Description (Informative):**

The MALD sends this command to notify the other connected primaries that one primary has initiated a download of a file.

v3.0.4.4

31st January 2022

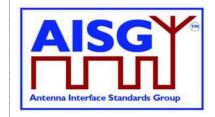

#### Message format:

```
ALDCommand MALDDownloadInitiatedCommand {
    CommandCode_t     Command ← 0x0013
    CommandSequence_t     ALDCommandSequence
    Subunit_t     Subunit ← 0
    DataLength_t     DataLength ← 0
}

PrimaryResponse MALDDownloadInitiatedResponse {
    CommandCode_t     Command ← 0x0013
    CommandSequence_t     ALDCommandSequence
    ReturnCode_t     ReturnCode ← OK
    DataLength_t     DataLength ← 0
}
```

### Primary pseudocode:

«Send DownloadInitiatedResponse» «Try to re-establish the layer 2 link to the MALD» EXIT

#### ALD pseudocode:

ON «receipt of the MALDDownloadInitiatedResponse(PORT)» DO

```
UNLESS ConnectionState[PORT] = DownloadNotificationConnectionState THEN EXIT

ENDIF

MALDDownloadInitiatedResponseCounter ← MALDDownloadInitiatedResponseCounter − 1

SWITCH ConnectionState[PORT] TO OffConnectionState

SWITCH LinkState[PORT] TO NoAddress

«Disable serial port PORT»
```

IF MALDDownloadInitiatedResponseCounter = 0 THEN SIGNAL StartDownloadEvent ENDIF

DONE

#### 12.9.2. MALD Get Information

#### **Description (Informative):**

The ALD provides information about MALD physical organisation. The ALD returns the following:

setup commit counter value number of control ports within the MALD list of control port numbers number of subunits within the MALD list of subunit number and type tuples

v3.0.4.4

31st January 2022

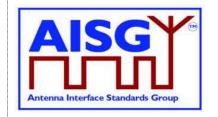

#### Message format:

```
PrimaryCommand MALDGetInformationCommand {
                   CommandCode_t Command ← 0x0014
CommandSequence_t PrimaryCommandSequence
                   Subunit t Subunit t Subunit t DataLength t DataLength t
                    DataLength_t
ALDResponse MALDGetInformationResponse {
                  CommandCode_t Command ← 0x0014
CommandSequence_t PrimaryCommandSequence
                  ReturnCode t ReturnCode
DataLength t DataLength
                    DataLength_t
                                                                                                 DataLength
                    if (ReturnCode == OK) {
                                       uint16_t MALDCommitSetupCounter uint16_t NrOfMALDControlPorts
                                        SubunitTypeListElement t Subunits[1..NrOfSubunits]
                    else {
                                        ALDState t
                                                                                                                   ALDState
                                        ConnectionState t ConnectionState
Enumeration ReturnCode t {
                    FormatError
                   UnknownCommand
                    Busy
                    IncorrectState
                    InvalidSubunitNumber
```

#### Primary pseudocode:

(This section is intentionally left blank)

#### **ALD** pseudocode:

```
UNLESS Cmd.Subunit = 0 THEN
RETURN InvalidSubunitNumber
EXIT
```

**ENDIF** 

result ← IsCommandAllowed( LIST{

OperatingConnectionState, RestrictedConnectionState, MALDSetupConnectionState}, Cmd.Command, CurrentPort)

UNLESS result.allowed THEN
RETURN result.code
EXIT
ENDIF

v3.0.4.4

31st January 2022

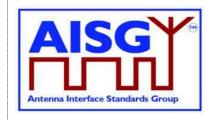

RETURN OK, «setup commit counter value, number of control ports, list of control ports numbers, number of subunits, the list of subunits including subunit number and subunit type» CommandExit(Cmd.Command, CurrentPort)

EXIT

## 12.9.3. MALD Start Setup

#### **Description (Informative):**

The ALD copies the active setup to the volatile setup copy and enters the MALDSetupState. The control port used to issue the command is stored as the transaction port and the 5-minute transaction timeout timer is started.

#### Message format:

```
PrimaryCommand MALDStartSetupCommand {
     {\tt CommandCode\_t} \qquad \qquad {\tt Command} \; \leftarrow \; {\tt 0x0018}
     CommandSequence_t PrimaryCommandSequence
     Subunit_t Subunit ← 0
DataLength_t DataLength ← 2
uint16_t MALDCommitetupCounter
ALDResponse MALDStartSetupResponse {
     CommandSequence_t PrimaryCommandSequence
     ReturnCode_t ReturnCode
DataLength_t DataLength
     if (ReturnCode == OK) {
     else {
           ALDState_t ALDState ConnectionState_t ConnectionState
}
Enumeration ReturnCode t {
     OK
     FormatError
     Busy
     UnknownCommand
     IncorrectCommitCounter
     NotAuthorised
     IncorrectState
      InvalidSubunitNumber
      TransactionInProgress
```

### **Primary pseudocode:**

(This section is intentionally left blank)

#### **ALD** pseudocode:

```
UNLESS Cmd.Subunit = 0 THEN
RETURN InvalidSubunitNumber
EXIT
ENDIF
IF ALDState == MALDSetupState THEN
```

v3.0.4.4

31st January 2022

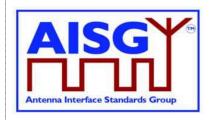

RETURN TransactionInProgress **EXIT ENDIF** IF ActiveAuth.[CurrentPort].MALDSetupPermission = NotAllowed THEN **RETURN NotAuthorised EXIT ENDIF** UNLESS Cmd.MALDCommitSetupCounter = ActiveCommitCounter THEN RETURN IncorrectCommitCounter **EXIT ENDIF** result ← IsStateChangeAllowed( LIST{ OperatingConnectionState}, Cmd.Command, CurrentPort) **UNLESS** result.allowed THEN RETURN result.code **EXIT ENDIF** VolatileAuth ← ActiveAuth SWITCH ALDState TO MALDSetupState FOREACH PORT FROM 1 TO MaxPort DO NEXT IF PORT = CurrentPort SWITCH ConnectionState[PORT] TO RestrictedConnectionState **ENDFOR** SWITCH ConnectionState[CurrentPort] TO MALDSetupConnectionState PendingConnectionStateChange ← false UNLOCK StateLock

#### 12.9.4. MALD Commit Setup

CommandExit(Cmd.Command, CurrentPort)

### **Description (Informative):**

**RETURN OK** 

**EXIT** 

The ALD validates the setup in the volatile copy and if validation is successful:

Copies the volatile MALD setup to the active setup Sets the transaction state to inactive Increments the MALD commit setup counter by 1 (by 2 if it was 65535) Activates the new setup Performs a reset

v3.0.4.4

31st January 2022

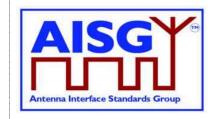

#### Message format:

```
PrimaryCommand MALDCommitSetupCommand {
      CommandCode_t Command ← 0x0019

CommandSequence_t PrimaryCommandSequence
Subunit_t Subunit ← 0

DataLength_t DataLength ← 0
ALDResponse MALDCommitSetupResponse {
      CommandCode_t Command ← 0x0019
CommandSequence_t PrimaryCommandSequence
ReturnCode_t ReturnCode
DataLength_t DataLength
       if (ReturnCode == OK) {
       else {
              ALDState t
                                          ALDState
              ConnectionState_t ConnectionState
}
Enumeration ReturnCode_t {
       FormatError
       Busy
       UnknownCommand
       UnsupportedMALDSetup
       InvalidSubunitNumber
       GeneralError
```

## Primary pseudocode:

(This section is intentionally left blank)

### ALD pseudocode:

**ENDIF** 

v3.0.4.4

31st January 2022

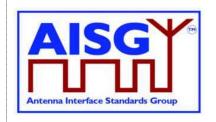

```
MoreThanOneRWAuthorityPerSubunit ← false
FOREACH SUBUNIT FROM 1 TO NrOfSubunits DO
     RW AUTH COUNT ← 0
     FOREACH PORT FROM 1 TO MaxPort DO
          IF VolatileAuth[PORT], Authority[SUBUNIT] = ReadWrite THEN
               RW_AUTH_COUNT ← RW_AUTH COUNT + 1
          ENDIF
     ENDFOR
     IF RW AUTH COUNT > 1 THEN
                                                   // More than one RW authority
          MoreThanOneRWAuthorityPerSubunit ← true // per subunit rule broken, set the
                                                   // flag indicating this
     ENDIF
ENDFOR
IF MoreThanOneRWAuthorityPerSubunit
     OR «supplied setup is unsupported» THEN
     RETURN UnsupportedMALDSetup
                                                   // See NOTE below for clarification
     SWITCH ALDState TO OperatingState
                                                   // of unsupported setup
     SWITCH ConnectionState[1..MaxPort] TO OperatingConnectionState
     PendingConnectionStateChange ← false
     UNLOCK StateLock
     CommandExit(Cmd.Command, CurrentPort)
     EXIT
ENDIF
IF ActiveCommitCounter = 65535 THEN
     VolatileCommitCounter ← 1
ELSE
     VolatileCommitCounter ← ActiveCommitCounter + 1
ENDIF
«Store VolatileAuth in ActiveAuth»
«Store VolatileCommitCounter in ActiveCommitCounter»
IF «the ALD detects a hardware error» THEN
     // Replace "Hardware error" with descriptive text to be read using
     // GetDiagnosticInformation
     RAISE AlarmGeneralError SEVERITY Major ON ALD, "Hardware error"
     RETURN GeneralError
     SWITCH ALDState TO OperatingState
     SWITCH ConnectionState[1..MaxPort] TO OperatingConnectionState
     PendingConnectionStateChange ← false
     UNLOCK StateLock
     CommandExit(Cmd.Command, CurrentPort)
     EXIT
ENDIF
```

v3.0.4.4

31st January 2022

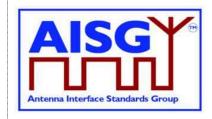

RETURN OK «Wait for layer 2 acknowledgement (RR) from the primary» «Perform a reset» EXIT

NOTE: Unsupported setup refers to a combination of authorities provided to be committed that the ALD is unable to support because of limitations set by the subunit type specification of that subunit, or because of vendor specific limitations for that particular ALD.

## 12.9.5. MALD Abort Setup

## **Description (Informative):**

The ALD discards the contents of the volatile setup, exits the MALDSetupState and returns to the OperatingState.

## Message format:

```
PrimaryCommand MALDAbortSetupCommand {
    ALDResponse MALDAbortSetupResponse {
    CommandSequence_t PrimaryCommandSequence
ReturnCode_t ReturnCode
DataLength_t DataLength
    if (ReturnCode == OK) {
    else {
                        ALDState
        ALDState t
        ConnectionState t ConnectionState
Enumeration ReturnCode t {
    OK
    FormatError
    Busy
    UnknownCommand
    IncorrectState
    InvalidSubunitNumber
```

#### Primary pseudocode:

(This section is intentionally left blank)

#### ALD pseudocode:

UNLESS Cmd.Subunit = 0 THEN
RETURN InvalidSubunitNumber
EXIT
ENDIF

v3.0.4.4

31st January 2022

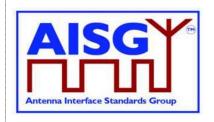

```
result ← IsStateChangeAllowed( LIST{ MALDSetupConnectionState}, Cmd.Command, CurrentPort)

UNLESS result.allowed THEN
RETURN result.code
EXIT

ENDIF

RETURN OK
SWITCH ALDState TO OperatingState
SWITCH ConnectionState[1..MaxPort] TO OperatingConnectionState
PendingConnectionStateChange ← false
UNLOCK StateLock
CommandExit(Cmd.Command, CurrentPort)

EXIT
```

#### 12.9.6. MALD Reset Setup

#### **Description (Informative):**

The ALD re-initialises all settable authorities within the MALD to the default setup.

### Message format:

```
PrimaryCommand MALDResetSetupCommand {
    }
ALDResponse MALDResetSetupResponse {
    CommandCode_t Command ← 0x0017
CommandSequence_t PrimaryCommandSequence
    ReturnCode_t ReturnCode
DataLength_t DataLength
     if (ReturnCode == OK) {
     else {
          ALDState t
                          ALDState
          ConnectionState t ConnectionState
Enumeration ReturnCode_t {
     OK
     FormatError
     Busy
     UnknownCommand
     InvalidSubunitNumber
     IncorrectState
     GeneralError
}
```

## Primary pseudocode:

(This section is intentionally left blank)

v3.0.4.4

31st January 2022

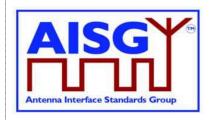

#### ALD pseudocode:

UNLESS Cmd.Subunit = 0 THEN
RETURN InvalidSubunitNumber
EXIT

**ENDIF** 

result ← IsStateChangeAllowed( LIST{ MALDSetupConnectionState}, Cmd.Command, CurrentPort)

UNLESS result.allowed THEN RETURN result.code EXIT

**ENDIF** 

FOREACH PORT FROM 1 TO MaxPort DO

VolatileAuth[PORT].MALDSetupPermission = Allowed VolatileAuth[PORT].MALDSWDownloadPermission = Allowed

FOREACH SUBUNIT FROM 1 TO NrOfSubunits DO VolatileAuth[PORT].Authority[SUBUNIT] = ReadWrite ENDFOR

#### **ENDFOR**

VolatileCommitCounter ← 0

«Store VolatileAuth in ActiveAuth»

«Store VolatileCommitCounter in ActiveCommitCounter»

IF «the ALD detects a hardware error» THEN

// Replace "Hardware error" with descriptive text to be read using

// GetDiagnosticInformation

RAISE AlarmGeneralError SEVERITY Major ON ALD, "Hardware error"

**RETURN GeneralError** 

SWITCH ALDState TO OperatingState

SWITCH ConnectionState[1..MaxPort] TO OperatingConnectionState

PendingConnectionStateChange ← false

UNLOCK StateLock

CommandExit(Cmd.Command, CurrentPort)

EXIT

**ENDIF** 

**RETURN OK** 

«Wait for layer 2 acknowledgement (RR) from the primary»

«Perform a reset»

**EXIT** 

### 12.9.7. MALD Set Subunit Authority

#### **Description (Informative):**

The ALD modifies the authority of the specified setup target subunit for the specified setup target control port (that is, for the primary connected to that port).

| AISG v3.0.4.4 | Page 177 of 212 |
|---------------|-----------------|
|---------------|-----------------|

v3.0.4.4

31st January 2022

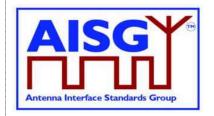

This is stored in the volatile setup copy.

#### Message format:

```
PrimaryCommand MALDSetSubunitAuthorityCommand {
       CommandCode_t Command ← 0x0015

CommandSequence_t PrimaryCommandSequence

Subunit_t Subunit ← 0

DataLength_t SetupTargetSubunit

uint16_t SetupTargetPortNumber

Authority_t Authority
ALDResponse MALDSetSubunitAuthorityResponse {
        \begin{array}{ll} {\tt CommandCode\_t} & {\tt Command} \leftarrow 0 {\tt x0015} \\ {\tt CommandSequence\_t} & {\tt PrimaryCommandSequence} \end{array}
        ReturnCode_t ReturnCode
DataLength_t DataLength
        if (ReturnCode == OK) {
        else {
                ALDState_t ALDState ConnectionState_t ConnectionState
Enumeration ReturnCode t{
        OK
        FormatError
        Busy
        UnknownCommand
        IncorrectState
        InvalidSubunitNumber
        InvalidAuthority
        InvalidSetupTargetSubunitNumber
        InvalidSetupTargetPortNumber
        NotControlCapablePort
```

### Primary pseudocode:

(This section is intentionally left blank)

#### ALD pseudocode:

**EXIT** 

**ENDIF** 

```
IF Cmd.Subunit ≠ 0 THEN

RETURN InvalidSubunitNumber

EXIT

ENDIF

IF Cmd.SetupTargetSubunit NOT IN RANGE 1..NrOfSubunits THEN

RETURN InvalidSetupTargetSubunitNumber

EXIT

ENDIF

IF Cmd.SetupTargetPortNumber NOT IN RANGE 1..MaxPort THEN

RETURN InvalidSetupTargetPortNumber
```

v3.0.4.4

31st January 2022

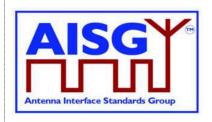

```
UNLESS PortProperties[Cmd.SetupTargetPortNumber] = RS485ControlPort
     OR PortProperties[Cmd.SetupTargetPortNumber] = RFControlPort THEN
     RETURN NotControlCapablePort
     EXIT
ENDIF IF Cmd. Authority IS NOT IN Authority Type THEN
     RETURN InvalidAuthority
     EXIT
ENDIF
result ← IsCommandAllowed( LIST{
                                    MALDSetupConnectionState},
                                    Cmd.Command, CurrentPort)
UNLESS result.allowed THEN
     RETURN result.code
     EXIT
ENDIF
VolatileAuth[Cmd.SetupTargetPortNumber].Authority[Cmd.SetupTargetSubunit] ←
Cmd.Authority
RETURN OK
CommandExit(Cmd.Command, CurrentPort)
EXIT
```

## 12.9.8. MALD Get Subunit Authority

### **Description (Informative):**

The ALD responds with the authority of the specified setup target subunit for the specified setup target control port (that is, for the primary connected to that port).

#### Message format:

v3.0.4.4

**ENDIF** 

31st January 2022

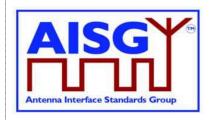

```
Enumeration ReturnCode t {
     OK
     FormatError
     Busy
     UnknownCommand
     TransactionNotInProgress
     InvalidSubunitNumber
     InvalidSettingSource
     IncorrectState
     InvalidSetupTargetSubunitNumber
     InvalidSetupTargetPortNumber
     NotControlCapablePort
Primary pseudocode:
(This section is intentionally left blank)
ALD pseudocode:
IF Cmd.Subunit \neq 0 THEN
     RETURN InvalidSubunitNumber
     EXIT
ENDIF
IF Cmd.SetupTargetSubunit NOT IN RANGE 1..NrOfSubunits THEN
     RETURN InvalidSetupTargetSubunitNumber
     EXIT
ENDIF
IF Cmd.SetupTargetPortNumber NOT IN RANGE 1..MaxPort THEN
     RETURN InvalidPortNumber
     EXIT
ENDIF
UNLESS PortProperties[Cmd.SetupTargetPortNumber] = RS485ControlPort
     OR PortProperties[Cmd.SetupTargetPortNumber] = RFControlPort THEN
     RETURN NotControlCapablePort
     EXIT
ENDIF
result ← IsCommandAllowed( LIST{
                                    OperatingConnectionState,
                                    RestrictedConnectionState,
                                    MALDSetupConnectionState},
                                    Cmd.Command, CurrentPort)
UNLESS result.allowed THEN
     RETURN result.code
     EXIT
```

v3.0.4.4

31st January 2022

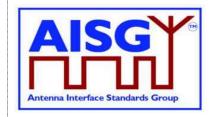

```
CASE Cmd.SettingSourceType IS
     WHEN Volatile:
          IF ALDState ≠ MALDSetupState THEN
               RETURN TransactionNotInProgress
          ELSE
               RETURN OK «and» VolatileAuth[Cmd.SetupTargetPortNumber]
                    .Authority[Cmd.SetupTargetSubunit]
          ENDIF
     WHEN Active:
          RETURN OK «and» ActiveAuth[Cmd.SetupTargetPortNumber]
               .Authority[Cmd.SetupTargetSubunit]
     OTHERWISE
          RETURN InvalidSettingSource
ENDCASE
CommandExit(Cmd.Command, CurrentPort)
EXIT
```

#### 12.9.9. MALD Set Security Setting

#### **Description (Informative):**

The ALD modifies the specified MALD security setting of the specified control port (that is for the connected primary) in the volatile setup copy.

v3.0.4.4

31st January 2022

Enumeration ReturnCode t {

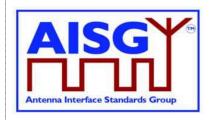

```
OK
     FormatError
     Busy
     UnknownCommand
     OutOfRange
     IncorrectState
     InvalidSubunitNumber
     InvalidPortNumber
     UnsupportedSecuritySetting
Primary pseudocode:
(This section is intentionally left blank)
ALD pseudocode:
UNLESS Cmd.Subunit = 0 THEN
     RETURN InvalidSubunitNumber
     EXIT
ENDIF
IF Cmd.PortNumber NOT IN RANGE 1..MaxPort THEN
     RETURN InvalidPortNumber
     EXIT
ENDIF
IF Cmd.SecuritySetting NOT IN SecuritySetting THEN
     RETURN OutOfRange
     EXIT
ENDIF
result ← IsCommandAllowed( LIST{
                                   MALDSetupConnectionState},
                                   Cmd.Command, CurrentPort)
UNLESS result.allowed THEN
     RETURN result.code
     EXIT
ENDIF
CASE Cmd.SecurityType IS
     WHEN MALDSetup:
          VolatileAuth[Cmd.PortNumber].MALDSetupPermission ← Cmd.SecuritySetting
     WHEN SWDownload:
          VolatileAuth[Cmd.PortNumber].MALDSWDownloadPermission ←
               Cmd.SecuritySetting
     OTHERWISE
          RETURN UnsupportedSecuritySetting
ENDCASE
RETURN OK
CommandExit(Cmd.Command, CurrentPort)
EXIT
```

v3.0.4.4

31st January 2022

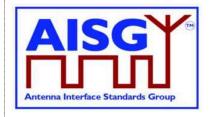

#### 12.9.10. MALD Get Security Setting

#### **Description (Informative):**

The ALD responds with the specified MALD security setting of the specified control port (that is for the connected primary).

#### Message format:

```
PrimaryCommand MALDGetSecuritySettingCommand {
      Subunit_t Subunit ← 0

DataLength_t DataLength ← 3

uint16_t PortNumber

SettingSource_t SettingSourceType
ALDResponse MALDGetSecuritySettingResponse {
      CommandCode_t Command ← 0x001C
CommandSequence_t PrimaryCommandSequence
      ReturnCode_t ReturnCode
DataLength t DataLength
      DataLength t
      if (ReturnCode == OK) {
             SecuritySetting_t MALDSetupSecuritySetting SecuritySetting_t SWDownloadSecuritySetting
      }
      else {
             ALDState_t ALDState
ConnectionState_t ConnectionState
Enumeration ReturnCode t {
      FormatError
      Busy
      UnknownCommand
      InvalidSettingSource
      InvalidPortNumber
      InvalidSubunitNumber
      IncorrectState
```

#### Primary pseudocode:

(This section is intentionally left blank)

#### ALD pseudocode:

```
UNLESS Cmd.Subunit = 0 THEN
RETURN InvalidSubunitNumber
EXIT
ENDIF

IF Cmd.PortNumber NOT IN RANGE 1..MaxPort THEN
RETURN InvalidPortNumber
EXIT
ENDIF
```

v3.0.4.4

31st January 2022

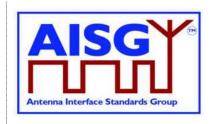

```
result ← IsCommandAllowed( LIST{
                                  OperatingConnectionState,
                                   RestrictedConnectionState,
                                   MALDSetupConnectionState},
                                  Cmd.Command, CurrentPort)
UNLESS result.allowed THEN
     RETURN result.code
     EXIT
ENDIF
CASE SettingSourceType IS
     WHEN Volatile:
         Response.MALDSetupPermission ←
              VolatileAuth[Cmd.PortNumber].MALDSetupPermission
         Response.MALDSWDownloadPermission ←
              VolatileAuth[Cmd.PortNumber].MALDSWDownloadPermission
         RETURN OK
     WHEN Active:
         Response.MALDSetupPermission ←
              ActiveAuth[Cmd.PortNumber].MALDSetupPermission
         Response.MALDSWDownloadPermission ←
              ActiveAuth[Cmd.PortNumber].MALDSWDownloadPermission
         RETURN OK
     OTHERWISE
         RETURN InvalidSettingSource
ENDCASE
CommandExit(Cmd.Command, CurrentPort)
EXIT
```

#### 12.10. Site mapping commands

#### 12.10.1. Get Number Of Ports

#### **Description (Informative):**

The ALD responds with its total number of ports regardless of their functionality (RF, AISG control, power supply...).

v3.0.4.4

31st January 2022

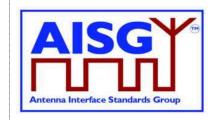

#### Primary pseudocode:

(This section is intentionally left blank)

#### ALD pseudocode:

UNLESS Cmd.Subunit = 0 THEN
RETURN InvalidSubunitNumber
EXIT

**ENDIF** 

result ← IsCommandAllowed( LIST{

OperatingConnectionState, RestrictedConnectionState, MALDSetupConnectionState}, Cmd.Command, CurrentPort)

UNLESS result.allowed THEN RETURN result.code EXIT

ENDIF

RETURN OK «and number of ALD's ports» CommandExit(Cmd.Command, CurrentPort) EXIT

#### 12.10.2. Get Port Info

#### **Description (Informative):**

The ALD provides, for the specified port, its properties, direction and the subunits associated with the port regardless authority setting.

| AISG v3.0.4.4 | Page 185 of 212 |
|---------------|-----------------|
|               |                 |

v3.0.4.4

31st January 2022

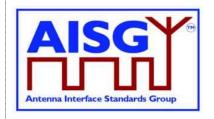

| Port Property | Description                                                                                                    |
|---------------|----------------------------------------------------------------------------------------------------|
| Direction     | The direction of the port is indicated by the value: 0 means the port connects towards the antenna, 1 means the port connects towards the base station. |
| RS-485        | The port is an RS-485 port.                                                                                                    |
| RF            | The port is an RF port.                                                                                                    |
| Control       | A layer 2 link can be established to this ALD through this port.                                                                                        |
| Ping          | The port is able to send or receive a Ping message.                                                                                                    |
| OOK           | The port is an OOK port.                                                                                                    |
| DC-IN         | The ALD can be supplied with DC through this port.                                                                                                    |
| DC-OUT        | The port is able to supply DC.                                                                                                    |

Table 12.10.2-1: Description of Port Properties

| Port Properties<br>Type | Direction<br>Towards | RF           | Ping     | DC OUT | DC IN    | RS 485 | оок      | Control  |
|-------------------------|----------------------|--------------|----------|--------|----------|--------|----------|----------|
| RFAntPort               | Antenna              | $\checkmark$ |          |        |          |        |          |          |
| RFAntPingPort           | Antenna              | $\checkmark$ | <b>✓</b> |        |          |        |          |          |
| RFAntOOKPort            | Antenna              | ✓            |          | ✓      |          |        | ✓        |          |
| RS485OutPort            | Antenna              |              |          | ✓      |          | ✓      |          |          |
| RFBTSPort               | Base station         | ✓            |          |        |          |        |          |          |
| RFBTSPingPort           | Base station         | $\checkmark$ | <b>✓</b> |        |          |        |          |          |
| RFBTSOOKPort            | Base station         | ✓            |          |        | ✓        |        | ✓        |          |
| RS485InPort             | Base station         |              |          |        | ✓        | ✓      |          |          |
| RS485ControlPort        | Base station         |              |          |        | ✓        | ✓      |          | ✓        |
| RFControlPort           | Base station         | ✓            |          |        | <b>√</b> |        | <b>√</b> | <b>√</b> |

Table 12.10.2-2: List of allowed PortPropertiesType and their composition

NOTE: The RF port on an antenna has the direction value 1 (TowardsBaseStation). The RF port of base station has the direction value 0 (TowardsAntenna).

v3.0.4.4

31st January 2022

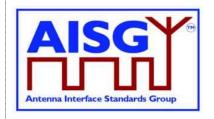

```
Enumeration PortProperties t : uint8 t {
       RFAntPort \leftarrow TowardsAntenna + RF
                                                                                       // 00000010B (2)
       RFAntPort \leftarrow TowardsAntenna + RF // 00000010
RFAntPingPort \leftarrow TowardsAntenna + RF + Ping // 00000110B (6)
        \mbox{RFAntOOKPort} \qquad \qquad \leftarrow \mbox{TowardsAntenna} \ + \ \mbox{DC\_OUT} \ + \ \mbox{RF} \ + \ \mbox{OOK} 
                                                                                               // 01001010B (74)
       RS485OutPort \leftarrow TowardsAntenna + DC_OUT + RS_485 // 001 RFBTSPort \leftarrow TowardsBaseStation + RF // 00000011B (3)
                                 \leftarrow TowardsAntenna + DC_OUT + RS_485 // 00101000B (40)
        RFBTSPingPort ← TowardsBaseStation + RF + Ping // 00000111B
        RFBTSOOKPort
                                       \leftarrow TowardsBaseStation + DC IN + RF + OOK
                                                                                              // 01010011B (83)
                                       \leftarrow TowardsBaseStation + DC IN + RS 485
        RS485InPort
                                                                                                // 00110001B (49)
                                       \leftarrow Control + TowardsBaseStation + DC_IN + RS_485
        RS485ControlPort
                                                                                               // 10110001B (177)
         \texttt{RFControlPort} \quad \leftarrow \texttt{Control} \, + \, \texttt{TowardsBaseStation} \, + \, \texttt{DC} \, \, \texttt{IN} \, + \, \texttt{RF} \, + \, \texttt{OOK} 
                                                                                       // 11010011B (211)
PortProperties t PortProperties[1..MaxPort]
PrimaryCommand GetPortInfoCommand {
       CommandCode_t Command ← 0x001F

CommandSequence_t PrimaryCommandSequence
Subunit_t Subunit ← 0

DataLength_t DataLength ← 2
       uint16_t
                                     PortNumber
ALDResponse GetPortInfoResponse {
       \begin{array}{ll} {\tt CommandCode\_t} & {\tt Command} \leftarrow 0 {\tt x001F} \\ {\tt CommandSequence\_t} & {\tt PrimaryCommandSequence} \end{array}
       ReturnCode_t ReturnCode
DataLength_t DataLength
        if (ReturnCode == OK) {
               PortProperties t PortProperties
Provenance t PortPropertiesProvenance
uint16_t NrOfAssociatedSubunits
uint16_t AssociatedSubunits[1..NrOfAssociatedSubunits]
Provenance_t AssociatedSubunitProvenance
       else {
              ALDState t
                                    ALDState
               ConnectionState t ConnectionState
Enumeration ReturnCode t {
       FormatError
       Busv
       IncorrectState
        InvalidPortNumber
       InvalidSubunitNumber
```

#### Primary pseudocode:

(This section is intentionally left blank)

v3.0.4.4

31st January 2022

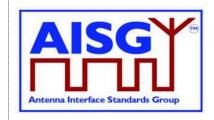

#### ALD pseudocode:

```
UNLESS Cmd.Subunit = 0 THEN
     RETURN InvalidSubunitNumber
     EXIT
ENDIF
IF Cmd.PortNumber NOT IN RANGE 1..MaxPort THEN
     RETURN InvalidPortNumber
     EXIT
ENDIF
result ← IsCommandAllowed( LIST{
                                   OperatingConnectionState,
                                   RestrictedConnectionState,
                                   MALDSetupConnectionState},
                                   Cmd.Command, CurrentPort)
UNLESS result.allowed THEN
     RETURN result.code
     EXIT
```

RETURN OK, «PortProperties[Cmd.PortNumber] with the corresponding provenances, the list of subunit numbers associated with the port with the corresponding provenances» CommandExit(Cmd.Command, CurrentPort) EXIT

#### 12.10.3. Get RF Port Frequency Info

#### **Description (Informative):**

The ALD provides the frequency information for the specified RF port.

#### Message format:

**ENDIF** 

v3.0.4.4

**ENDIF** 

31st January 2022

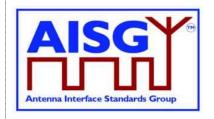

```
ALDResponse GetRFPortFrequencyInfoResponse {
      \begin{array}{lll} \mbox{CommandCode\_t} & \mbox{Command} \leftarrow \mbox{0x0025} \\ \mbox{CommandSequence\_t} & \mbox{PrimaryCommandSequence} \end{array} 
     ReturnCode_t ReturnCode
DataLength_t DataLength
      if (ReturnCode == OK) {
            uint8 t
                                   NrOfFrequencyRanges
            FrequencyRange_t FrequencyRanges[1..NrOfFrequencyRanges]
Provenance_t PortFrequenciesProvenance
      else {
            ALDState t
                                ALDState
            ConnectionState t ConnectionState
Enumeration ReturnCode t {
      FormatError
     Busy
      IncorrectState
      InvalidPortNumber
      InvalidSubunitNumber
      NotRFPort
Primary pseudocode:
(This section is intentionally left blank)
ALD pseudocode:
UNLESS Cmd.Subunit = 0 THEN
      RETURN InvalidSubunitNumber
      EXIT
ENDIF
IF Cmd.PortNumber NOT IN RANGE 1..MaxPort THEN
      RETURN InvalidPortNumber
      EXIT
ENDIF
IF (PortProperties[Cmd.PortNumber] bitwise AND RF) ≠ RF THEN
      RETURN NotRFPort
      EXIT
ENDIF
result ← IsCommandAllowed( LIST{
                                          OperatingConnectionState,
                                           RestrictedConnectionState,
                                          MALDSetupConnectionState},
                                          Cmd.Command, CurrentPort)
UNLESS result.allowed THEN
RETURN result.code
      EXIT
```

v3.0.4.4

31st January 2022

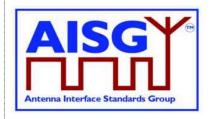

RETURN OK, «the port frequency information and the corresponding provenances» CommandExit(Cmd.Command, CurrentPort)

EXIT

#### 12.10.4. Get Port Interconnections

#### **Description (Informative):**

The ALD provides information about interconnections between ports within an ALD.

| Interconnection Type | Description                                                                                                    |
|----------------------|----------------------------------------------------------------------------------------------------|
| AISGCom              | AISG communication is connected between two RS-485 ports or between an OOK port and an RS-485 port within an ALD.                                                                                                    |
| OOKBypass            | OOK signal is connected between two RF ports within an ALD, bypassing a functionality that does not support OOK transmission. If an ALD supports the Ping process, the OOKBypass is deactivated during the Ping process. |
| RF                   | RF signal is connected between two RF ports within an ALD. This interconnection may contain devices such as amplifiers or filters.                                                                                       |
| DC                   | DC is connected between two DC ports within an ALD.                                                                                                    |

#### **Table 12.10.4-1: Description of Interconnection Types**

For each interconnection type that the port has, the corresponding bits shall be set. All other bits shall be cleared.

Interconnections shall be reported symmetrically, that is for both ports of each interconnection.

```
Bitfield InterconnectionType_t : uint8_t {
     InterAISGCom : Bit 0
InterOOKBypass : Bit 1
InterRF : Bit 2
InterDC : Bit 3
PrimaryCommand GetPortInterconnectionsCommand {
      CommandCode_t Command ← 0x0020
CommandSequence_t PrimaryCommandSequence
      Subunit_t Subunit - 0
DataLength_t DataLength - 2
uint16_t PortNumber
}
ALDResponse GetPortInterconnectionsResponse {
      \label{eq:command} \mbox{Command} \leftarrow \mbox{Ox0020}
      CommandSequence_t PrimaryCommandSequence
      ReturnCode_t ReturnCode
DataLength_t DataLength
      if (ReturnCode == OK) {
             uint16 t
                                             NrOfConnectedPorts
             PortInterconnection t PortConnections[1..NrOfConnectedPorts]
      }
      else {
             ALDState_t ALDState
ConnectionState_t ConnectionState
}
```

v3.0.4.4

31st January 2022

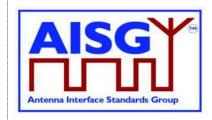

```
Enumeration ReturnCode_t {
    OK
    FormatError
    Busy
    IncorrectState
    InvalidSubunitNumber
    InvalidPortNumber
}
```

#### Primary pseudocode:

(This section is intentionally left blank)

#### ALD pseudocode:

UNLESS Cmd.Subunit = 0 THEN
RETURN InvalidSubunitNumber
EXIT

**ENDIF** 

IF Cmd.PortNumber NOT IN RANGE 1..MaxPort THEN RETURN InvalidPortNumber EXIT

**ENDIF** 

result ← IsCommandAllowed( LIST{

OperatingConnectionState, RestrictedConnectionState, MALDSetupConnectionState}, Cmd.Command, CurrentPort)

UNLESS result.allowed THEN RETURN result.code EXIT

**ENDIF** 

IF Cmd.PortNumber «has at least one interconnected Port» THEN RETURN OK, «the requested PortNumber, number of interconnected ports, the currently interconnected ports and the type of interconnection with corresponding interconnection type»

**ELSE** 

RETURN OK, «the number of interconnected ports»

**FNDIF** 

CommandExit(Cmd.Command, CurrentPort)

#### 12.10.5. Set RF Path IDs

#### **Description (Informative):**

The ALD stores the list of RF Path IDs to the specified port. The ALD has a separate RF Path IDs list on each port for each PrimaryID.

| AISG v3.0.4.4 Page 191 of 212 |
|-------------------------------|
|-------------------------------|

v3.0.4.4

31st January 2022

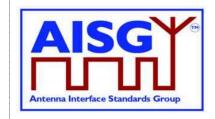

#### Message format:

NOTE: After any antenna line configuration change, the mapping of the RF Path ID Alias must be revalidated and possibly regenerated.

```
PrimaryCommand SetRFPathIDsCommand {
      CommandCode_t Command ← 0x0021

CommandSequence_t PrimaryCommandSequence

Subunit_t Subunit ← 0

DataLength_t DataLength

uint16_t PortNumber
      uint8 t
                               NrOfRFPathIDs
      uint16_t RFPathIDs[1..NrOfRFPathIDs]
Provenance_t RFPathIDsProvenance /
                                                                  // Provenance manual indicates
                                                                   // that the RFPathID has been
                                                                   \ensuremath{//} supplied by the user.
                                                                   // Automatic indicates that
                                                                   // primary has assigned it with
                                                                   \ensuremath{//} an automated algorithm.
ALDResponse SetRFPathIDsResponse {
      CommandCode_t Command ← 0x0021
CommandSequence_t PrimaryCommandSequence
      ReturnCode t ReturnCode DataLength t DataLength
      if (ReturnCode == OK) {
      else {
             ALDState t
                                     ALDState
             ConnectionState t ConnectionState
Enumeration ReturnCode_t {
      FormatError
      Busy
      IncorrectState
      InvalidSubunitNumber
      InvalidPortNumber
      TooManyArguments
      NotRFPort
      InvalidProvenance
      GeneralError
```

#### Primary pseudocode:

(This section is intentionally left blank)

#### ALD pseudocode:

UNLESS Cmd.Subunit = 0 THEN
RETURN InvalidSubunitNumber
EXIT
ENDIF

v3.0.4.4

31st January 2022

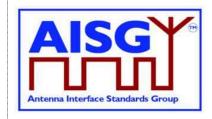

```
IF Cmd.PortNumber NOT IN RANGE 1..MaxPort THEN
     RETURN InvalidPortNumber
     EXIT
ENDIF
IF Cmd. NrOfRFPathIDs > 6 THEN
     RETURN TooManyArguments
ELSEIF (PortProperties[Cmd.PortNumber] bitwise AND RF) \neq RF THEN
     RETURN NotRFPort
     EXIT
ENDIF
result ← IsCommandAllowed( LIST{
                                     OperatingConnectionState},
                                     Cmd.Command, CurrentPort)
UNLESS result.allowed THEN
     RETURN result.code
     EXIT
ENDIF
                               // Factory provenance is reserved to be used by
                               // production equipment and is never allowed
                               // in the field commanded by the primary
IF RFPathIDsProvenance IN (Factory, File) THEN
     RETURN InvalidProvenance
     EXIT
ENDIF
«Store the RF Path IDs for the supplied PrimaryID and Cmd.PortNumber to non-volatile
memory and provenances supplied by the primary »
     // I.e. Auto or Manual
IF «the ALD detects a hardware error» THEN
     // Replace "Hardware error" with descriptive text to be read using
     // GetDiagnosticInformation
     RAISE AlarmGeneralError SEVERITY Major ON ALD, "Hardware error"
     RETURN GeneralError
ELSE
     RETURN OK
ENDIF
CommandExit(Cmd.Command, CurrentPort)
EXIT
```

#### 12.10.6. Set RF Path ID Alias

#### **Description (Informative):**

The ALD stores the list of RF Path ID Alias to the specified port. The ALD has a separate RF Path ID Alias list on each port for each PrimaryID. This alias may be used to give a user-friendly description of the RF path identified by RFPathID.

| AISG v3.0.4.4 Page 193 of 212 |
|-------------------------------|
|-------------------------------|

v3.0.4.4

31st January 2022

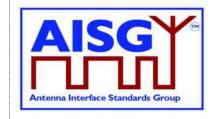

// max 32 octets

// that the RFPathID has been // supplied by the user. // Automatic indicates that // primary has assigned it with // an automated algorithm.

#### Message format:

```
PrimaryCommand SetRFPathIDAliasCommand {
     CommandCode_t Command ← 0x0022
CommandSequence_t PrimaryCommandSequence
     Subunit_t Subunit - 0
DataLength_t DataLength
uint16_t RFPathID
     uint16_t
                          LengthOftheRFPathAlias
     uint8 t
                        RFPathIDAlias
     UTF8String_t
Provenance_t
                         RFPathIDsAliasProvenance // Provenance manual indicates
ALDResponse SetRFPathIDAliasResponse {
     ReturnCode
     ReturnCode_t ReturnCode
DataLength_t DataLength
     if (ReturnCode == OK) {
     else {
          ALDState t
                               ALDState
          ConnectionState t ConnectionState
Enumeration ReturnCode t {
     OK
     FormatError
     Busy
     IncorrectState
     InvalidSubunitNumber
     OutOfRange
     InvalidRFPathID
     InvalidProvenance
     GeneralError
```

#### Primary pseudocode:

(This section is intentionally left blank)

#### **ALD** pseudocode:

```
UNLESS Cmd.Subunit = 0 THEN
     RETURN InvalidSubunitNumber
     EXIT
ENDIF
IF «Cmd.RFPathID is out of range» THEN
     RETURN InvalidRFPathID
     EXIT
ENDIF
```

v3.0.4.4

31st January 2022

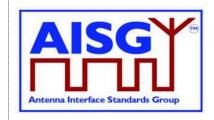

```
IF Cmd.LengthOftheRFPathIDAlias > 32 THEN
     RETURN OutOfRange
     EXIT
ENDIF
result ← IsCommandAllowed( LIST{
                                     OperatingConnectionState},
                                     Cmd.Command, CurrentPort)
UNLESS result.allowed THEN
     RETURN result.code
     EXIT
ENDIF
                                // Factory provenance is reserved to be used by
                                // production equipment and is never to allowed
                                // in the field commanded by the primary
IF RFPathIDAliasProvenance IN (Factory, File) THEN
     RETURN InvalidProvenance
     EXIT
ENDIF
«Store the RF Path ID Alias for the supplied RFPathID to non-volatile memory and
provenances supplied by the primary»
     // I.e. Auto or Manual
IF «the ALD detects a hardware error» THEN
     // Replace "Hardware error" with descriptive text to be read using
     // GetDiagnosticInformation
     RAISE AlarmGeneralError SEVERITY Major ON ALD, "Hardware error"
     RETURN GeneralError
ELSE
     RETURN OK
ENDIF
CommandExit(Cmd.Command, CurrentPort)
EXIT
```

#### 12.10.7. Get RF Path IDs

#### **Description (Informative):**

The ALD provides the RFPathID list for the requested port number. The ALD has a separate RF Path ID list on each port for each PrimaryID.

v3.0.4.4

31st January 2022

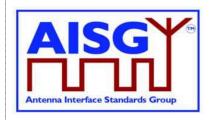

```
ALDResponse GetRFPathIDsResponse {
     \begin{array}{ll} {\tt CommandCode\_t} & {\tt Command} \leftarrow 0 {\tt x0023} \\ {\tt CommandSequence\_t} & {\tt PrimaryCommandSequence} \end{array}
     ReturnCode_t ReturnCode
DataLength_t DataLength
     if (ReturnCode == OK) {
           else {
           ALDState_t
                                ALDState
           ConnectionState t ConnectionState
     }
Enumeration ReturnCode t {
     FormatError
     Busy
     IncorrectState
     InvalidSubunitNumber
     InvalidPortNumber
Primary pseudocode:
(This section is intentionally left blank)
ALD pseudocode:
UNLESS Cmd.Subunit = 0 THEN
     RETURN InvalidSubunitNumber
     EXIT
ENDIF
IF Cmd.PortNumber NOT IN RANGE 1..MaxPort THEN
     RETURN InvalidPortNumber
ENDIF
result ← IsCommandAllowed( LIST{
                                       OperatingConnectionState,
                                        RestrictedConnectionState,
                                        MALDSetupConnectionState},
                                        Cmd.Command, CurrentPort)
UNLESS result.allowed THEN
     RETURN result.code
     EXIT
ENDIF
RETURN OK, «number of stored RF Path IDs and the list of RF Path IDs on the requested
port belonging to the requesting PrimaryID»
```

CommandExit(Cmd.Command, CurrentPort)

**EXIT** 

v3.0.4.4

31st January 2022

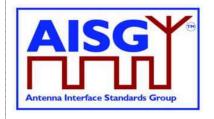

#### 12.10.8. Get RF Path ID Alias

#### **Description (Informative):**

The ALD provides the RFPathIDAlias for the RFPathID. The ALD has a separate RF Path ID Alias list on each port for each PrimaryID.

#### Message format:

```
PrimaryCommand GetRFPathIDAliasCommand {
      CommandCode_t Command ← 0x0024
CommandSequence_t PrimaryCommandSequence
Subunit_t Subunit ← 0
DataLength_t DataLength ← 2
uint16_t RFPathID
ALDResponse GetRFPathIDAliasResponse {
       \begin{array}{lll} {\tt CommandCode\_t} & {\tt Command} \leftarrow 0 {\tt x0024} \\ {\tt CommandSequence\_t} & {\tt PrimaryCommandSequence} \end{array} 
      ReturnCode t ReturnCode
DataLength t DataLength
       if (ReturnCode == OK) {
             }
       else {
              ALDState_t ALDState
              ConnectionState t ConnectionState
Enumeration ReturnCode t {
       FormatError
       Busy
       IncorrectState
       InvalidSubunitNumber
       InvalidRFPathID
```

#### Primary pseudocode:

(This section is intentionally left blank)

#### ALD pseudocode:

```
UNLESS Cmd.Subunit = 0 THEN
RETURN InvalidSubunitNumber
EXIT
ENDIF

IF «Cmd.RFPathID is out of range» THEN
RETURN InvalidRFPathID
EXIT
ENDIF
```

v3.0.4.4

31st January 2022

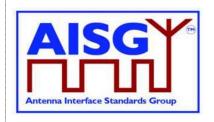

result ← IsCommandAllowed( LIST{

OperatingConnectionState, RestrictedConnectionState, MALDSetupConnectionState}, Cmd.Command, CurrentPort)

UNLESS result.allowed THEN RETURN result.code EXIT

**ENDIF** 

RETURN OK, «the length of the RF Path ID Alias and the RFPathIDAlias of the requested RFPathID»

CommandExit(Cmd.Command, CurrentPort)

**EXIT** 

#### 12.10.9. Get Connector Plate Marking Info

#### **Description (Informative):**

On the receipt of this command the ALD returns connector plate marking information for the indicated port. This information contains a group of strings that describe marking of the ports on the connector plate(s) of the device. If no data is provided for a particular field, an empty string shall be returned.

v3.0.4.4

31st January 2022

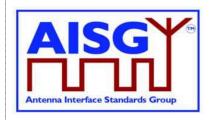

```
uint8 t
                                  LengthOfPortColourString
                             PortColourString
PortColourStringProvenance
           TextString t
           Provenance_t
           uint8_t LengthOfAdditionalMarkingString
TextString_t AdditionalMarkingString
Provenance_t AdditionalMarkingStringProvenance
     else {
           ALDState t
                                 ALDState
           ConnectionState t
                                 ConnectionState
Enumeration ReturnCode t {
     OK
     FormatError
     Busy
     UnknownCommand
     IncorrectState
     InvalidPortNumber
     InvalidSubunitNumber
Primary pseudocode:
(This section is intentionally left blank)
ALD pseudocode:
UNLESS Cmd.Subunit = 0 THEN
     RETURN InvalidSubunitNumber
     EXIT
ENDIF
IF Cmd.PortNumber NOT IN RANGE 1...MaxPort THEN
     RETURN InvalidPortNumber
     EXIT
ENDIF
result ← IsCommandAllowed( LIST{
                                        OperatingConnectionState,
                                        RestrictedConnectionState,
                                        MALDSetupConnectionState},
                                        Cmd.Command, CurrentPort)
UNLESS result.allowed THEN
     RETURN result.code
     EXIT
RETURN OK, «PortNumberString, PortLabelString, ArrayIDString,
PolarisationMarkingString, FrequencyMarkingString, ArrayPositionInfoString,
PortColourString, AdditionalMarkingString and corresponding string lengths and
provenances»
```

CommandExit(Cmd.Command, CurrentPort)

**EXIT** 

v3.0.4.4

31st January 2022

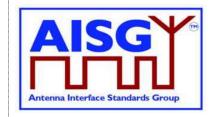

#### 12.11. Ping commands

#### 12.11.1. Send Ping

#### **Description (Informative):**

This command makes the pinger enter PingerBroadcastWaitState in which it is ready to send a Ping when TriggerPing frame is received.

If the ALD receives the layer 2 command TriggerPing within the next 10 seconds, it sends a layer 2 Ping message on the requested port. This message will contain the PrimaryID provided by the primary which executed the command.

If the 10 seconds expires, the ALD raises AlarmPingerTimeoutExpired.

See Section 8.4. "The Ping process" for details.

#### Message format:

```
PrimaryCommand SendPingCommand {
       \begin{array}{ll} \mbox{CommandCode\_t} & \mbox{Command} \leftarrow 0 \times 0026 \\ \mbox{CommandSequence\_t} & \mbox{PrimaryCommandSequence} \end{array}
       Subunit_t Subunit ← 0
DataLength_t DataLength ← 6
uint16_t PortNumber
uint32_t PrimaryID
ALDResponse SendPingResponse {
       CommandCode_t Command ← 0x0026
CommandSequence_t PrimaryCommandSequence
ReturnCode_t ReturnCode
DataLength_t DataLength
        if (ReturnCode == OK) {
        else {
                ALDState t
                                               ALDState
                ConnectionState t ConnectionState
Enumeration ReturnCode t {
        FormatError
       Busy
       UnknownCommand
       PortInUse
       IncorrectState
        InvalidPortNumber
        InvalidSubunitNumber
       NotPingPort
        IncorrectDirection
```

#### Primary pseudocode:

(This section is intentionally left blank)

v3.0.4.4

31st January 2022

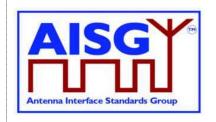

```
ALD pseudocode:
```

UNLOCK StateLock

**EXIT** 

«Initiate PingTimer at 10 seconds»

CommandExit(Cmd.Command, CurrentPort)

UNLESS Cmd.Subunit = 0 THEN RETURN InvalidSubunitNumber **EXIT ENDIF** IF Cmd.PortNumber NOT IN RANGE 1..MaxPort THEN RETURN InvalidPortNumber **EXIT ENDIF** UNLESS (PortProperties[Cmd.PortNumber] bitwise AND Direction) = TowardsBaseStation RETURN IncorrectDirection **EXIT ENDIF** UNLESS (PortProperties[Cmd.PortNumber] bitwise AND Ping) = Ping THEN RETURN NotPingPort **EXIT ENDIF** IF ALDType = MALD AND Cmd.PortNumber ≠ CurrentPort AND LinkState[Cmd.PortNumber] = Connected THEN **RETURN PortInUse EXIT ENDIF** result ← IsStateChangeAllowed( LIST{ OperatingConnectionState}, Cmd.Command, CurrentPort) UNLESS result.allowed THEN RETURN result.code **EXIT ENDIF** PrimaryID ← Cmd.PrimaryID RETURN OK FOREACH PORT FROM 1 to MaxPort DO NEXT IF PORT = CurrentPort SWITCH ConnectionState[PORT] TO RestrictedConnectionState **ENDFOR** SWITCH ConnectionState[CurrentPort] TO PingerConnectionState SWITCH ALDState TO PingerBroadcastWaitState PendingConnectionStateChange ← false

v3.0.4.4

31st January 2022

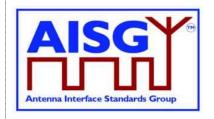

#### 12.11.2. Monitor Ping

#### **Description (Informative):**

The purpose of this command is to arm the Ping receiver to be ready to receive Ping on the specified port when TriggerPing frame is received.

PrimaryID of the primary that sent Ping message is included in the Ping message. Comparing the received PrimaryID with its own Primary ID the primary running the Ping can confirm that the Ping message received was the result of Send Ping initiated by itself and not caused by a Ping process run by another primary.

This command makes the listener enter the ListenerBroadcastWaitState.

If the ALD receives the layer 2 command TriggerPing within 10 seconds, it monitors the requested port for a Ping message.

If the 10 seconds expires, the ALD raises AlarmListenerTimeoutExpired.

See Section 8.4. "The Ping process" for details.

```
Enumeration MonitorPhase t : uint8 t {
        \texttt{Start} \qquad \leftarrow \ \texttt{0}
                       ← 1
       Middle
       End
                      ← 2
PrimaryCommand MonitorPingCommand {
       CommandCode_t Command \( \int 0x0027 \)
CommandSequence_t PrimaryCommandSequence
Subunit_t Subunit \( \int 0 \)
DataLength_t DataLength \( \int 3 \)
MonitorPhase_t uint16_t PortNumber // Redundant for "end" phase as no arming
                                                                 // of port for next Ping cycle takes place
}
ALDResponse MonitorPingResponse {
        \label{eq:command} \texttt{CommandCode\_t} \qquad \qquad \texttt{Command} \leftarrow \texttt{0x0027}
       CommandSequence_t PrimaryCommandSequence
ReturnCode_t ReturnCode
DataLength_t DataLength
        if (ReturnCode == OK) {
                uint32_t PrimaryID
                ALDState t
                                               ALDState
                ConnectionState t ConnectionState
}
```

v3.0.4.4

**ENDIF** 

31st January 2022

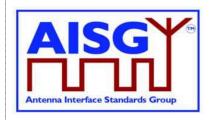

```
Enumeration ReturnCode t {
     OK
     FormatError
     Busy
     UnknownCommand
     Port.InUse
     IncorrectState
     IncorrectPortType
     NotPingPort
     InvalidSubunitNumber
     {\tt InvalidMonitorPhase}
     IncorrectDirection
Primary pseudocode:
(This section is intentionally left blank)
ALD pseudocode:
UNLESS Cmd.Subunit = 0 THEN
     RETURN InvalidSubunitNumber
     EXIT
ENDIF
IF Cmd.PortNumber NOT IN RANGE 1..MaxPort THEN
     RETURN InvalidPortNumber
     EXIT
ENDIF
IF «Cmd.Phase NOT IN (Start, Middle, End) THEN
     RETURN InvalidMonitorPhase
     EXIT
ENDIF
IF (PortProperties[Cmd.PortNumber] bitwise AND Direction) ≠ TowardsAntenna THEN
     RETURN IncorrectDirection
     EXIT
ENDIF
UNLESS (PortProperties[Cmd.PortNumber] bitwise AND Ping) = Ping THEN
     RETURN NotPingPort
     EXIT
ENDIF
IF ALDType = MALD AND «Cmd.PortNumber port has an enabled OOK bypass to a port
with an active connection to another primary» THEN
     RETURN PortInUse
     EXIT
```

v3.0.4.4

31st January 2022

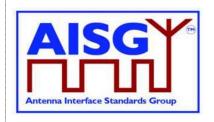

```
IF «Cmd.Phase is one of (Start, Middle)» THEN
     result ← IsStateChangeAllowed( LIST{ OperatingConnectionState},
                                         Cmd.Command, CurrentPort)
     UNLESS result.allowed THEN
          RETURN result.code
          EXIT
     ENDIF
     FOREACH PORT FROM 1 to MaxPort DO
          NEXT IF PORT = CurrentPort
          SWITCH ConnectionState[PORT] TO RestrictedConnectionState
     ENDFOR
     SWITCH ConnectionState[CurrentPort] TO ListenerConnectionState
     SWITCH ALDState TO ListenerBroadcastWaitState
     PendingConnectionStateChange ← false
     UNLOCK StateLock
     PingMonitorRFPort ← Cmd.PortNumber
     «Initiate PingTimer at 10 seconds»
ELSE
     result ← IsCommandAllowed( LIST{
                                         OperatingConnectionState},
                                         Cmd.Command, CurrentPort)
     UNLESS result.allowed THEN
          RETURN result.code
          CommandExit(Cmd.Command, CurrentPort)
          EXIT
     ENDIF
ENDIF
RETURN OK, «PingReceivedFlag and PrimaryID»
CommandExit(Cmd.Command, CurrentPort)
```

NOTE: If a Ping message was received, the returned PingReceivedFlag will be true and the PrimaryID is the ID received in the Ping message.

NOTE: If the monitoring timed out (Ping message not received), the PingReceivedFlag will be false and the returned PrimaryID is whatever was previously set.

NOTE: If the Monitoring phase is Start, the PingReceivedFlag will be false and the returned PrimaryID is whatever was previously set.

#### 12.11.3. Abort Ping

**EXIT** 

#### **Description (Informative):**

The purpose of this command is to allow the Ping process to be terminated without waiting for the 10 second timeout to expire.

If the ALD is in the ListenerBroadcastWaitState or in the PingerBroadcastWaitState, it shall return to the OperatingState.

See Section 8.4. "The Ping process" for details.

| AISG v3.0.4.4 | Page 204 of 212 |
|---------------|-----------------|
|---------------|-----------------|

v3.0.4.4

31st January 2022

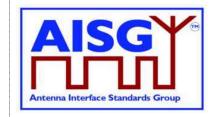

#### Message format:

```
PrimaryCommand AbortPingCommand {
      CommandCode_t Command ← 0x0028
CommandSequence_t PrimaryCommandSequence
      Subunit_t Subunit \leftarrow 0
DataLength_t DataLength \leftarrow 0
ALDResponse AbortPingResponse {
      CommandCode_t Command ← 0x0028
CommandSequence_t PrimaryCommandSequence
      ReturnCode_t ReturnCode
DataLength_t DataLength
      if (ReturnCode == OK) {
      else {
            ALDState t
                                     ALDState
             ConnectionState_t ConnectionState
}
Enumeration ReturnCode_t {
      FormatError
      Busy
      UnknownCommand
      IncorrectState
      InvalidSubunitNumber
```

#### Primary pseudocode:

(This section is intentionally left blank)

#### ALD pseudocode:

```
UNLESS Cmd.Subunit = 0 THEN
    RETURN InvalidSubunitNumber
    EXIT
```

**ENDIF** 

result ← IsStateChangeAllowed( LIST{ ListenerConnectionState, PingerConnectionState}, Cmd.Command, CurrentPort)

**UNLESS** result.allowed THEN RETURN result.code **EXIT** 

**ENDIF** 

SWITCH ConnectionState[1..MaxPort] TO OperatingConnectionState SWITCH ALDState TO OperatingState PendingConnectionStateChange ← false UNLOCK StateLock **RETURN OK** CommandExit(Cmd.Command, CurrentPort)

**EXIT** 

v3.0.4.4

31st January 2022

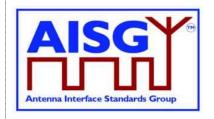

#### 12.12. Timers

#### 12.12.1. Ping Timer

#### **Description (Informative):**

This timer is used to synchronise the Ping process.

See 8.4. "The Ping process" for details.

#### Message format

#### **Upon PingTimer expiration:**

IF ALDState = ListenerBroadcastWaitState THEN

RAISE AlarmListenerTimeoutExpired SEVERITY Warning ON ALL, ""

SWITCH ALDState TO OperatingState

SWITCH ConnectionState[1..MaxPort] TO OperatingConnectionState

ELSEIF ALDState = PingerBroadcastWaitState THEN

RAISE AlarmPingerTimeoutExpired SEVERITY Warning ON ALL, ""

SWITCH ALDState TO OperatingState

SWITCH ConnectionState[1..MaxPort] TO OperatingConnectionState

ELSEIF ALDState = ListenerRestrictedPreparationState THEN

PingReceivedFlag ← false

«Clear the receive buffer»

SWITCH ALDState TO ListenerRestrictedMonitorState

«Initiate PingTimer at 40 ms»

ELSEIF ALDState = PingerRestrictedState THEN

«Queue Ping message for transmission»

SWITCH ALDState TO PingerRestrictedTransmitState

«Initiate PingTimer at 50 ms»

ELSEIF ALDState = ListenerRestrictedMonitorState THEN

«Select the initiating AISG port»

SWITCH ALDState TO OperatingState

SWITCH ConnectionState[1..MaxPort] TO OperatingConnectionState

«Activate all previously deactivated OOK paths»

ELSEIF ALDState = PingerRestrictedTransmitState THEN

«Select the initiating AISG port»

SWITCH AldState to OperatingState

«Return the AISG port that sent the Ping message to the status it had before the

Ping message was sent»

**ENDIF** 

**EXIT** 

Page 206 of 212

v3.0.4.4

31st January 2022

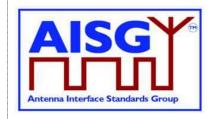

#### 13. VERSION MANAGEMENT

The version numbering of this standard and the subunit type standards uses the following scheme.

#### 13.1. Base standard versions

Base standard version va.b.c.d

a is used to identify AISG release. This document is release 3

b is used for feature introductions. Incremented every time a new feature is introduced into the standard.

c is for technical updates. Incremented every time a technical change is introduced into the standard. Once under change control, such changes shall only occur when AISG approves one or more change requests. Set to zero every time b is incremented. Major changes require an update of b.

d is for editorial updates. Clarifications of missing or ambiguous definitions shall be considered as editorial updates. Incremented every time a purely editorial change is introduced into the standard. Set to zero every time c is incremented or set to zero. d shall not be used in version negotiation.

Document version v3.b.c.d defines base standard version v3.b.c, which is used for version negotiation (PI=22).

#### 13.2. Subunit type standard versions

Subunit type standard version vXXXa.b.c.d (XXX is the subunit type acronym)

a is used to identify AISG release. This document is release 3.

b is used for feature introductions. Incremented every time a new feature is introduced into the standard.

c is for technical updates. Incremented every time a technical change is introduced into the standard. Once under change control, such changes shall only occur when AISG approves one or more change requests. Set to zero every time b is incremented. Major changes require an update of b.

d is for editorial updates. Clarifications of missing or ambiguous definitions shall be considered as editorial updates. Incremented every time a purely editorial change is introduced into the standard. Set to zero every time c is incremented or set to zero. d shall not be used in version negotiation.

Document version vXXXa.b.c.d defines subunit type standard version vXXXa.b.c. Numbers a, b and c are used version negotiation on layer 7.

Each subunit type standard lists the base standard versions with which it is compatible.

| AISG v3.0.4.4 | Page 207 of 212 |
|---------------|-----------------|
|---------------|-----------------|

v3.0.4.4

31st January 2022

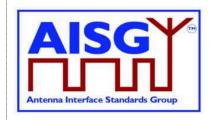

#### Annex A: Examples of frequency coding (Informative):

This annex shows the structured frequency coding of various devices as examples.

| Dec | 0    |
|-----|------|
| Hex | 0x00 |

### Table A-1: Device (for example a sensor) with no frequency range, coded as having no frequency ranges

| Dec | 1    | 3    | 790000     | 960000     |
|-----|------|------|------------|------------|
| Hex | 0x01 | 0x03 | 0x000C0DF0 | 0x000EA600 |

#### Table A-2: Antenna array element with 790-960 MHz frequency range

| Dec | 2    | 1    | 832000     | 862000     | 2    | 791000     | 821000     |
|-----|------|------|------------|------------|------|------------|------------|
| Hex | 0x02 | 0x01 | 0x000CB200 | 0x000D2730 | 0x02 | 0x000C11D8 | 0x000C8708 |

#### Table A-3: Dual TMA with 832-862 MHz RX and 791-821 MHz TX frequency ranges

Coded as two frequency ranges, defining transmit and receive direction of signals.

| Dec | 4    | 1    | 1710000    | 1785000    | 1    | 1920000    | 1980000    |     |
|-----|------|------|------------|------------|------|------------|------------|-----|
| Hex | 0x04 | 0x01 | 0x001A17B0 | 0x001B3CA8 | 0x01 | 0x001D4C00 | 0x001E3660 | ••• |

|     | 2    | 1805000    | 1880000    | 2    | 2110000    | 2170000    |
|-----|------|------------|------------|------|------------|------------|
| ••• | 0x02 | 0x001B8AC8 | 0x001CAFC0 | 0x02 | 0x00203230 | 0x00211C90 |

### Table A-4: Twin TMA with 1710-1785 MHz and 1920-1980 MHz RX frequency ranges and 1805-1880 MHz and 2110-2170 MHz TX frequency ranges

Coded as four frequency ranges, defining transmit and receive direction of signals.

31st January 2022

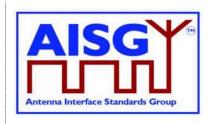

#### **Annex B: Version management example (Informative):**

The green digits are used for version negotiation at layer 2, the red digits are configured for each subunit type standard at layer 7.

| Release history                                           | Base<br>document<br>version | Subunit type<br>standard ST-TMA<br>document<br>version | Subunit type<br>standard ST-<br>RET document<br>version |
|-----------------------------------------------------------|-----------------------------|--------------------------------------------------------|---------------------------------------------------------|
| Next AISG release                                         | <b>v3.0.0</b> .0            | -                                                      | -                                                       |
| Technical update of base doc                              | <b>v3.0.1</b> .0            | -                                                      | -                                                       |
| Editorial update of base doc                              | v3.0.1.1                    | -                                                      | -                                                       |
| First version of ST-TMA subunit type standard             | v3.0.1.1                    | vTMA <b>3.0.0</b> .0                                   | -                                                       |
| Change of substance of subunit type standard ST-TMA       | v3.0.1.1                    | vTMA <b>3.0.1</b> .0                                   | -                                                       |
| Editorial update of subunit type standard ST-TMA          | v3.0.1.1                    | vTMA <b>3.0.1</b> .1                                   | -                                                       |
| Major change to base document that does not affect ST-TMA | <b>v3.1.0</b> .0            | vTMA <b>3.0.1</b> .2                                   | -                                                       |
| Major change to base document that affects ST-TMA         | <b>v3.2.0</b> .0            | vTMA <b>3.1.0</b> .0                                   | -                                                       |
| First version of ST-RET subunit type standard             | <b>v3.2.0</b> .0            | vTMA <b>3.1.0</b> .0                                   | vRET <b>3.0.0</b> .0                                    |

Table B-1: Version management example

| AISG v3.0.4.4 | Page 209 of 212 |
|---------------|-----------------|
|               |                 |

v3.0.4.4

31st January 2022

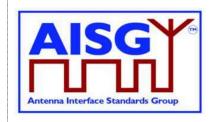

#### Annex C: Ping process timing (Informative):

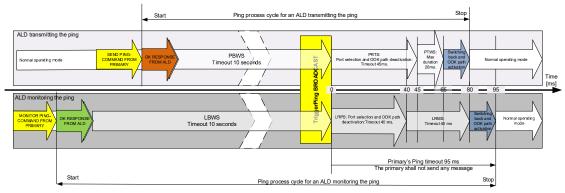

Figure C-1: Ping process with maximum state timeouts and durations

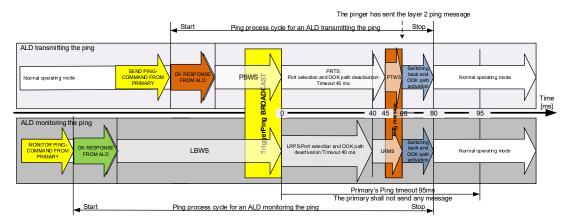

Figure C-2: Ping process timings in typical case

| Ping State Abbreviations | Ping State Names                   |
|--------------------------|------------------------------------|
| LBWS                     | ListenerBroadcastWaitState         |
| LRMS                     | ListenerRestrictedMonitorState     |
| LRPS                     | ListenerRestrictedPreparationState |
| PBWS                     | PingerBroadcastWaitState           |
| PRTS                     | PingerRestrictedTransmitState      |
| PTWS                     | PingerTransmitWaitState            |

Table C-1: Ping state abbreviations

| AISG v3.0.4.4 | Page 210 of 212 |
|---------------|-----------------|
|               |                 |

v3.0.4.4

31st January 2022

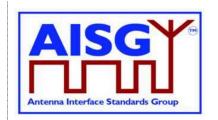

### Annex D: Examples of ALDs with different power mode values (Informative):

This annex shows various devices as examples. ATS is a temperature sensor and GLS is a geographic location sensor.

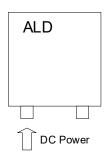

| Power mode | Value in W       |
|------------|------------------|
| P1         | Steady state     |
| P2         | High power mode  |
| P3         | Sleep power mode |

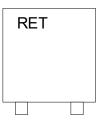

| Power mode | Value in W |
|------------|------------|
| P1         | 2.0        |
| P2         | 12.0       |
| P3         | 1.0        |

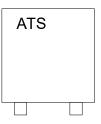

| Power mode | Value in W |
|------------|------------|
| P1         | 2.0        |
| P2         | 2.0        |
| P3         | 2.0        |

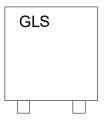

| Power mode | Value in W |
|------------|------------|
| P1         | 4.0        |
| P2         | 4.0        |
| P3         | 2.0        |

Figure D-1: An example for stand alone ALDs each with single subunit

31st January 2022

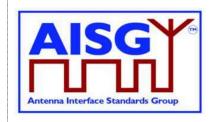

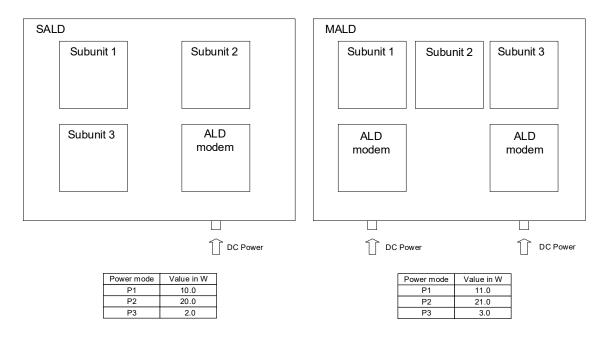

Figure D-2: An example for SALD and MALD